DOCUMENT RESUME

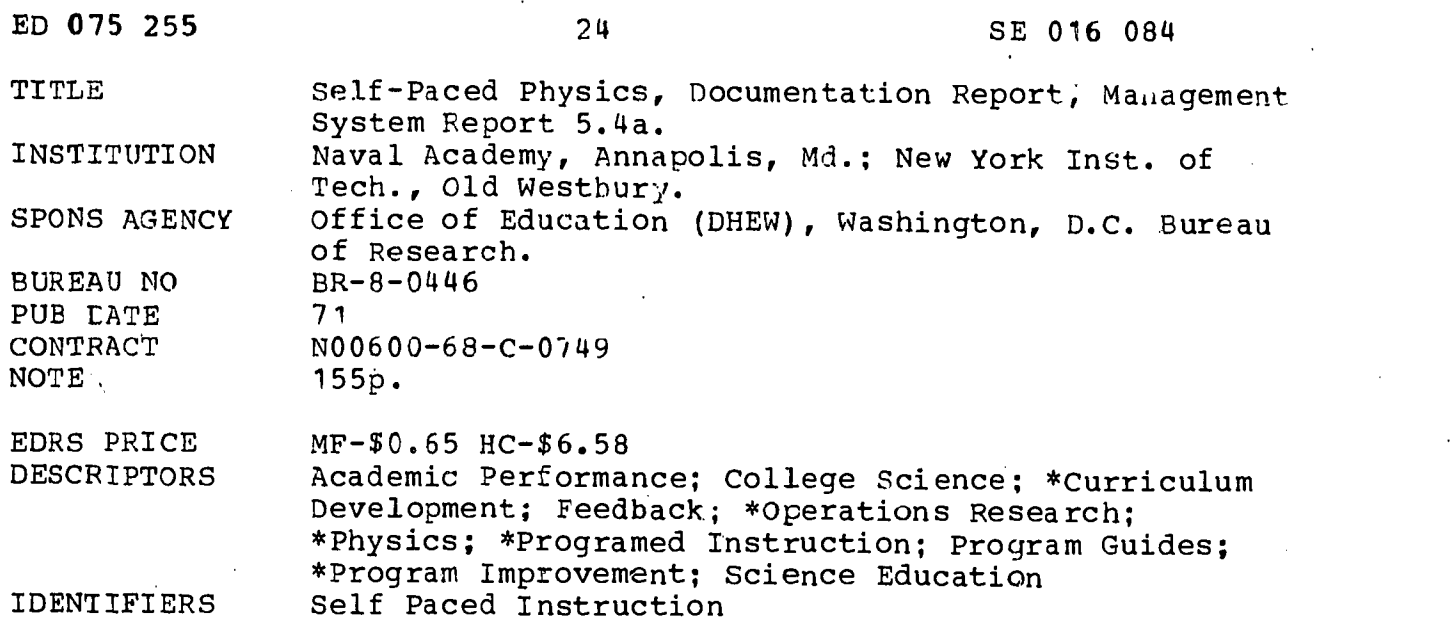

#### ABSTRACT

As a supplement to the principal reports, the underlying management system of the U. S. Naval Academy Self-Paced Physics Course is presented in this documentation report. The management system is discussed on three "levels" which are intrinsic in the programmed-instruction format, focused on remedial activities, and related to the handling of student performance data. Detailed information is given in connection with the recommended course implementation procedures, nature and form of tests, methods of scoring and recording scores, kinds of feedback provided by students, methods of presenting feedback, record-keeping procedures and forms, and computer-managed operations. Also described are the methods of utilizing data generated during the course to evaluate and improve the course material and presentation strategies. Besides a flow chart reflecting the responsibilities of students, clerks, instructors, and managers, a total of 25 exhibits and illustrations are provided. (Related documents are SE 016 065 - SE 016 088 and ED 062 123 - ED 062 125.) (CC)

 $\sqrt{2}$ ED 07525

 $\mathbf{o}$ 

U.S. DEPARTMENT OF HEALTH. **EDUCATION & WELFARE UFFICE OF EDUCATION<br>THIS DOCUMENT HAS BEEN REFRO<br>DUCED EXACTLY AS BEEN PER POM<br>THE PERSON OR ORGANIZATION ORIG<br>INATING IT POMTS STATED THE CONSTRATED TO A TOMAGE STATED ON THE PERSON CONSTRATED REPRESENT OFFICIAL OFFICE OF EDUCATION POSITION OR POLICY** 

# OCUMENTATION REPORT

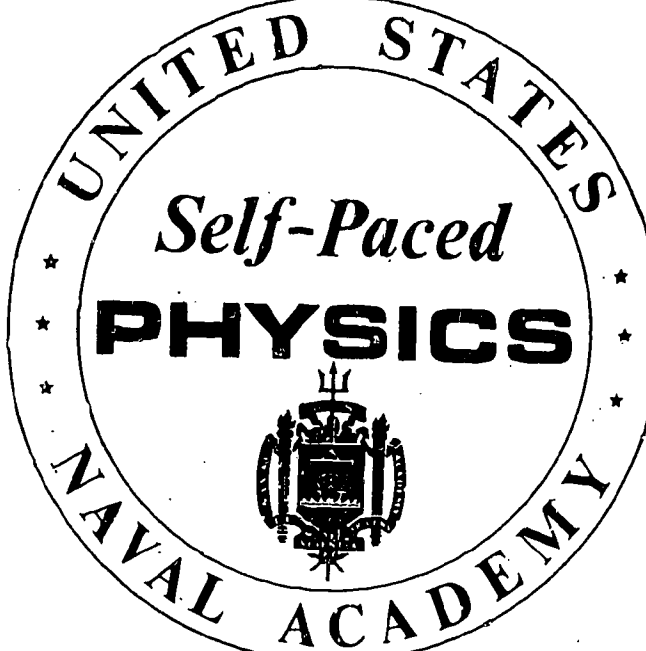

This document is a supplement to the principal reports 5.10, 5.9, and 5.8, developed and produced under the U.S. Office of Education, Bureau of Research Project #8-0446, for the U. S. Naval Academy at Annapolis, Maryland. Contract #N00600-68C-0749.

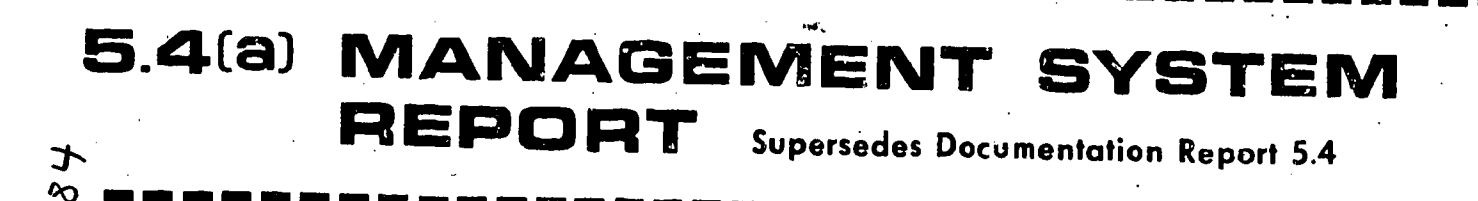

FILMED FROM BEST AVAILABLE COPY

# ED 075255

MANAGEMENT SYSTEM REPORT

DOCUMENTATION REPORT 5.4(a)

NEW YORK INSTITUTE OF TECHNOLOGY

SPRING 1971

## TABLE OF CONTENTS

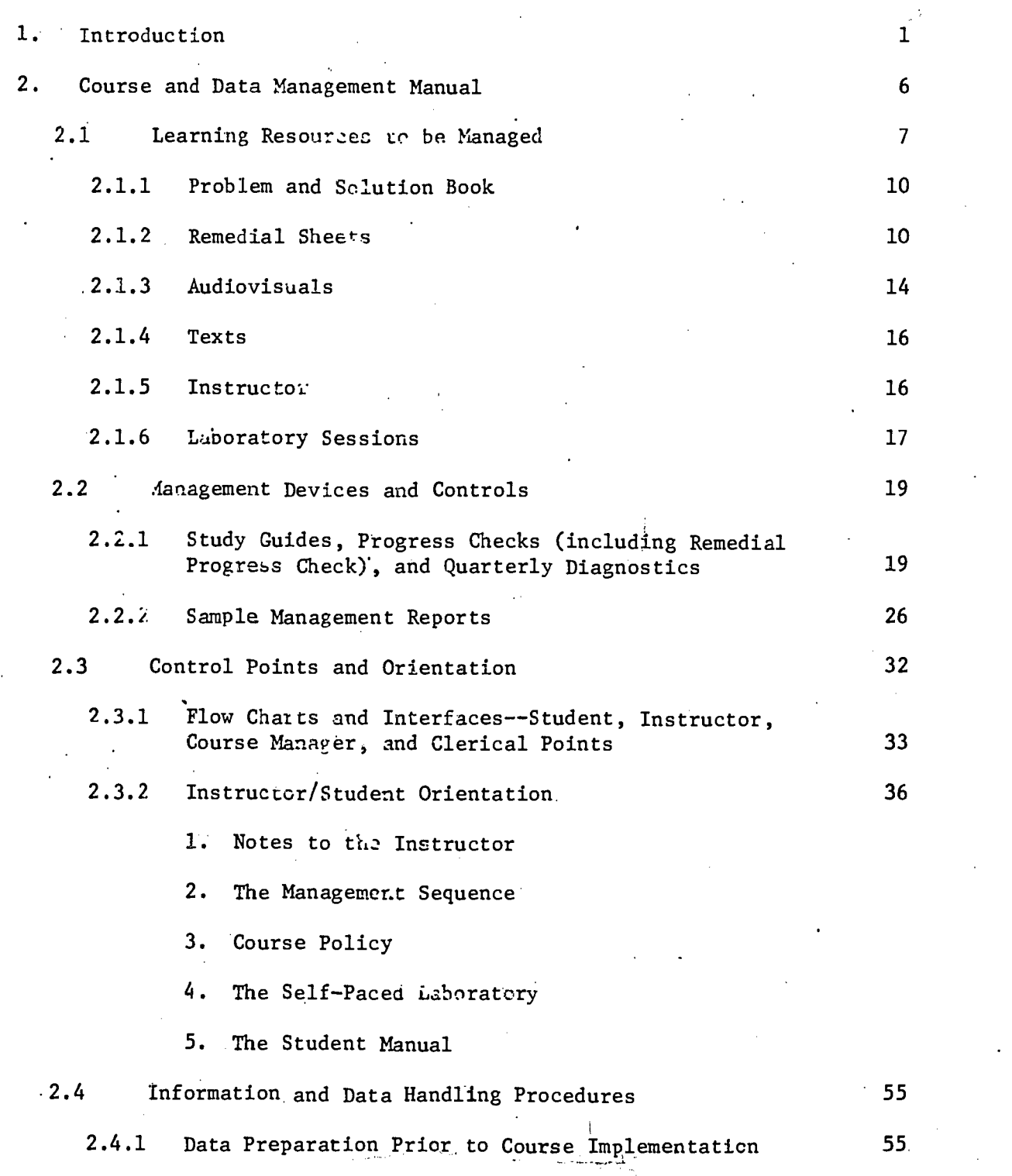

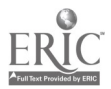

 $(Cont<sup>t</sup>d)$ 

#### TABLE OF CONTENTS (Continued)

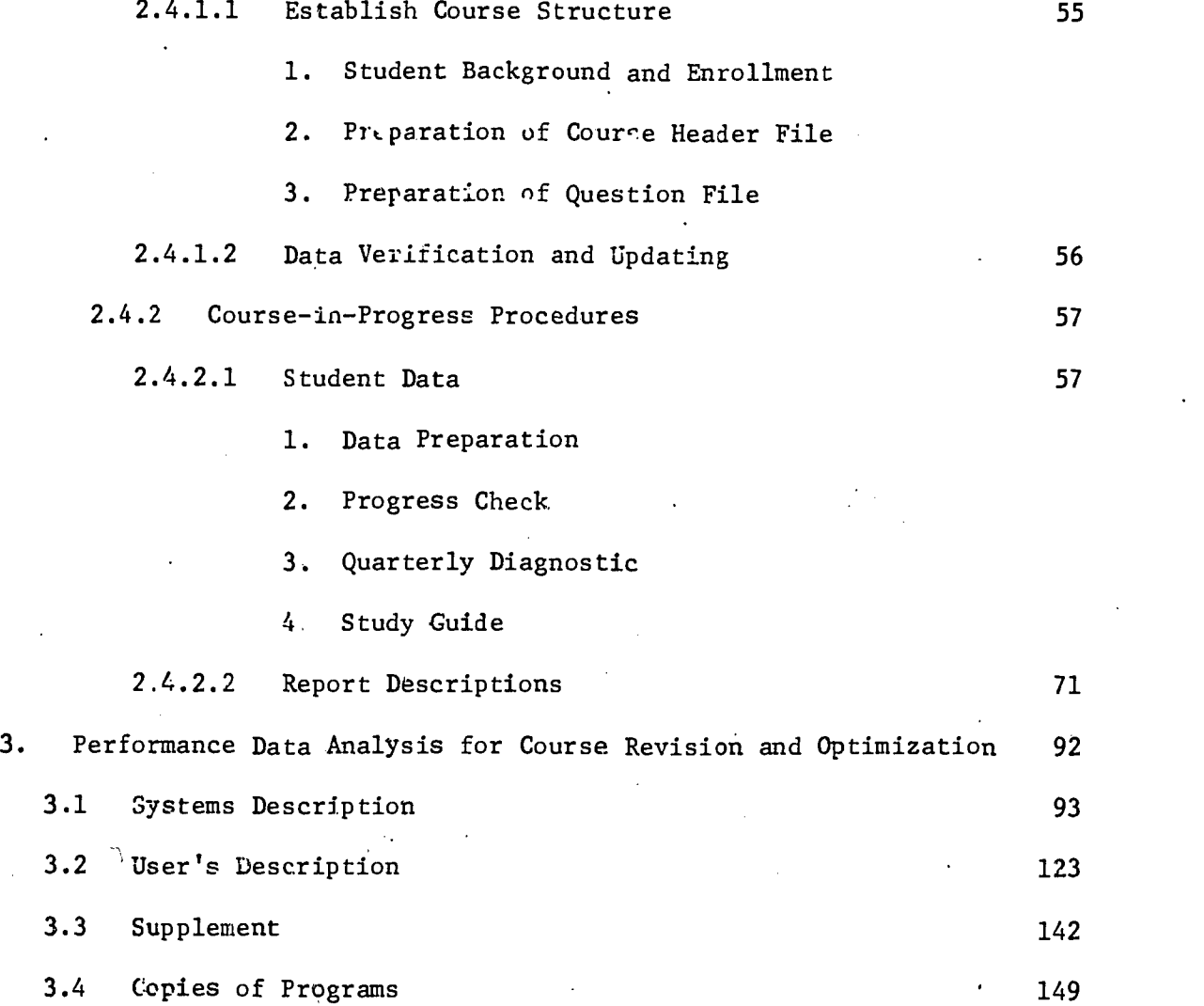

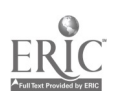

#### LIST OF EXHIBITS

Student Background Card

Course Header Card

Question Description Card

Student Performance

Student TO Key Sheet

Class Roster

Course Roster

Student Drop Card

Permanent Header File

Course Structure Summary

Port-a-Punch (5 choice--4 choice)

Port--a-Punch Student Response Card

Student Response OpScan Form

Instructions for Completing Student Diagnostic Answer Sheet

Individual Student Analysis

Terminal Objective Remedial Summary

Remedial Session Lesson Ilan

Remedial Session Roster

Volume Summary

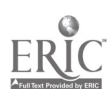

#### LIST OF ILLUSTRATIONS

Remedial Sheet Study Guide Progress Check Student Diagnostic Answer Sheet Progress Check Report Forms Diagnostic Report Forms

#### $\mathbf{1}$ . INTRODUCTION

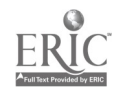

#### 1. INTRODUCTION

#### Background

This Report is the product of an extensive educational research and development. effort that was conducted in conjunction with the U.S. Naval Academy and the N.Y.I.T. Learning, Management & Resources Center. Documented in this manual are procedures which are based on the educational philosophy and management techniques developed during an O.E. sponsored, three-year experiment. We do not purport to have created the "perfect" management system, but rather a system which contains the foundation for practical implementation and the ability to evolve when dynamic educational needs become apparent.

The Management System operates on three "levels." The course, in essence, is made up of sophisticated, multimedia, multi-resources, 'independent study materials presented in a branching programmed-instruction format, with a maximum of response demand frequency. The student's progress through a variety of learning experiences, ranging from tests and conventional lectures to single concept audiovisual materials and tutorial sessions, is guided by his own responses and is student selfmanaged to a high degree.

The first level of management is, therefore, instrinsic in the programmed-instruction format.

The second level of management derives from instructional activity focused upon tutorial remediation as indicated necessary by immediate analysis of student performance on the study guide response

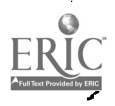

.2

sheets and progress (criterion-referenced) checks. This remediation may be individual, or grouped by student section, and may be based, in part, upon analysis of individual student performance alone, or as related to parallel performance of the rest of the sections or to the class as a whole. The tools for this management are the students' responses and the item analysis performed by the clerical data management support groups.

The third level is provided by the output of the computer or Data Management Group which *Ltilizes* the performance data from the progress checks and quarterly diagnostic exams to provide a more in-depth prescription for independent and group remediation.

The input of all student responses into the computer also provides the basis for the revision guidelines for use in optimizing the course materials.

One of the many factors determined during the experiment was that, using the system's approach, the data handling capability of the computer in conjunction with the exercise of the instructor's managerial judgment represented the best of two distinct management methods.

The procedures set forth in this manual reflect the most cur rent concepts in course management deriving from the experiences of this contract.

#### Purpose

The procedures for implementation of the management system are described in two sub-manuals:

- 1) The Course & Data Management Manual, and
- 2) The Performance Data Analysis for Course Revision & Optimization.

3

The Course & Data Management Manual describes to the course manager: a) requirements for planning and preparation needed prior to course implementation; and b) procedures, decisions and record keeping required while the course is in progress.

The Performance Data Analysis for Course Revision & Optimization contains descriptions for utilizing the data generated during the course in order to evaluate and improve the course material, material presentation and strategies, and the management system itself.

#### Instruments

In order to accomplish the several levels of mauagement, a large number of recording methodologies, reporting devices, test forms and instructions to the students, data manager, instructors and course managers have been created. Examples of these instructions have been incorporated herein, directly or as exhibits.

#### Associated Documents

The following documents are a necessary part of understanding and implementing the full computer managed portion of the system:

#### Course & Data Management Manual

User's Manual: A350 Operator's Guide: A380 Program Logic Manual: A370 Systems Manual: A360

 $\Delta$  , and  $\Delta$ 

www.manaraa.com

#### Performance Data Analysis for Course Revision & Oprimization

Systems Descroption

User's Description

Supplement

#### Programs

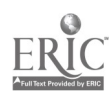

Additionally, many pertinent technical reports have been submitted during the course of, and as final reports to, the multimedia physics development program. These reports contain the rationales and experimental data analyses upon which the management system has been built. In these technical reports will be found the justification for all the elements of the management system.

2. COURSE AND DATA MANAGEMENT MANUAL

www.manaraa.com

1

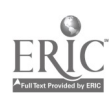

#### 2. COURSE AND DATA MANAGEMENT MANUAL

#### 2.1 Learning Resources t Managed

Several purpose the program's development and operation. The Academy 10 provided with a cost-effective physics course designed with the most modern educational technology. The experience garnered in the construction of the program is incorporated into a course development model. to serve as a prototype for construction of similar programs in other hard science courses. Extensive record keeping capabilities of the program allow it to serve as a vehicle for educational research.

The course is individualized, self-paced, and self-healing. By offering media options and optional routes through the learning materials, each student's learning experience is individualized. Likewise, within broad time constraints, the student can progress through these materials at his own pace.

The self-healing aspect of the program pertains to learning 'materials and processes. These are improved by an iterative process of successive tryouts and revisions. In this way, the program undergoes an empirical optimization procedure.

Most standard topics in introductory classical physics are included in the two-semester course: mechanics, wave phenomena, electricity, magnetism, and optics. One unusual feature is the omission of heat and thermodynamics in favor of more intensive developments in mechanics and optics to suit the Academy's particular needs. The subject matter is loosely defined as university physics with calculus at the level of Halliday and Resnick.

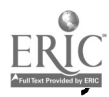

7

Optimization of the program must be attained empirically, since no satisfactory predictive theory of educational psychology is known. This situation is well suited to a systems approach when the output of the system can be fed back to modify the system input.

This approach requires that the course objectives are clearly defined and measurable so that the output of the system is quantitative. Consequently, over a thousand measurable behavioral objectives (MBOs) were developed to completely specify the performance which the program should elicit. MBOs fall into two categories: terminal objectives (TOs) which describe the desired final student behavior, and the subordinate enabling objectives (E0s) which are steps toward the terminal behavior.

The TOs constitute a complete description of course content and are represented in the course by central core problems. When a student can answer a core problem correctly, he is said to have achieved that TO. In this way a student knows exactly what is expected of him-as to content and level of proficiency.

When a student cannot answer a core problem after a single exposure, he can execute abordinate enabling problems which correspond to the EOs. At the end- $\frac{1}{2}$  an enabling sequence, the student is presented with another version of the core problem to check his achievement of the TO. All these problems are contained in the Problem and Solution Book volumes.

Videotape presentations are available for forty-nine topics. These tapes average about fifteen minutes apiece. Illustrated texts and talking books (taped voice-over illustrations in book form) are available with essentially the same information content as the videotapes.

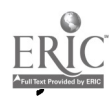

(Computer-assisted instruction (CAI) was initially included as a parallel path for topics in mechanics, primarily to be compared with the other options for cost effectiveness, and was deleted as a learning option in the final revision.) Conventional physics texts are also included among the available lenguing sterials.

i

Each student is provided with a Study Guide which directs him through the problem books and various media assignments. When the student completes a specified assignment (roughly approximated by a chapter in Halliday and Resnick), he schedules' a Progress Check (test) nn the material. This criterion check does not influence his grade but is used for management and remediation purposes. Grades are determined by quarterly tests and final examinations for each semester.

Minor remediation is accomplished by distributing a remedial sheet assommated with each pumblem missed on the Progress Check. These sheets haveza statement of the appropriate core  $\pi$  together with... references to pertinent auxiliary material. Moresserious remediation 'is provided by individual turn tal sessions with a professor.

The laboratories have as their objectives the measurement of 1 fundamental physical quantities, including the processing and recording of this data with an error analysis. An innovative aspect of the data analysis is that a dialogue may be established between the student and the compute which would culminate in the student's achievement of the objective. This computer-dialogue lab format is not an essential element of the multimedia learning materials, and in the current implementation time Navy physics staff is using a conventional laboratory experience for the self-paced course.

2.1.1 Problem and Solution Rook (P & S)

This is bound study material which contains the work of forty-five (45) segments for a semester. Each Problem and Solution Book contains:

a) A problem section in which the questions are

presented in a sequential order;

b) A solution section in which the correct method

of answering is presented;

c) Information Panels strategically placed throughout the problem section.

A description of the topics covered by the segments

is as follows:

Measurement and Vectors Vector Multiplication and Velocity Motion in One and Two Dimensions Newtrn's Laws of Motion Lime... Motion: Friction Uniform Circular Motion Work and Energy Conservation of Energy Motion of the Center of Mass Linear Momentum Impulse and Collisions in One Dimension Collisions iu Two Dimensions **Gravitation** Gravitational PotentiaL.Energy Electric Charge and Conlomb's Law The Electric Field **illectric Field Problems Electric Dipoles and Electric Flux** 

Genuss's Law Einetric Potential Electric Potential Energy  $c<sub>ε</sub>$  acitance **F** gy Stored in Capacitors ont and Resistance  $\bullet$ F ectrical Energy & Electromotive Force Circuits & Kirchhoff's Rules Ammeters & Voltmeters Charge in a Magnetic Field Current in a Magnetic Field Magnetic  $\text{Hux}$  & the Earth's Magnetic Field Ampere's Law The Riot-Savant Law Faraday's Law of Induction Self Inductance The RC Circuit ユー なり アティー The LR Circuit

www.manaraa.com

 $2.12222$ 

**IDION** additional segments were prepared by the Naval Academy staff.

2.1.2 Remedial Sheets

The student receives a remedial sheet for each question he misses on the Progress Check (PC). The remedial sheet contains:

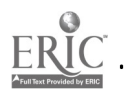

a) A restatement of the appropriate core

problem;

b) Reading assignments, and

c) Related problems when appropriate.

The remedial sheet serves as a multi-purpose remediation element depending upon the student's achievement level in specifically ident Final problems on the Progress Check. For example:

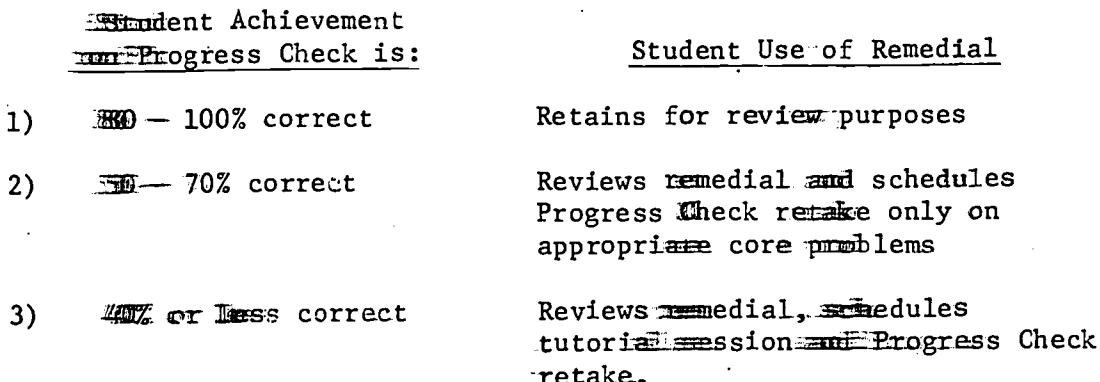

It is necessary, therefore, that a sufficient number of when a the copies fre premared in advance for each Progress Check in to be used. Several examples of remedials follow.

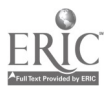

#### SEGMENT<sub>1</sub>

#### MEASUREMENT AND VECTORS

## Problem 6: Addition of Vectors

6. A plane travels 40 miles due north, then changes its course to a direction of 37°east of north and travels for 50 miles. Finally it travels for 30 miles due east. Its total displacement is:

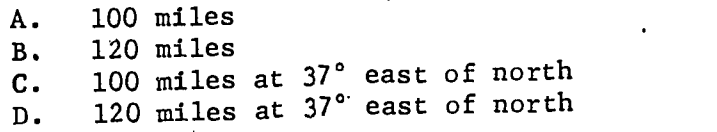

Reading Assignment:

Halliday and Resnick:.

Vol.  $\text{I}, \text{F}$  2, Fr 11-18, 36-40

where  $\alpha$  is a set of  $\alpha$  , and  $\alpha$ 

Semat and Blumenthal:

Related Problems=

Ch.  $1, 2, 14$ 

 $Ch. 2,$   $-3$ 

Schaum:

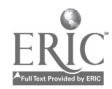

#### SAMPLE REMEDIAL SHEET

#### SEGMENT 1

#### MEASUREMENT AND VECTORS

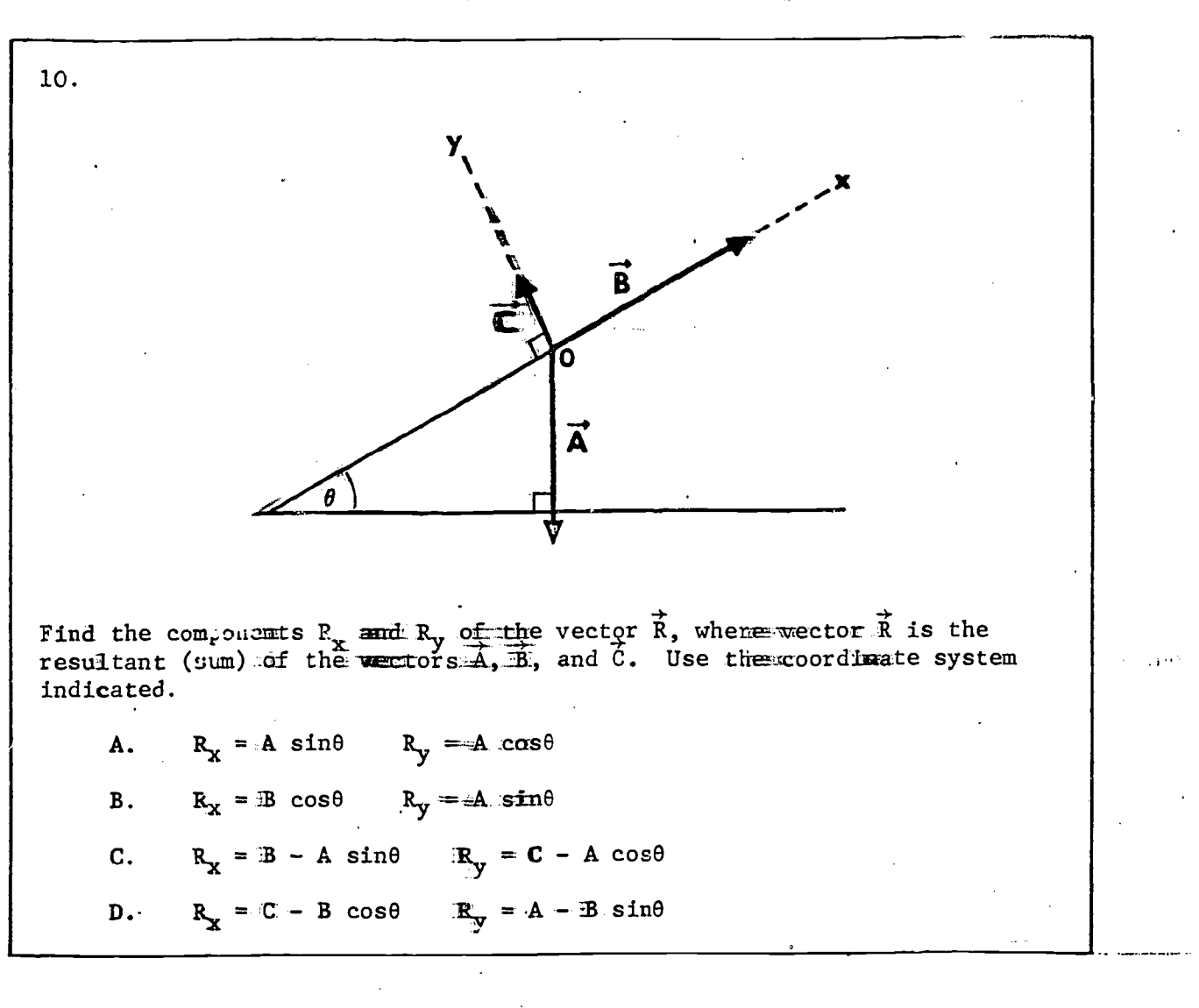

Problem 10: Resolution of Vectors

Reading Assignment:

HallEday and Resnick: **Ch. 2, Sect. 3** Wol. I, Ch. 2, Fr 34-36 Semat and Blumenthal:

Related Problems:

Schemm:

Ch. 1, Nos. 10, 11, 14

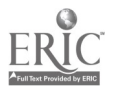

#### 2.1.3 Audiovisuals

The Audiovisuals, representing the various media support materials prepared for this course, consist of one complete set of videotapes, talking books and illustrated books. All three of the media have basically the same information content and cover the topics shown on the list below.

The criteriazused to determine when an Audiovisual would be prepared for a particular topic was as follows:

a) If the topic concerned the concept of motion, or

b) If the subject matter was rated difficult and the text was not sufficiently elaborate, or

c) If material for enrichment did nut appear in the text at all.

 $\mathbf{v}_1$ 

 $\overline{112}$ 

7.45

All of Audiovisuals were prepared in order to provide multimedia paths for the student to optimize and individualize his learning process.

The videotapes contain prerecorded illustrated lectures to be displayed on individual monitors. The average playing time is about fifteen minutes.

The talking book consists of a tape recorded lecture (on either open reel or cassette) and an accompanying booklet containing the illustrations for that lecture.  $\mathcal{O}(\mathcal{O}(2n+1))$ 

The illustrated book contains the same lecture material as the talking book but is presented without the audio medium.

A videwinge, talking book and illustrated book were pure pared for each of the following topics:

<u>14</u>

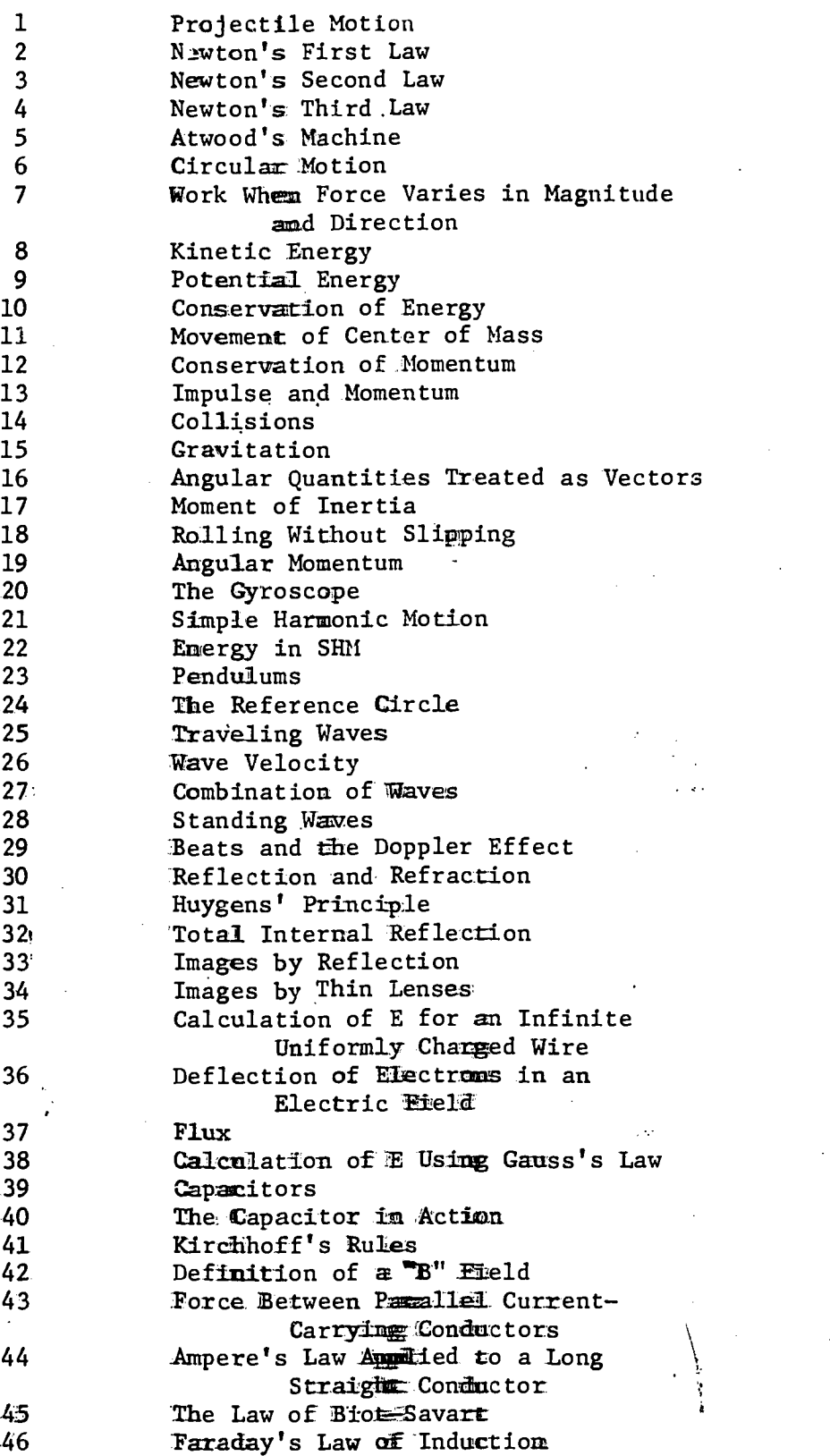

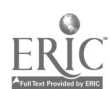

where  $\alpha$  is a set of  $\alpha$  , and  $\alpha$ 

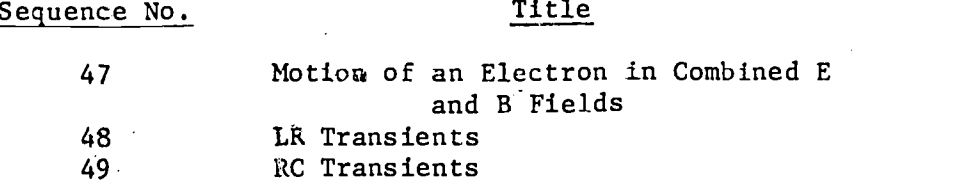

2.1.4 Texts

The principal text which is issued to each submient is Halliday & Resnick; Physics for Students of Engineering and Science. Supplementary reading assignments are to be found in other texts which are made available during the classroom period. These texts are

Sears and Zemansky, University Physics

#### Albert Baez, The New College Physics--A Spiral Approach

h.

 $\sim 7$ 

் வ

to.

Shortley and Williams, Elements of Physics

2.1.5 Instructor

One of the major differences between this mourse and a conventionally taught course is the role of the instructor. The instructor is available during class sessions but does not give a lecture. His verture primary function is to assist students with their problems come a one-toone basis or to schedule additional assistance in a tutorial commextrainstruction session. This "individualized" instruction applesed to identified weaknesses or needs constitutes one of the basic foundations upon which the course has been structured.

An average instructor/student ratio of  $1:20$  was scheduled but varied somewhat in practice because of student drop-outs.

Further description of the instructor's role iseto be found in this report under Section 2.3.2.1, entitled "Notes to the:Instructor of Self-Paced Physics."

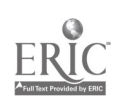

Certain "demonstration" type lectures were prepared because of the appropriateness of the subject matter. For the first semester these demonstrations covered the following topics:

> Linear Momentum Angular Momentum

Wave Motion

Sound

Geometrical Optics

The second semester covered these topics:

Electrostatics

Electromagnetism

Physical Optics

Polarization

2.1.6 Laboratory Sessions

Two alternative self-paced laboratory approaches were developed in conjunction with the physics course.

The conventional approach involved twenty (20) experimental set-ups in the laboratory at any one time. Duration of the experiments was planned to range between 1-3 hours; however, the experiment need not be completed in one session. Ideally, no more than two students at a time are recommended to participate in an experiment. A complete description of the laboratory procedure and policy is in Section. 2.3.2.4 of this report, including an identification of the twelve (12) experie. ments scheduled for the first semester. This conventional lab procedure was demeloped by the Naval Academy physics staff.

 $\sim$   $^{11}$ 

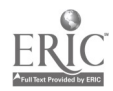

The laboratory program, in conjunction with the multimedia physics course developed by New York Institute of Technology, consists of fifteen (15) independent study, computer-supported experiments, covering the following topics:

1. Probability and Experimental Errors in Science

2. Permutation and Combination

3. The Direct Measurement of Length

4. Electric Fields

5. Current Balance

6. RC Transients

7. Projectile Motion

8. Graphical Analysis of Data and the Method of Least Squares

9. Collisions

10. Conversion of Linear Momentum

11. Potential

12. The Magnetic Circuit and Hysteresis

13. Measurement of Frequency. Response

14. The Inclined Plane

15. Error Analysis

Plus Overview and Summary Report, Instructor's Guidelines and Answer Lists.

This program is described in detail in the separate submission entitled "The Multimedia Labs."  $3.143 \pm 0.025$ 

#### 2.2 Management Devices and Controls

The management tools that were designed to operate with the course material while the course is in progress consist of the Study Guide, the Progress Check and the Quarterly Diagnostic. This section more fully describes these items and includes sample reports.

# 2.2.1 Study Guides, Progress Checks (including remedial progress checks) and Quarterly Diagnostics

#### Study Guide

This guide is used in conjunction with the Problem and Solution Book. Its purpose is to:

a) guide the student through the course segments;

b) provide the student with a mechanism for testing his understanding of the subject matter with immediate feedback;

c) indicate reading and audiovisual assignments, and,

d) provide paths for reinforcement and/or remediatiou.

An intrinsic element of the self-paced concept, embodied in the Study Guide, is the mechanism for the student to proceed through the course as fast as, he is able to grasp a thorough understanding of the subject matter.

It is recommended that if a student schedules a tutorial, he bring with him his Completed Study Guides as an additional aid for the instructor to determine the student's problem areas.

An example of a Study Guide page is included in this section but a. full description of its use is to be found in the Student Manual, Section 2.3.2 of this report, Instructor/Student Orientation.

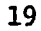

I

Progress Checks (including Remedial Progress Checks) The Progress Check is a management device designed to aid the student as well as the instructor and course manager.

It indicates to the student to what degree he has achieved a mastery of the Terminal Objectives; it represents the first formal feedback to the instructor in order to evaluate individual student success with the course at an early 'stage so that he can take corrective action; and it forms the basis for the course manager to judge overall student progress in the course and ascertain problem areas.

When a scudent completes a certain nu ber of segments he schedules a Progress Check with his instructor on the material covered. (A full description of the Progress Check procedure is covered in Section 2.4.2.1.2 of this report.)

For the initial half of the fall semester of 1970, Prugress Checks were administered on groupings of segments as follows:

- a) Segments 1, 2, 3, 4, 5
- b) Segments 6, 7, 8, 9, 10'
- c) Segments 11, 12, 13, 14

The Progress Check is an "individualized" test in that it consists of ten questions randomly selected from a large bank of test items but is not used for the student's grade. (Refer to Preparation of Progress Checks below.)

The satisfactory completion of the Progress Check permits the student to.continue with the.next series of segments.

A student answering correctly 70% or less is given a remedial Progress Check on the particular core questions missed on his

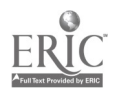

20

first Progress Check; i.e., the remedial Progress Check contains variations of each item incorrectly answered. The remedial Progress Check is usually scheduled by the student after he has completed appropriate remediation.

If the student answers correctly on 40% or less on the Progress Checks, he schedules a tutorial session with his instructor prior to taking the remedial Progress Check.

Progress Check results are summarized by the Data Management Group and submitted to the course manager for review.

The first page of a sample Progress Check is submitted in this section.

#### Preparation of Progress Checks

The preparation of Progress Checks, while done manually, is designed to be compatible with a CMI system. That is, the questions were coded with unique numerical identification and were, for the most part, multiple-choice to facilitate computer verification of the manual grading.

The content of each question was determined by reference to the core questions in the Problem and Solution Book and to the Terminal Objectives which the core questions support.

 $1 - 1$ 

Questions used were of the multiple-choice, true-false, or completion type.

Five variaten.  $h_n$  , the question were produced ; insually by rearranging numerical parameters within the text of the question rather than restating the question in completely different language. Although the Progress Checks were not used for midshipmen's grades, and one

Progress Check could have been given to all midshipmen, additional copies were required for midshipmen who scored low enough to require retakes.

The original questions were stored on cards, one card per question. The first Progress Check on each group of segments was limited to ten questions. Tests were prepared by putting several cards in a holder, masking off certain administrative information, and producing a ditto master on a commercial copier. The ditto master then was used to produce the number of copies required. Clerical personne] selected, from the appropriate group of questions and versions, the specific cards that made up a test. A pattern was set up to ensure use of all versions of all questions. Questions required for retakes depended on which questions the midshipman missed on this Progress Check. Requests for those questions were passed to the clerical personnel in the form of graded Progress Checks or listings of specific question numbers.

Course policy required 48 hours notice of intent to take Progress Checks, but this lead time appears generous for the production system employed.

Time alloted for midshipmen to complete a Progress Check varied with instructor, but was usually 50 minutes. Many midshipmen frequently took longer. Upon completion of the Progress Check, the instructor, having been provided an answer key, graded the Progress Check and either returned it to the midshipman for review or passed. it to clerical personnel for statistical analysis and preparation of retake Progress Checks.

#### **Quarterly Diagnostics**

At four scheduled class periods during the semester, a Quarterly Diagnostic is administered. Each student section receives an

individual and t. These Diagnostics are used both for grading purposes and  $\sharp$ st further the instructor in diagnosing any weak areas of each st and achievement. The items thoroughly cover the Terminal Objectives during the period. Generally, these test items are created to the student's performance on general and specific concepts of  $ph\bar{y}$ ysir zomplex mathematical procedures are not emphasized.

The diagnostic problem types are categorized as follows: Lagnostic Problem Types

- $\mathbb{R}^+$ Recognition of material that should have been memorized.
- lj Conceptual understanding; single concepts isolated from problem applications.
- .R Conceptual relationships; recognition and/or selection for use in problems but no actual solution required.

At present, all Diagnostic items are multiple-choice questions our prestions--to facilitate grading. At the next class period, each studenm  $r_{\text{max}}$  a personalized "Student T.O. Key Sheet" which indicates his seare for the test. Also, the test items missed are circled, and he is diretted to the particular locations within each segment he should review.

(A full description of the Diagnostic procedure is included in Section 2.4.2.1.3 of this report.)

The results of the Diagnostic form the basis for a  $\Gamma\, \Gamma$  $f\in\mathcal{M}^{n\times n}$  ,  $\mathcal{L}$  $\Gamma$  in ( complete,evaluation of the student and the course effectiveness. Sample summary reports are included in the following section; a complete set of report  $f \circ \psi$  to be found in Section 2.4.2.1.3.

I

SAMPLE STUDY GUIDE

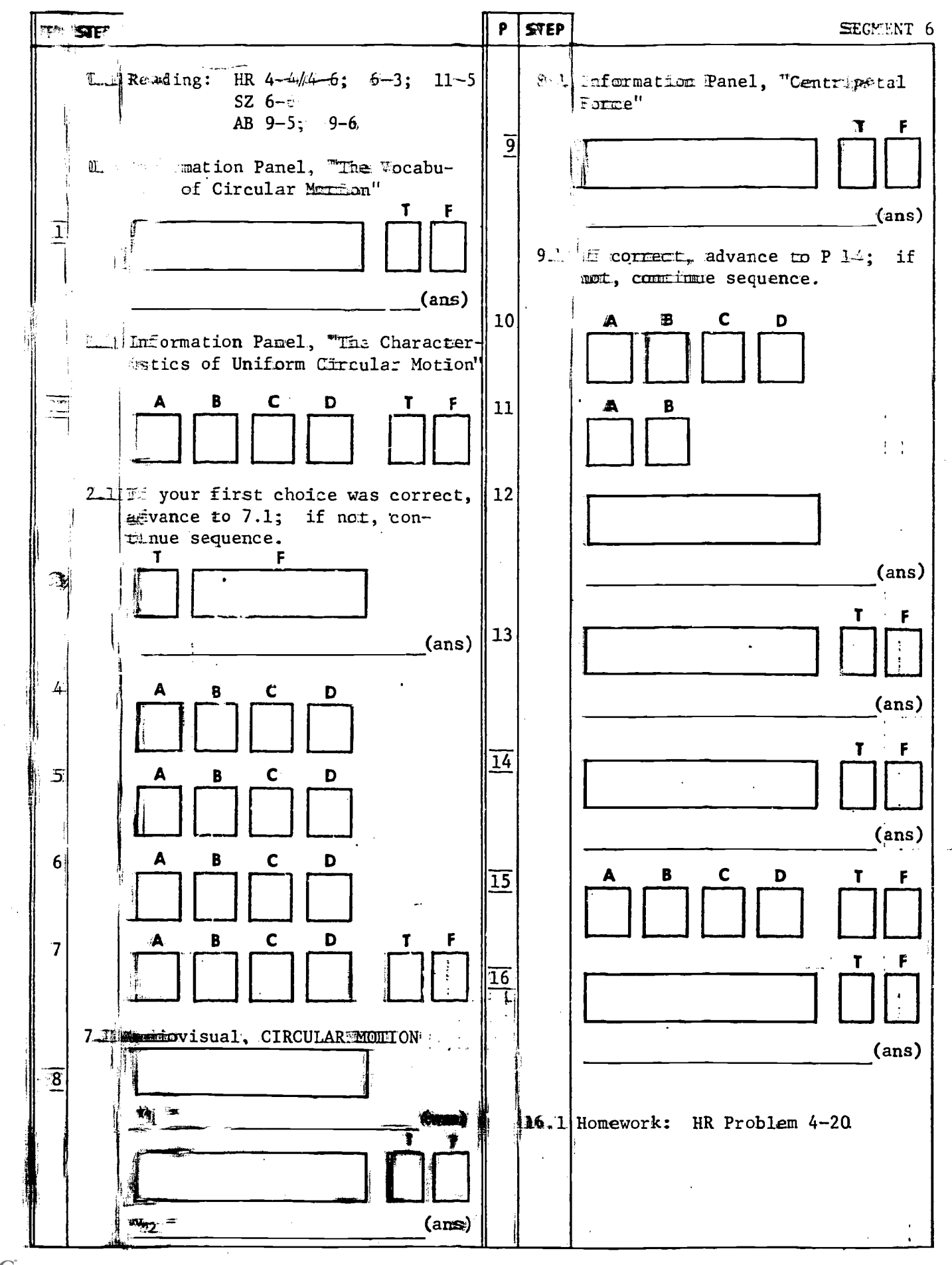

SAMPLE PROGRESS (WECK (first page)

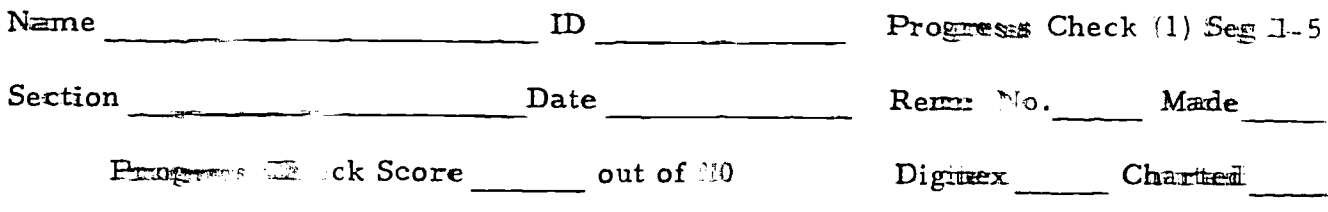

1-1.1 The camers and of the figure shown were measured with different instruments. The area should be expressed in how many significant figures :

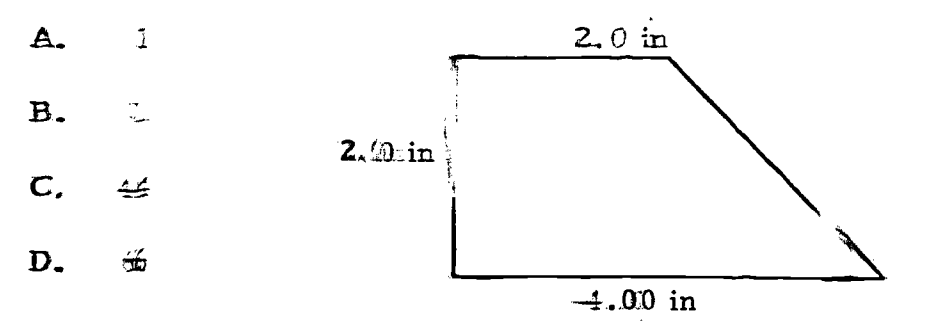

#### $1 - 13.2$

A car moving at a constant rate R covers a distance D during a time interwal T. Its rate can be expressed in

- A. mi-sec
- **B.** sec per ft
- $C.$ mai per hr
- $D<sub>1</sub>$  $h = / ft$

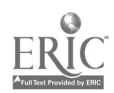

#### 2.2.2 Sample Management Repart:

This section contains sample annagement reports which reflect actual data. A complete set of management report forms are included in Section 2.4.2.

The reports shown here ame:

- a) Progress Check Summary
- b) Diagnostics
	- (1) All Sections--Smarr Distribution
	- (2) TO Summary Comparison Percents
	- (3) TO Summary Compares con-Students
	- (4) Bar Chart Percent Attributions

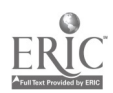

PROGRESS CHECK -- SUMMARY REPORT

NAVY PHYSICS - PS213

SEGMENT  $1-z-z$   $3-4-5$  NUMBER OF STUDENTS: 97 CORNECT and INCORRECT Responses on Arogress Checks

 $\sqrt{2\log^2 1 + 2\sqrt{d}}$ 

SAMPLE REFORT

DATE  $\oint$  2.15

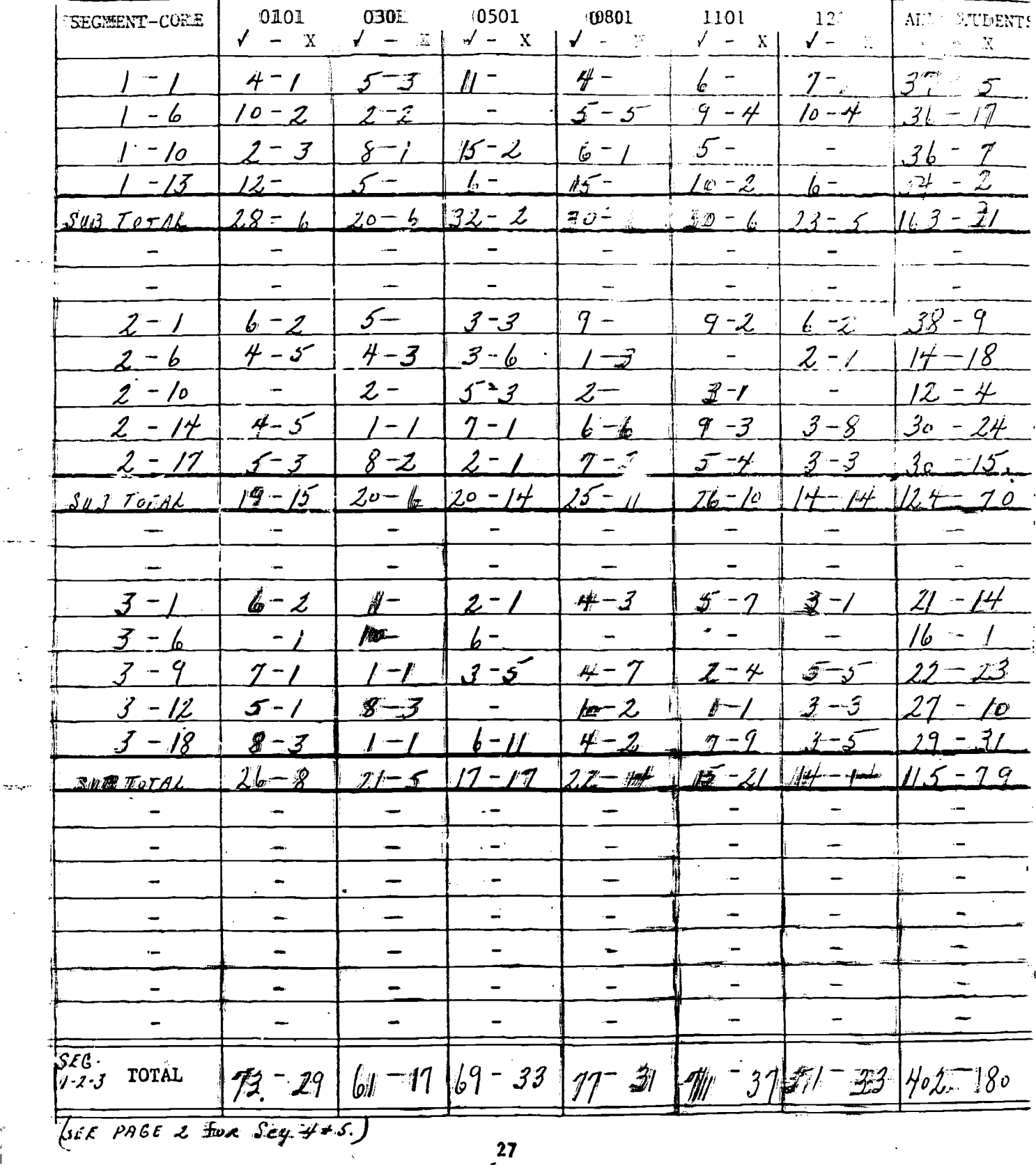

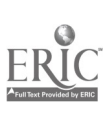

Väät 'eetaa beed-ataa ttede

(PRE BilisoNDAId #INGLISMED GNODES)

AIL SECTIONS - SCCRE DISTRIBUTION

 $\lim_{n \to \infty} \frac{1}{n}$ 

 $\cdot$  $\overline{1}$ . J

 $\ddot{\cdot}$ 

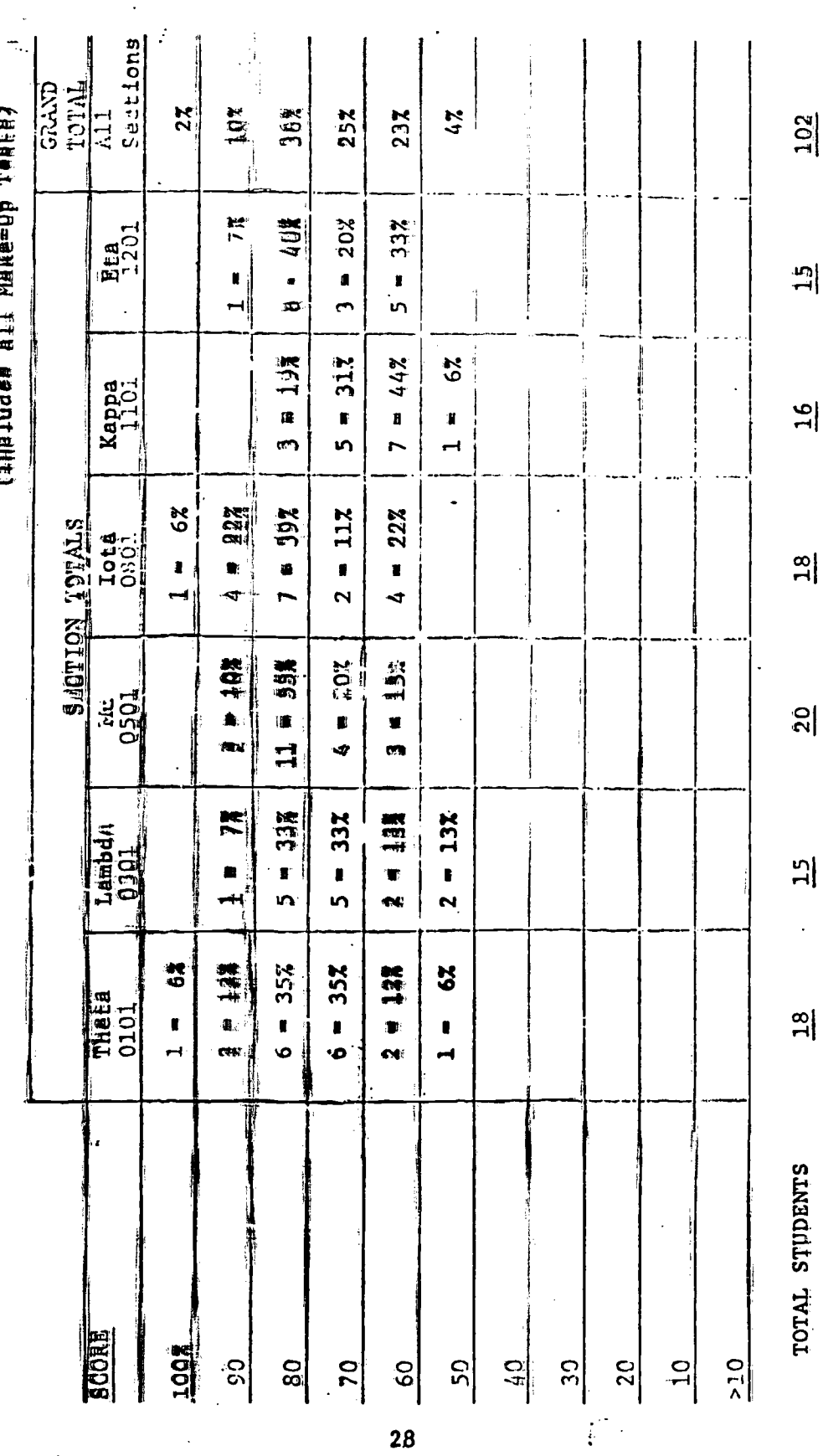

SAMPLE REPORT<br>(Page 2 of 2)

 $\ddot{\cdot}$ 

SP211 USNA Self-Paced Physics

#### SEMPLE REPORT

#### DEACLESTIC T.O. SUMMARY COMERATISON

#### Second Quarterly Diagnostic Test

November 6 and 7,  $19\%$ 

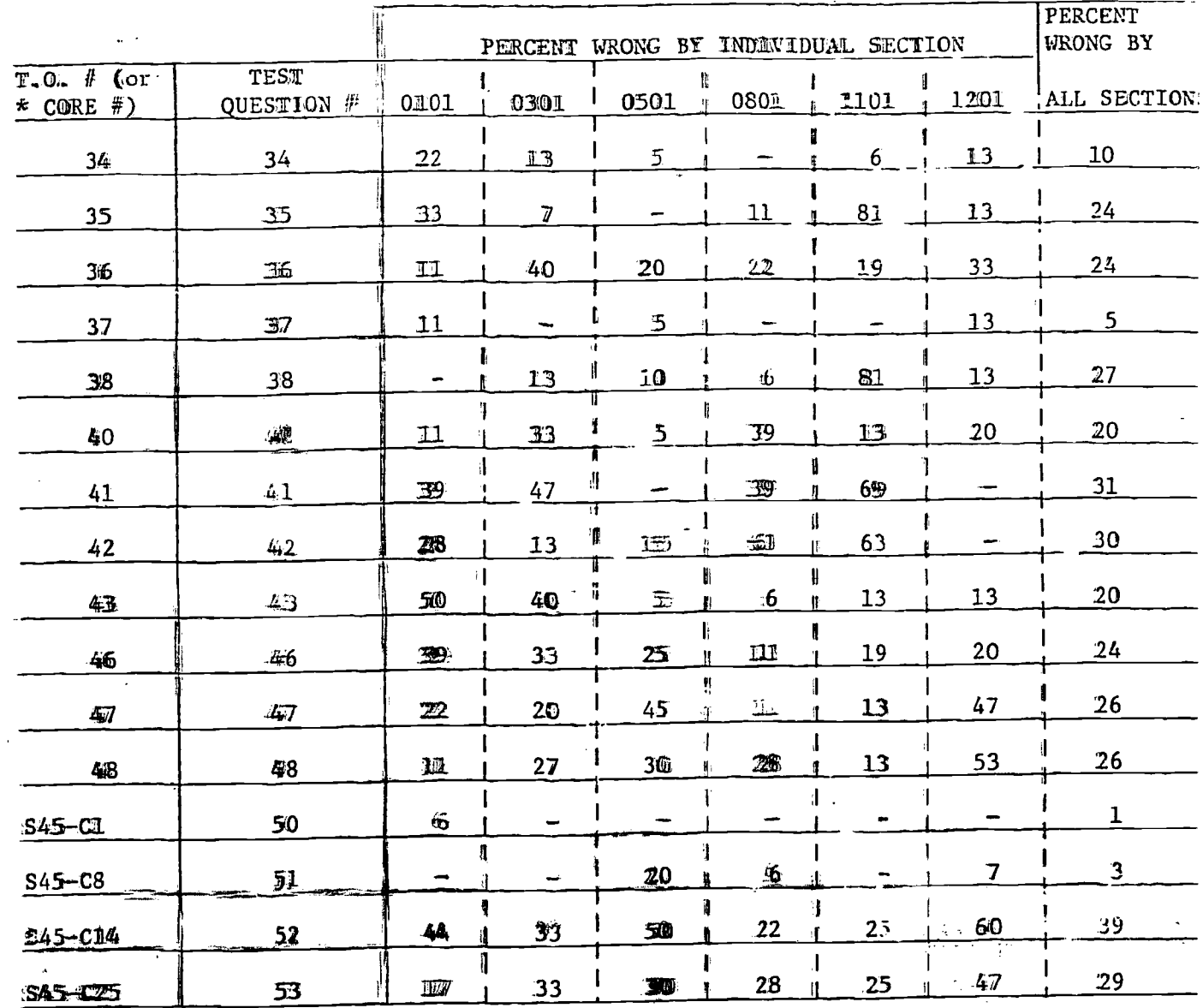

\* Diagnostic Test Items for Segments 45 are intentified with the Core Question of Segment 45.

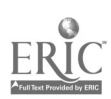

إعطائهما

 $\begin{array}{c} \n\text{if } \mathbf{a} \text{ is the } \mathbf{a} \text{ is the } \math$ 

 $\frac{1}{2}$
\$F211 USNA Self-Paced Physics SAMPLE REPORT

1

 $1.3 \times 10^{-1}$ 

ا<br>الفاقات<br>-

# DIAGNOSTIC T.O. SUMMARY COMPARISON

Second Quarterly Diagnostic Test

November 6 amd 7, 1970

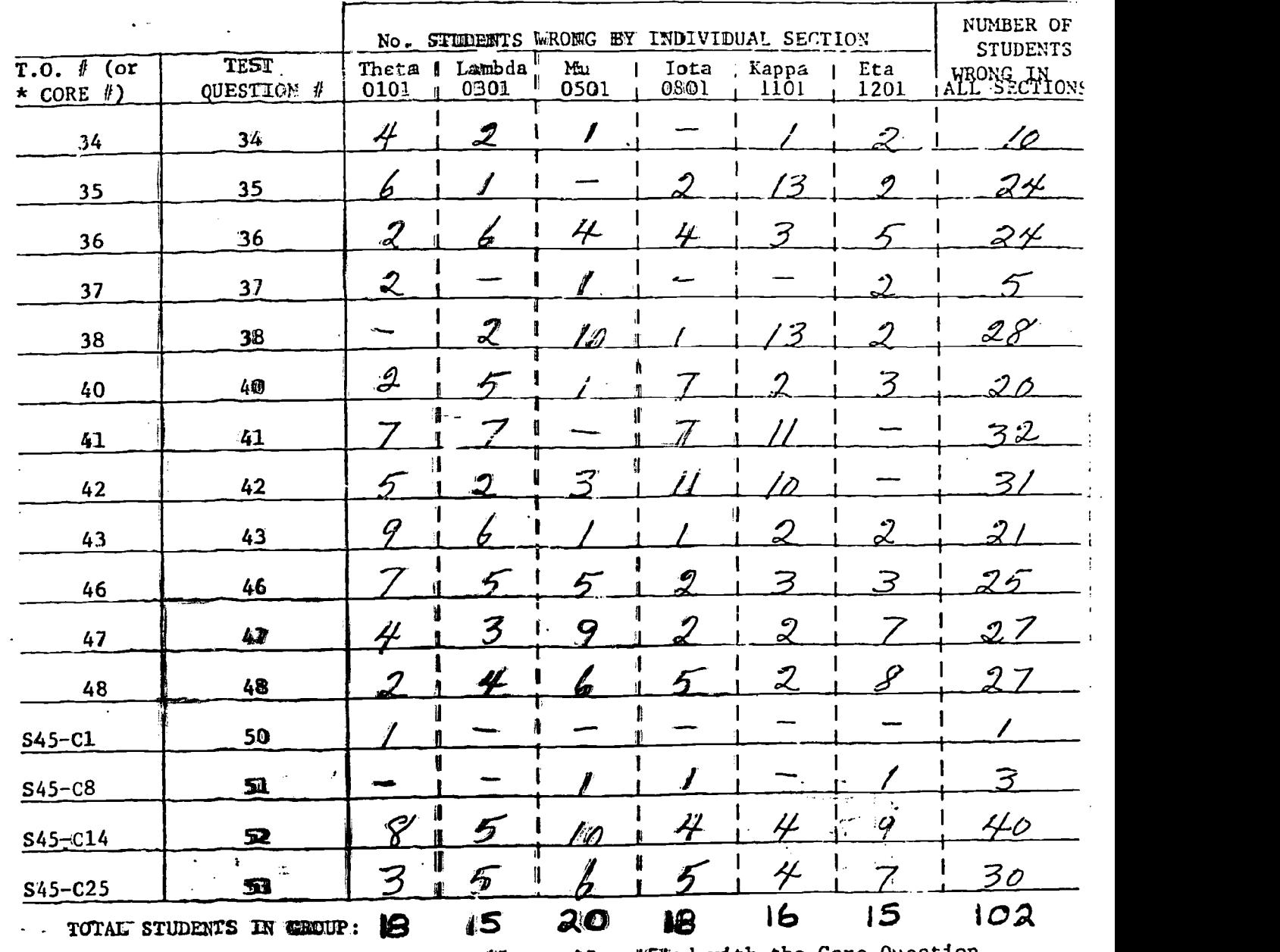

 $\mathbf{1}_{\mathbf{1}_{\mathbf{1}_{\mathbf{1}}\mathbf{1}_{\mathbf{1}}\mathbf{$ \* Diagnostic Test Items for Segments 45 are identified with the Core Question of Segment 45.

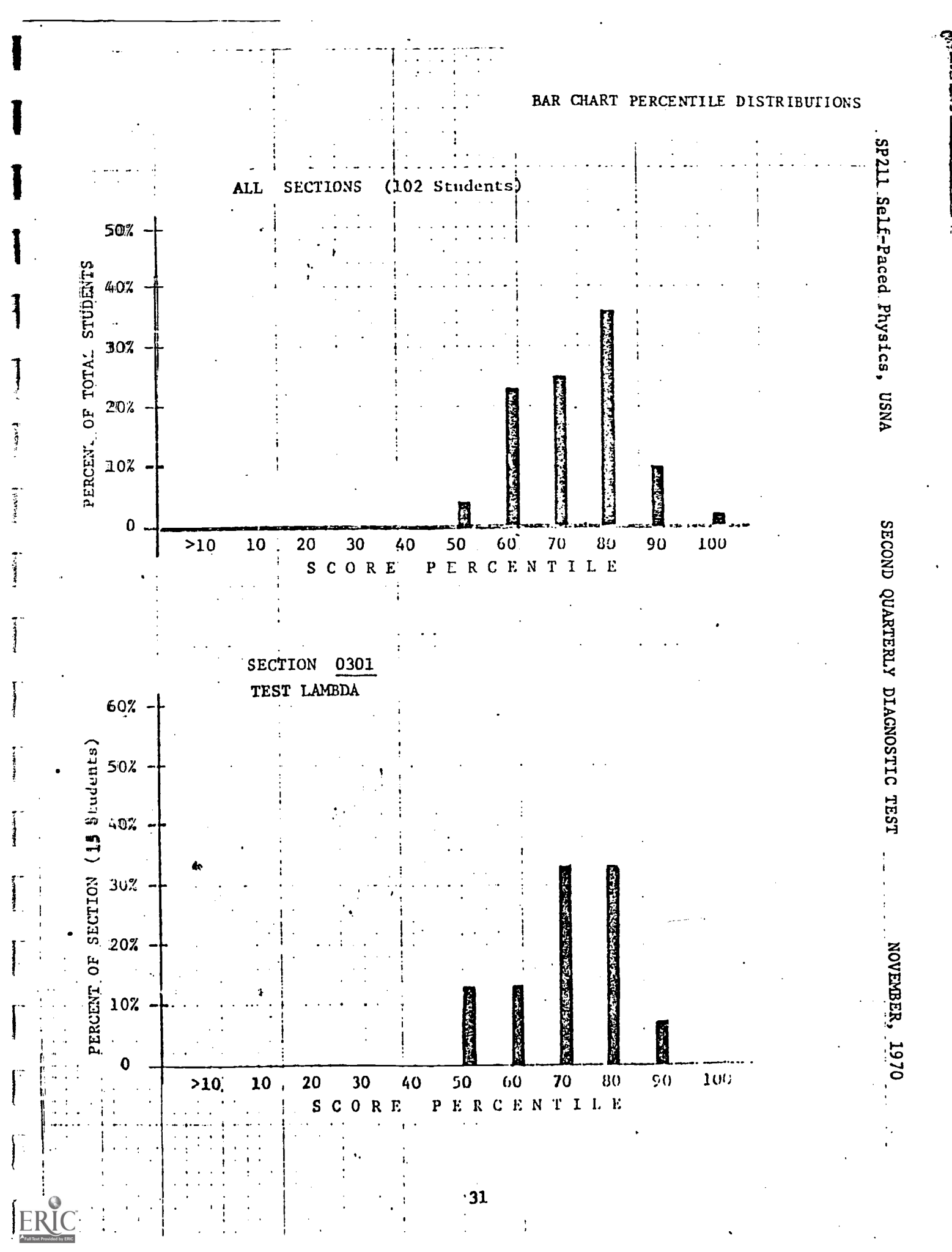

# 2.3 Control Points and Orientation

 $1.284 -$ 

 $\begin{bmatrix} 1 & 0 & 0 \\ 0 & 0 & 0 \\ 0 & 0 & 0 \\ 0 & 0 & 0 \\ 0 & 0 & 0 \\ 0 & 0 & 0 \\ 0 & 0 & 0 \\ 0 & 0 & 0 \\ 0 & 0 & 0 \\ 0 & 0 & 0 & 0 \\ 0 & 0 & 0 & 0 \\ 0 & 0 & 0 & 0 \\ 0 & 0 & 0 & 0 & 0 \\ 0 & 0 & 0 & 0 & 0 \\ 0 & 0 & 0 & 0 & 0 \\ 0 & 0 & 0 & 0 & 0 & 0 \\ 0 & 0 & 0 & 0 & 0 & 0 \\ 0 & 0 & 0 & 0 & 0 &$ 

**Particular** 

Incorporated in this section is a pictorial description (flow chart) which reflects a general overview of the operational functions of the course. Various control points and lines of communication/responsibility have been identified in the flow chart for the benefit of the instructor and course manager.

Descriptions which amplify these items are in the Instructor/ Student Orientation section and other references found throughout this report.

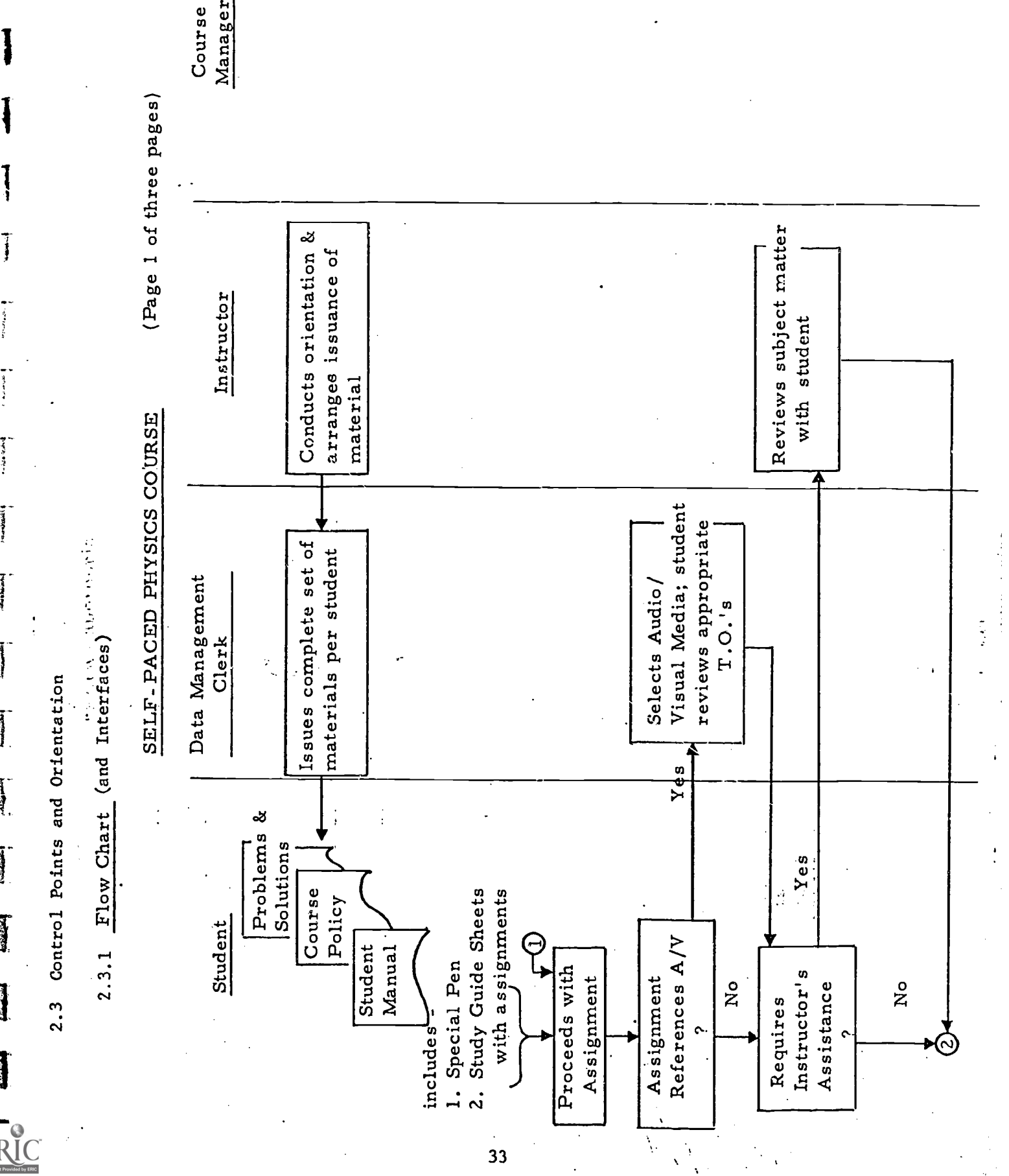

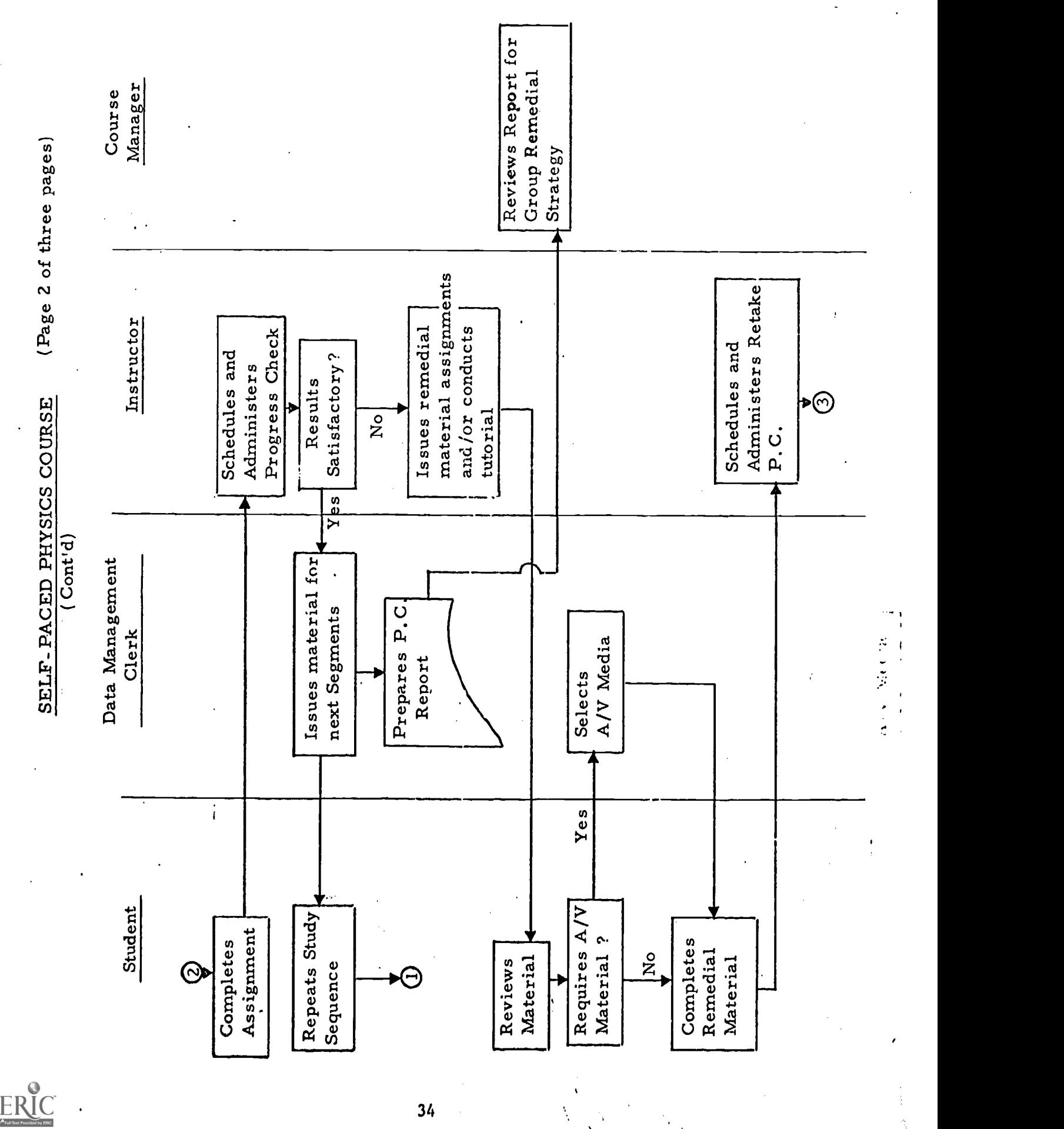

www.manaraa.com Student SELF- PACED PHYSICS COURSE (Cont'd) Data Management Clerk Issues material for next Segments (Page 3 of three pages) Instructor Course Manager Conducts Tutorial Yes Results atisfactory ? Disposition Review

**J** 

J

**Frequency** 

 $\begin{bmatrix} 1 & 0 & 0 \\ 0 & 0 & 0 \\ 0 & 0 & 0 \\ 0 & 0 & 0 \\ 0 & 0 & 0 \\ 0 & 0 & 0 \\ 0 & 0 & 0 \\ 0 & 0 & 0 \\ 0 & 0 & 0 & 0 \\ 0 & 0 & 0 & 0 \\ 0 & 0 & 0 & 0 \\ 0 & 0 & 0 & 0 \\ 0 & 0 & 0 & 0 & 0 \\ 0 & 0 & 0 & 0 & 0 \\ 0 & 0 & 0 & 0 & 0 \\ 0 & 0 & 0 & 0 & 0 & 0 \\ 0 & 0 & 0 & 0 & 0 & 0 \\ 0 & 0 & 0 & 0 &$ 

ANDREWS &

 $\begin{bmatrix} 1 & 0 & 0 \\ 0 & 1 & 0 \\ 0 & 0 & 0 \\ 0 & 0 & 0 \\ 0 & 0 & 0 \\ 0 & 0 & 0 \\ 0 & 0 & 0 \\ 0 & 0 & 0 \\ 0 & 0 & 0 & 0 \\ 0 & 0 & 0 & 0 \\ 0 & 0 & 0 & 0 \\ 0 & 0 & 0 & 0 \\ 0 & 0 & 0 & 0 & 0 \\ 0 & 0 & 0 & 0 & 0 \\ 0 & 0 & 0 & 0 & 0 \\ 0 & 0 & 0 & 0 & 0 & 0 \\ 0 & 0 & 0 & 0 & 0 & 0 \\ 0 & 0 & 0 & 0 &$ 

J<br>J

 $\begin{bmatrix} 1 & 1 & 1 \\ 1 & 1 & 1 \\ 1 & 1 & 1 \\ 1 & 1 & 1 \\ 1 & 1 & 1 \\ 1 & 1 & 1 \\ 1 & 1 & 1 \\ 1 & 1 & 1 \\ 1 & 1 & 1 \\ 1 & 1 & 1 \\ 1 & 1 & 1 \\ 1 & 1 & 1 \\ 1 & 1 & 1 \\ 1 & 1 & 1 \\ 1 & 1 & 1 \\ 1 & 1 & 1 \\ 1 & 1 & 1 & 1 \\ 1 & 1 & 1 & 1 \\ 1 & 1 & 1 & 1 \\ 1 & 1 & 1 & 1 \\ 1 & 1 & 1 & 1 \\ 1 & 1 & 1 &$ 

有限

1

## 2.3.2 Instructor/Student Orientation

This section contains information which should be reviewed by the instructor to familiarize himself with the course. The descriptions are divided into five parts consisting of:

a) Notes to the Instructor

b) The Management Sequence

(The following three items consist of documentation which is distributed to the students during the orientation session.)

c) Course Policy

d) The Self-Paced Laboratory

e) The Student Manual

## 2.3.2.1 Notes to the Instructor of Self-Paced Physics

1. Introduction

The methods and operation of the self-paced physics course may seem strange to new instructors as well as to the students. This information is presented to assist the instructor in developing nis individual class policies. It is presumed you are familiar with the Student Manual and Course. Policy Statement.

2. Objective

The objective of the course is to enable each midchipman,to complete the tasks defined by the Terminal Objectives (TOs). If you have not done so previously, you should read the TOs, as they consti-\_tute the most accurate definition of course content. Because of the way the Problem and Solution books have been constructed, successful completion of all the core questions should cover all the TOs. Since the core questions were also designed to provide a path for fast students, they

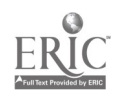

36

are frequently complex problems that combine elements of several TOs. Due to the limited time available for testing, the body of TOs is sampled randomly during Progress Checks and Diagnostic Tests.

3. Class Atmosphere

There are few constraints on how you use class time to move the students through the material. If your class size permits, you are encouraged to use Room 203 as your regular classroom. Initially. a certain amount of encouragement may be needed to steer the midshipmen to the various media. You should try as many of the media yourself as time permits so you can recommend a particular Audiovisual if a midshipman is having trouble in a specific area. You may wish to add additional demonstrations or conduct small topical lectures occasionally. Comprehensive reviews prior to Diagnostic Tests are frequently given.

4. Student Progress

One of the by-products of the course organization is the early identification of potential failures, before they reach the Diagnostic Tests. This early identification can be done most effectively by careful screening of Study Guide responses and Progress Check responses. Any The individual prescription for assistance is in your hands, but the early identification of these individuals and the variety of materials available should provide you with considerable flexibility.

5. Areas. of Concern

Minimum Lecture. You, as well as some of  $a.$ your midshipmen, may feel uncomfortable, initially, because you are not conducting lectures during most of the class time. Experience has shown that most students adapt readily to the self-paced class routine within

37

four to six weeks. You may choose to lecture frequently; however, you will probably have little time left to grade Progress Checks or counsel slow students, except in EI (Extra-Instruction) Sessions. Another byproduct of the course organization is to move a substantial amount of student counseling and remedial work into the classroom.

b. Student Progress. Because of the great amount of material covered by the course, you will soon find students dropping well behind the average (or, from your view, a desirable) class progress. Your success in keeping the class moving will be limited only by your imagination. One reason for the apparently slow class progress may be confusion between a very weak physics student and a good student who chooses to "pace" himself to the speed of slower classmates. Careful screening, of Study Guide and Progress Check responses can usually separate the two.

## 2.3.'2.2 The Management Sequence

1.. Each student is issued one prime textbook; at least two other supplementary texts are at all times available in the physics room or in the library.

2.. Each student is issued a Student Manual intended to supply the student with all the procedural information required.

3. Course work begins with the issuance of Segment 1 of Problem and Solution Book, and the Study Guide for the same seg- Straw Colin ment. The Study Guide is a latent image type on which sequencing infornation is revealed by means of a special pen.

38

4. The Study Guide features are:

(a) A reading assignment indicating prime reading and samplementary reading, both clearly identified.

(b) Core problems identified by score lines over and under the problem number.

(c) Remedial loop problems ("enabling problems"). The instructions for short-circuiting the loops, or following them, are contained in the Study Guide for each individual set.

(d) Titles surd directions for Information Panels contained in the Production and Solution book.

(e) Titles and directions for Audiovisuals. These are aveillable in three formats:

(1) Videotapes;

c2) Talking books;

(3\ illustrated texts

(f) Homework assignment, generally in the

form of additional problems in the prime text.

5. The Problem and Solution book features are:

έW,

(a) Problems and diagrams in numerical

sequence.

(b) Core problems identified by enclosing

each one in a box.

(c) Information Panels preceding core groups.

(d) Scrambled problem solutions: directions

for reaching solution is revealed only in the Study Guide when correct answer is chosen.

39

(e) Each solution for core and core-prime questions is followed by a true-false qu<del>estio</del>n whose answer is derivable from the solution to which it pertains. These TF's are answered in special boxed sections of the Study Guide. NOTE: Each core problem which is answered incorrectly requires the student follow the remedial or enabling loop which always constitutes with another problem having the same conceptual basis as the comme persoblem initially missed. Such problems are called "core-primes."

(f) The scient the  $\gamma$  process used for the solutions is extremely difficult to componmise. The time required to short-circuit the response pattern is expected to be too great to make it worthwhile.

 $\mathbf{J}$  and  $\mathbf{J}$  and  $\mathbf{J}$ 

 $\mathcal{R}$  is a set of  $\mathcal{R}$ 

Î

J

Ţ

6. The Progress Check. This is a form of test which follows a unit of work. The Progress Check is graded by the t acher. The performance of the student is evaluated and he is then guided into one of the channels indicated below. To be eligible for the Progress Check, the student must submit to his instructor all of the relevant revealed Study Guides for that unit.

(a) Using a predetermined cut-off grade, the student is given the "go" signal if his performance is above this level. He is also given a set of enrichment suggestions in the form of reading, programmed material, films, etc.

(b) If- his performance falls below the cut-off, he is given a "stop" signal with remedials, after which he retakes a Progress Check. Questions on these checks will be randomized so that no two students ever take exactly the same examination, nor does the same student take the same check on the second round.

40

(c) If his performance falls below cut-off on the retake, he will be given individual tutorial assistance and required to take a third test. Disposition of  $\mathbb{t}$ ine student after the third failure will be left to the chairman of the physics committee at the Academy.

7. Quarterly Diagnostic Tests. These tesus will he carefully generated to test for recognition and recall, understanding of concept, ability to recognize concepts which appear in problems, and ability to solve promblems. These tests will all be off the multiplechoice variety, with a response we chanism suffitable four computer grading. One of the Quarterly Diagnostics will replace the mid-term examination and the last of them will be administered about one week before the. standard final examination.

8. At the end of each quarter the instructor will submit a diagnosis and recommendations based upon Study Guide responses, performance on Progress Checks, and Quarterly Diagnostics. Pos sible recommendations include continuation of sequence, memetition of specific segments, further use of other program texts, additional tutorials, and dropping out.

41

7

الي<br>ا

化油酸

Ĩ

in Marian

i<br>Santa

医理想

 $\sum$ 

**Property** 

### 2.3.2.3 Sample Course Policy

## SP27777'SELF-PACED PHYSICS

### Course Policy

1. Background. This course is part of an experimental education program which has been conducted by the U.S. Naval Academy and New York Institute of Technology since summer 1967. The course is characterized by rather unconventional teaching methods and, as you will see,. emphasizes,:

> Each stadent's proceeding through the course at his own ace.

Use of instruction via texts, programmed problem and solution books, videotapes, audiotape recordings, and instructor consultation.

2. Instructional Methods. A variety of instructional methods will be available to you during this course. The large number is provided so that you can find the combination of materials that is most efficient four you. To be sure of optimizimg your use of classroom time, you are unged to try each type of material at least twice. The materials available ame.

A. . Problem and Solution Book. This book, together with the ready Guide, is the principal material. Description and Organization are contained in the Student Manual.

**B.** Audiovisuals (AW's). These take several forms; you should try all.

Ĵ.

**Report** 

(1) Videotapes. Prerecorded lectures on specific topics are'shown on the large monitor in Rm 203. The schedule for this monitor is posted on the wall. If you wish to look at a different videotape, you may check come out and play it on the wideotape machines in Rm 203.

(2) Talking Book (TB). This method consists of a tape recorded lecture (on either open reel-or cassette) and a booklet containing the illustrations for the lecture. The TB materials are checke&out in Rm 203. Cassettes may be checkedout overnight.

**Like prices** 

(3) Illustrated fflook. This is a short illustrated booklet containimg the same lecture as the Talking Book, but without the audio pomtion. Note that the subject matter of the Videotames, TB, and Illustrated Book is virtually the same.

C. Alternate Texts. While the principal text for this course is Halliday & Resnick, Physics for Students of Engineering and Science, collateral text for references are provided on the Study Guides. Copies of all other texts mentioned are available for use during the classroom period. Because of the limited supply, however, they must be returned to the supply room at the conclusion off class.

D. Class Instructor. One of the major differences between this course and .a conventionally taught course is the role of the instructor. Your regularly assigned instructor will be available during all class sessions to assist you with problems you encounter. He will not be lecturing. You are encouraged to seek help during the regular classroom period or during an EI period, if you are having difficulty with the course content or mechanics of the course material.

3. Course Schedule. Every effort has been made for you to determine your own speed in covering course materials. The Progress Checks, which will be mentioned later in detail, are taken at the completion of a number of Problem and Solution Book segments and most on a fixed date. Obviously, to complete the course in the sixteen  $(16)$  weeks allowed, some minimum rate of progress must be maintained. This minimum rate of progress is determined by the 'Test areas in the following schedule.

#### TEST/LECTURE SCHEDULE

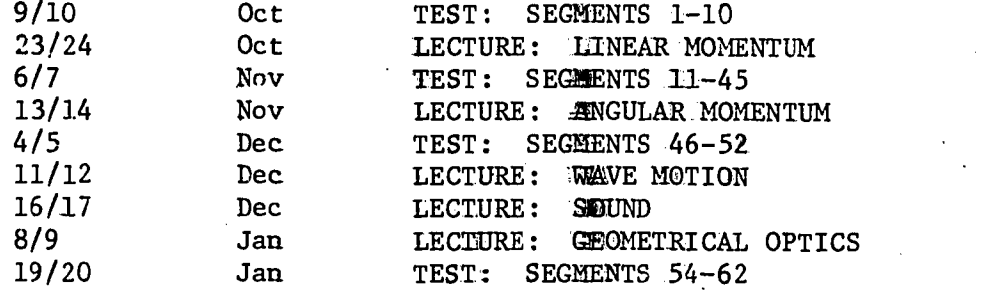

Progress Checks to be completed after the following segments:

5, 10, 18, 46, 48, 52, 58, 62

**Executive** 

Midshipmen who complete all of the course segments (and appropriate Progress Checks) early will be excused from class early except for tests and lectures noted above.

4. Testing. Two types of testing or evaluation are used in this course.

A. Progress Checks are completed as noted in course schedule. Each midshipman will notify his instructor one period in advance when he wishes to take a Progress Check. Each Check consists of ten questions, similar to those in the Problem and Solution Book, cowering the material since the last Progress Check. Fifty minutes per Check will be allowed. The primary purpose of the Progress Check is to identify areas where the student is weak. Although they are scored, the scores are not used in determining course grades. Scoring is as follows:

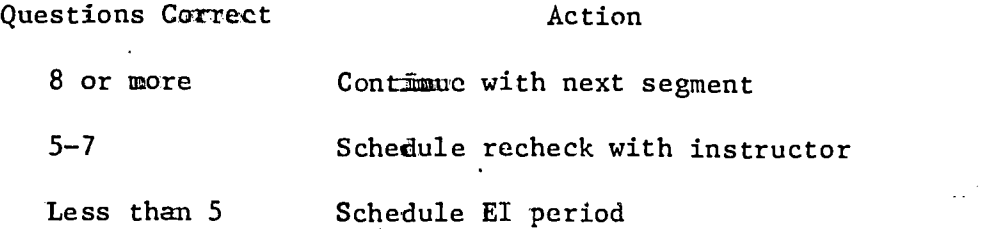

In all cases, midshipmen will be provided references to appropriate course materials for the questions they miss. The recheck will cover only items missed om the Progress Check and must be scheduled in advance.

B. Diagnostic Tests covering more material than the Progress Checks will be administered as shown on the class schedule. These tests will be used for determining progress marks submitted to the registrar. Students who hawe difficulty maintaining the minimum class schedule may find themselves taking a test for grade on material for which they have not had a Progress Check. In these cases, the test will also count as a Progress Check. Midshipmen who maintain an A average in the four tests will have the test grade committed as the final exam grade.

5. Laboratory Work. The operation of the self-paced laboratory is outlined in a separate handout. It is emphasized that completed Experiment Guides represents the work of the midshipman whose name appears on the cover. Material from the laboratory will be covered on the final examination.

6. Homework. Homework.problems assigned in the Study Guide are supplementaty. They will not be collected.

7. **Frades.** Progress and semester grades remain the perogative of the individual instructor and will be based on:

> Quarterly Diagnostics Final Examination Laboratory

ì.

Weights assigned to each item will be determined by individual instructors.

## 2.3.2.4 Sample Procedure Form

# UNITED STATES NAVAL ACADEMY Physics Department

SP211, Engineering Physics I First Semester, 1970-1971

 $\mathbf{A}$ 

i<br>I

**T** 

 $f$  is the control of  $\overline{f}$ 

**Taking** 

**Laked** 

www.manaraa.com

## The Self-Paced Laboratory

For the laboratory portion of SP211, Engineering Physics I, you will be allowed to proceed at your own pace through the experiments listed below. Although you have been scheduled for a particular laboratory period, you may disregard .this and report to the laboratory (Room B8, Michelson Hall) at any time during the academic day (0755 to 1145 and 1315 to 1505, Monday through Firday, and 0755 to 1145, Saturday). Upon reporting to the instructor on duty in the laboratory, you will be given an Experiment Guide and directed to a laboratory station for the appropriate experiment. On the Experiment Guide, you will record your name and section, your insturctor's name, the date, and the times of arrival and departure. Upon completing the experiment you may leave, but you must give the completed Guide to the laboratory instructor who will, in turn, give it to your instructor. Your work will be graded and returned to you.. If you wish, you may complete more than one experiment in a given week; however you will probably find it advisable not to out-pace your classroom assignments. Should you find it impossible to complete the experiment in the time available, make a note to this effect on the Guide and turn it in to the laboratory instructor before you leave. It will be held in the laboratory so that you may return and finish it later. In any event, you must complete the experiments within the spans of time given in the list below. You must complete all experiments or stand in danger of receiving no credit for the course. All work is to be accomplished individually, but the instructor in the laboratory will answer: questions and try to ensure that you have adequate equipment and thec it is working properly. Laboratory Manuals will be provided at each station, but you should always bring your slide rule, textbook, and a straight edge to the laboratory.

#### EXPERIMENTS

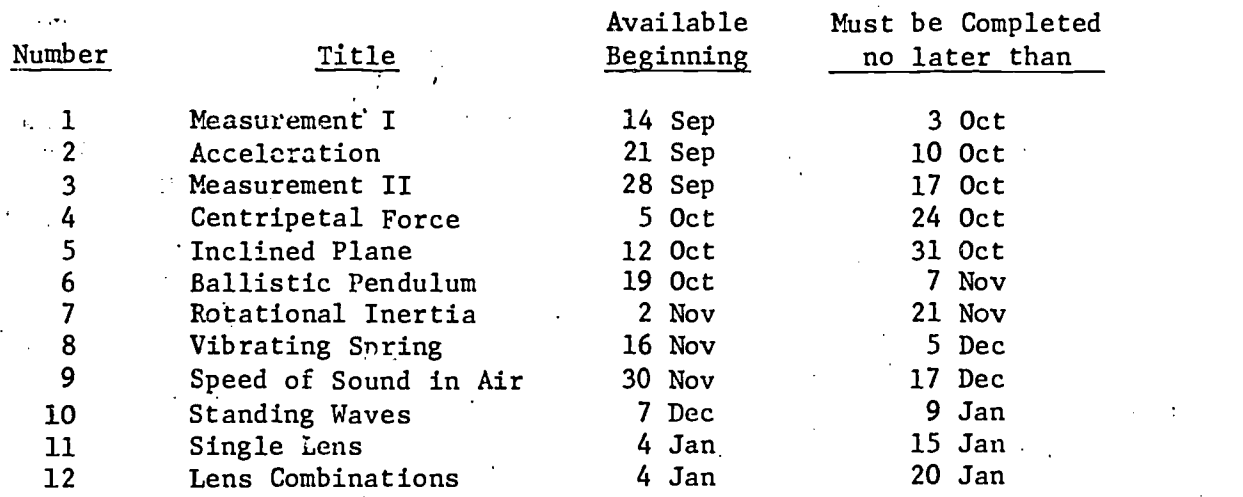

STULL ★ ★ ☆ ⅍ MANU ★ ★ Ĩ ceigagatimomem Cal IMIX1 ECM Liks11 121 ea El OE MI ES EN OE EU En PE US El EV En ced Physics IA Eli MI El 123. Ell Ea El 111 ria <sup>1212</sup> Ea MI EV1 121 Eil El CB Egi kgrai CM DI ES I

## STUDENT MANUAL

## 1. DESCRIPTION OF THE COURSE

The self-paced physics course differs from conventional courses in a number of ways. It is largely student-managed programmed instruction. Most of your learning will be derived from reading carefully selected passages in excellent textbooks, simplified written discussions of the highlights of the various subject areas, and the use of audiovisual aids in the form of videotapes, "talking books", and brief, meaty illustrated pamphlets called Illustrated Texts. An instructor will be available for tutorial assistance as well as diagnosis of your progress.

The format of the course permits you to monitor your performance and achievement by means of instant feedback from the visual response mechanism to be described later.

In addition to self-paced theoretical instruction, you will also spend an adequate amount of time in the physics laboratory and attend a demonstration-lecture periodically.

You will always know in advance when a check quiz or an evaluation test is to be given. As a matter of fact, you will determine for yourself when progress checks will be administered to you. In addition tc other periodic tests, a final examination will be used to evaluate your achievement.

## 2. COURSE STRUCTURE

Assigned reading--From standard textbooks, coded as follows:

HR means Halliday and Resnick, PHYSICS FOR STUDENTS OF SCIENCE AND ENGINEERING, fifth edition, combined form;

SZ means Sears and Zemansky, UNIVERSITY PHYSICS, third edition, complete;

AB means Albert Baez, THE NEW COLLEGE PHYSICS - A SPIRAL APPROACH, first printing;

Section SW means Shortley and Williams, ELEMENTS OF PHYSICS, fourth edition.

The'required or prime reading assignment for each segment of the course will be identified by one or more asterisks before the chapter numbers. The remaining reading is to be considered supplementary. A typical reading assignment and its interpretation will be presented as a sample later in this Manual.

www.manaraa.com

وونيون.<br>م

For maximum effectiveness, all assigned reading should be completed before you begin work on the programmed instruction. This first reading need not be exhaustive because it is anticipated that you will return to certain sections of it time and time again as you work through the segment.

Information Panels--Aside from your textbook reading, much of your factual and procedural information will come from Information Panels presented in the PROBLEM AND SOLUTION booklet for each segment. These Panels are concise discussions relating to the principles and methods of solution involved in the accompanying problems. If you should find that you do not fully understand the material in the Panel for a given section of your work, you would be expected to return to the textbook assignment for clarification.

 $\Lambda$ udiovisuals--These are important adjuncts to your reading and problem solving. When you are directed to work with a specified audiovisual, you will usually be given the option of selecting one of three media of presentation.

Videotape: a demonstration accompanied by a discussion that you view on the screen of a small videotape playback;

Talking Book: a set of carefully constructed pictures and diagrams accompanied by an audiotape lecture;

Illustrated Text: a set of pictures similar to those used for the Talking Book accompanied by a formal written discussion matched page by page to the illustrations.

Progress Checks -- groups of relevant questions which you must answer after completing a specified number of segments. These checks wi 1 be used for diagnosis, progress evaluation, and tutorial assistance should the latter be needed.

Quarterly Diagnostics -- special test forms administered periodically to assist your instructor in diagnosing possible weak areas in your learning pattern, and to enable him to prescribe remedial work where required. The Quarterly Diagnostics will also be used to evaluate your a correlation achievement.

> Final Examination--standard examination which provides information relative to your final grade.

Enrichment Packages--for those students whose progress warrants additional, higher level material; to be a student option.

STUDENT MANUAL 3

1

7

## 3. PRINTED LEARNING MATERIALS

PROBLEM AND SOLUTION BOOK. (Hereafter referred to as the P&S.) This is bound study material containing the work for three or more segments in a volume. The entire course consists of 45 segments for the semester. The P&S material in a given volume will contain blue title sheets between segments to help you find the one you want quickly. Each P&S contains:

(a) A problem section in which the questions and numerical problems are presented in strict numerical order, to be worked on in sequence.

(b) A solution section in which the correct methods of answering questions and solving problems are presented in scrambled order. Many of these solutions are terminated by additional "true-false" questions to be answered immediately after you study the individual solutions.

(c) Information Panels strategically interspersed throughout the problem section.

STUDY GUIDE. This is just what its name implies: a written guide that you must follow step-by-step, strictly in the order presented, to work your way through the problems, information panels, audiovisuals, reading, solutions, and other check points. The remainder of this Manwal will be devoted wo an explanation of the way in which all these aspects of your learning are related.

# 4. HOW TO USE THE STUDY GUIDE

Please refer to the sample Study Guide which is the last page of this booklet. It is a partial mock-up of a segment that doesn't really exist, and will be used for explanation purposes only, If you are to understand how the system works, if you are to avoid blunders when you start work on your first actual segment, you must walk through the following explanation without missing a step. Take your time; be absolutely certain you understand each maneuver perfectly. If you need help in interpretation, ask for it. .

Before you begin work on any segment, ascertain that you have the correct STUDY GUIDE by checking the number near the upper right-hand corner, then complete the heading.on,each STUDY GUIDE sheet.

Another preliminary step: look at the bottom of the STUDY GUIDE sheet and note the number of pages you should have in your hand. Few STUDY GUIDES contain more than two pages. Be sure you have what'you need before you start work.

www.manaraa.com

The letter P above the left column means "Problem Number;" the STEPS are also numbered to indicate the sequence of things you must do other than problem solving.

All right. Let's go through the sample.

- Step 0.1 The reading assignment for the segment. The required reading is in Halliday and Resnick, paragraphs 49-3 through 49-6 and paragraph 49-9. The slash-bar  $\langle \rangle$ always means from one paragraph through the other, inclusive. The supplementary reading is in Sears and Zemansky, paragraphs 45-6, 45-7, and 45-11. This reading should be gone through at least once before continuing.
- Step 0.2 When you have finished your reading, turn to the first page in the P&S for this segment. Read the Information Panel, be sure you understand if fully, then continue.

This is the first problem in the P&S. Note the overscore and underscore lines. These indicate that the problem is a core type, required of all students in the course. You will find this problem boxed for the same reason in the P&S. The problem you find in the P&S as number. 1 is:

How many gallons of regular gasoline could you have purchased with 5 Martian zilches in Septimus, Ohio in the year 1960 and still have some change left over?

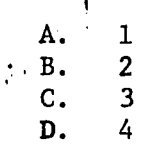

Now Qbviously, to solve this problem you would have to know the price of gasoline per gallon in U.S. currency and also the equivalent buying power of a Martian zilch. Presumably, your reading and the Information Panel contains this information but let us suppose that you didn't do any of the reading and so didn't know the answer. So--you're about to make a wild guess, let's say, answer A. At this point you rub the "reveal" pen provided all over the inside of box A for the first. question. As you do so, you will see an X appear, showing that the selection was incorrect. Do it now; reveal the X in box A with your pen. (Best results are obtained by rubbing the pen lightly over the surface, -then waiting a few moments for the revealed information to darken.)

 $\frac{1}{1}$ 

 $\cdot$ ic

t, ach

50

Making another stab at it, you choose answer B and use the pen bringing out another X. Trying C, you find that the pen reveals the characters 29[a]. This tells you to turn to page 29, item [a] in the P&S where you will find the full explanation of the method used to solve the problem. For this core question, you will also find a very short true-false question immediately after the correct solution. This question reads as follows:

A Mart.lan zilch is the equivalent of three U.S. nickels. True or False?

You must now use the reveal pen on either the T-box or the F-box for question 1.

If you make the correct true-false selection, a  $\sqrt{\text{will}}$ appear in the box. If you choose incorrectly, an  $X$  will appear in the box. The true-false questions are usually so simple that you will be permitted few, if any, errors in this part of the work. Getting one of these T-F's wrong is a pretty sure indication that you are not reading the solutions. You must avoid this.

Let's go down to the next step.

Step 1.1 You are now being given an option. If your first choice was correct, you will be permitted to skip over the next four questions and advance to the next Information Panel. If you answered incorrectly, even once, you must go through the remedial loop consisting of questions 2 through 5.

> We are assuming that you missed question  $\overline{1}$ , so let's go through this loop together.

<sup>2</sup> Problem 2 in the P&S. It is not scored, hence it is not a core problem. It reads as follows:

> It is predicted that a gallon of regular gasoline and the control will sell for \$1.05 by the year 1998. If this is roughly 3-1/2 times the price of gasoline in 1960, how much did one gallon cost in 1960?

This is not multiple-choice. It's a completion type of question where you must write in the answer. So, write your answer on the line below the rectangle for question 2. The answer is, of course,  $30c$  because \$1.05 is  $3-1/2$ 

www.manaraa.com

times 30c. After writing it in, reveal the answer in the rectangle with the pen; the answer 30c will appear accompanied by the referral page and item 14[c]. Turning to the referral, you find the solution worked out for you to check your own thinking. Problems that are not core types are not accompanied by true-false check questions, so you're ready to go to question 3.

Let's interrupt the sequence for a moment. Even if you were able to answer the original core question correct'.y the first time, you should go through the remedial loop anyway if you have any doubt at all about the method of solution or the answer. You may have guessed at the right answer, or you may have made two errors that canceled out. In any case, if you feel that your choice of the right answer was a fluke in any way, we urge you to go through the remedial loop.

3 Problem 3 in the P&S; it is not a corc problem. Here it is:

> Ten Martian zilches will buy exactly the same number of 2-1/2 inch McIntosh apples in a given market on a given day as two U.S. dollars. Thus, one zilch is the equivalent of

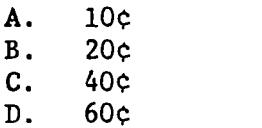

6

 $\frac{1}{2}$ 

L

A glance at the STUDY GUIDE corroborates the fact that this is another multiple-choice question. Apparently 10 zilches is the equivalent of \$2.00, so one zilch must be worth 20¢. This is answer B, so if you use the reveal pen in box B you will bring out the instruction  $18[b]$  indicating that page 18, item  $[b]$  in the P&S has the solution. Whether you were right or wrong, in your selections, it is important that you read and;understand the solution. If you had chosen any answer other than B, you would have revealed an X as before. There,is no true-false question, hence you can now go-on to question 4.

Here is your first modified true-false question:

True or false? Five martian.zilches will purchase more milk than 20 U.S. dimes.

Note the italicized word. Read the statement and (a) if you decide it is true, simply ink the T-box on the STUDY GUIDE; (b) if you feel that it is false, write a word that can replace more and thereby make the statement true. After you have written the correction word on the line under the F rectangle, then, and only then, you are to reveal the answer with the pen. In this particular instance, the correct answer is "false" and you would write in the  $\text{word}$  "less" in place of more. Your reveal, pen will bring this out, too. If you had selected "true" as your answer, the pen would have revealed an X inside the T-box. So, after writing "less" you would see revealed: "less (21[d])." At this point in an actual lesson; you would turn to this page and item in the P&S and read it carefully before continuing the sequence.

Continuing with the remedial loop:

5 Another multiple-choice question:

In order to have filled your 18-gallon tank with gasoline in 1960 in Septimus, Ohio, you would have spent at least

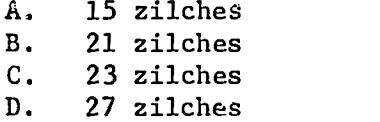

The correct answer is, of course, 27 zilches since each zilch is worth 20 $\varsigma$  and each gallon costs 30 $\varsigma$ , so you would reveal box D and find inside the instruction "27[b]." After reading the solution, you again encounter a check T-F question which is then answered as before by revealing either the T or F box in question 5. Any answer other than D above would have revealed an X just as described for the previous multiple-choice question.

 $7$   $\sim$ 

Step 5.1 Everyone is now expected to devote some time to the. Information Panel, "The Currency of Venus" and then:

Step 5.2 select the medium he wants for running through the audiovisual, COINAGE AND BILLS OF THE INNER PLANETS.

> After that is finished, everyone starts once again on an equal footing with the core question 6.

And so forth.

8 U. S. NAVAL ACADEMY STUDY GUIDE SELF-PACED PHYSICS P I STEP | NAME  $P$  STEP SECTION SEGMENT 60  $0.1$  | Reading: HR\*49-3/49-6;\*49-9 SZ 45-6, 45-7; 45-11 Note: In this sample "waik  $0.2$ Information Panel, "The Currency through", we have not inof Mars" cluded the Information Panels nor any set-up  $P \& S$ ,  $\overline{1}$ The probims that would  $no_1$ mally appear in the  $P \& S$ are given in the Student Manual for explanation pur- $1,1$ If your first choice was correct poses. advance to 5.1; if not, continue sequence.  $\overline{2}$  $(ans)$ AND SO FORTH  $\mathbf{3}$  $\overline{4}$  $(ans)$  $\overline{5}$ B C  $\mathbf{r}$ D  $5.1$ Information Panel, "The Currency  $\prod_{i=1}^n$ of Venus" 5.2 Audiovisual, COINAGF AND BILLS OF THE INNER PLANET;  $\mathbf{r}$  ||  $\overline{6}$  $(\text{ans})$ 6.1 If your answer was correct, advance to 9.1; if not, continue' ria de la contrada de la contrada de la contrada de la contrada de la contrada de la contrada de la contrada d<br>En la contrada de la contrada de la contrada de la contrada de la contrada de la contrada de la contrada de la with sequence.  $\overline{7}$  ${\rm (ans)}$ 

 $\mathbf{f}$  (

54

## 2.4 Information and Data Handling Procedures

A complete definition of the course content is necessary and was accomplished by the identification of over one thousand MBO's. These are to be found in the two volume MBO documentation.

2.4.1 Data Preparation,Prior to Course Implementation

2.4.1.1 Establish Course Structure

1. Student Background and Enrollment File - Prepare ,a student background card for each student to be enrolled in the course. See Exhibit "A" for data and format. Under CMI, there is an allowable maximum of one-hundred and eighty-five students per CMi course.

Purpose - This data registers a student in the course and provides the basis to accomplish the following:

a) Assignment of Course Student Number

b) Creation of Student Roster

c) Computation of Capability Index

d) Storage of Background. Data

2. Preparation of Course Header File - Prepare a course header card (Port-A-Punch format) for each test (or Study Guide) to be administered during the course. See Exhibit "B" for data and format. There is an allowable maximum of 48 questions per test.

Purpose - This data establishes the correct answer matrix for each test to be computer graded and provides certain-lesson identification data.

3. Preparation of Question (MBO) Description File - Prepare a question description card for each question within a test (or Study Guide). See Exhibit "C" for data and format. Following the basic

55

structure of the course, each question should be designed to test the student's knowledge of a specific Terminal Objective (and Enabling Objective where applicable).

Purpose - This data will be used in the preparation of the individual student performance report (Refer to Exhibit "D") and the TO analysis reports (as described later).

The prescriptions (remedial assignment for a student) for each question should be carefully constructed and will be printed for the student only when the question is answered incorrectly. See AIMS III Systems Manual for more detailed information on these files.

Non-CMI Procedure - If the CMI is not utilized for generating prescriptions, then a TO Key Sheet should be prepared as in Exhibit "E." These sheets are issued subsequent to each Quarterly Diagnostic. Section 4 contains a detailed description of this procedure and the Progress Check procedure.

2.4.1.2 Data Verification and Updating

Once the data files have been prepared, CMI reports are generated to reflect what data has been entered into the system. These reports should be reviewed to verify accuracy of the data.

1. Student Background and Enrollment

Printed reports consist of the Class Roster (Exhibit "F") and Course Background Roster (Exhibit "G").

The Course Student Number (CSN) is created by the system and is printed on.the Class.Roster. The CSN is the identifying number to be used subsequently on all student response input data.

To add a student to the file, prepare a student background card as above; to drop a student from the file, prepare a student drop card as in Exhibit "H."

56

## 2. Course Header

Certain types of errors input to this file, will automatically be printed by the CMI; however, the temporary (or Permanent) Header File Listing (Exhibit "I") should be reviewed for completeness and accuracy. The AIMS III User's Manual contains detailed instructions on the method of updating this file.

## 3. Question (MBO) Description

The Course Structure Summary Listing (Exhibit "J") provides a line-by-line printout of the MED descriptions. Review of the listing is necessary to verify all question description data. Additional information is contained in the AIMS III User's Manual.

## 2.4.2 Course-in-Progress Procedures

2.4.2.1 Student Data

1. Data Preparation

Under CMI, two forms of collecting test data are

possible:

a) Port-a-Punch and

b) Optical scanning form

See Exhibits "K" and "L" for Port-a-Punch formats and descriptions. See Exhibit "M" for Opscan data.

. If the non-CMI procedure is utilized, the Opscan form is also utilized but as described in Exhibit "N."

 $\alpha = 1.2$  and  $\alpha$ Note that "completion time" data is an optional

data requirement.

## 2. Progress Check Procedure

## Responsibility Procedure

- STUDENT 1. Schedules Progress Check (PC) with instructor upon completion.of appropriate segments.
	- 2. Submits Study Guide to
- INSTRUCTOR 1. Reviews student's Study Guide just prier to PC.
	- 2. Administers PC to student.
	- 3. Grades PC "on-the-spot."
	- 4. Takes following action:
		- a) if  $40\%$  or less correct: schedules twhogial session & issues remedial material. Studeen will retake PC.
		- b) if 30-70%; issues remedial material; may reschedule PC.
		- c) if 80-100%: issues remedial material: and new Study Guide.

NOTE: Instructor Option:

Examines Study Guide as aid to diagrosis of student weakness; may conduct ate tutorial if warranted.

- <sup>1</sup> 5. Issues a "filled-in" Study Guide to the student for each one he turns in finally.
	- 6. Forwards PC responses to course manager.

Forwards graded Progress Check to Data Management Group. Do not include "retakes."

Prepares Progress Check worksheet (See following sample.)

2. When approximately 33% of all students have taken the PC, prepares Progress Check-summary report (See following sample.)

3. Forwards summary report to course manager.

COURSE MANAGER
1.

DATA MANAGEMENT GROUP 1.

# 2. Progress Check Procedure (cont'd)

# Responsibility

# Procedure

COURSE MANAGER

**Longer** 

إضغنه

i<br>Herbert

**RECORDS** 

**Talent** 

1. Reviews summary report with instructor.

2. Determines remedial strategy.

SAMPLE PROGRESS CHECK - SUMMARY REPORT

PROGRESS CHECK -- SUMMARY REPORT

NAVY PHYSICS - PS211

DATE

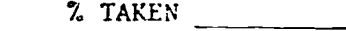

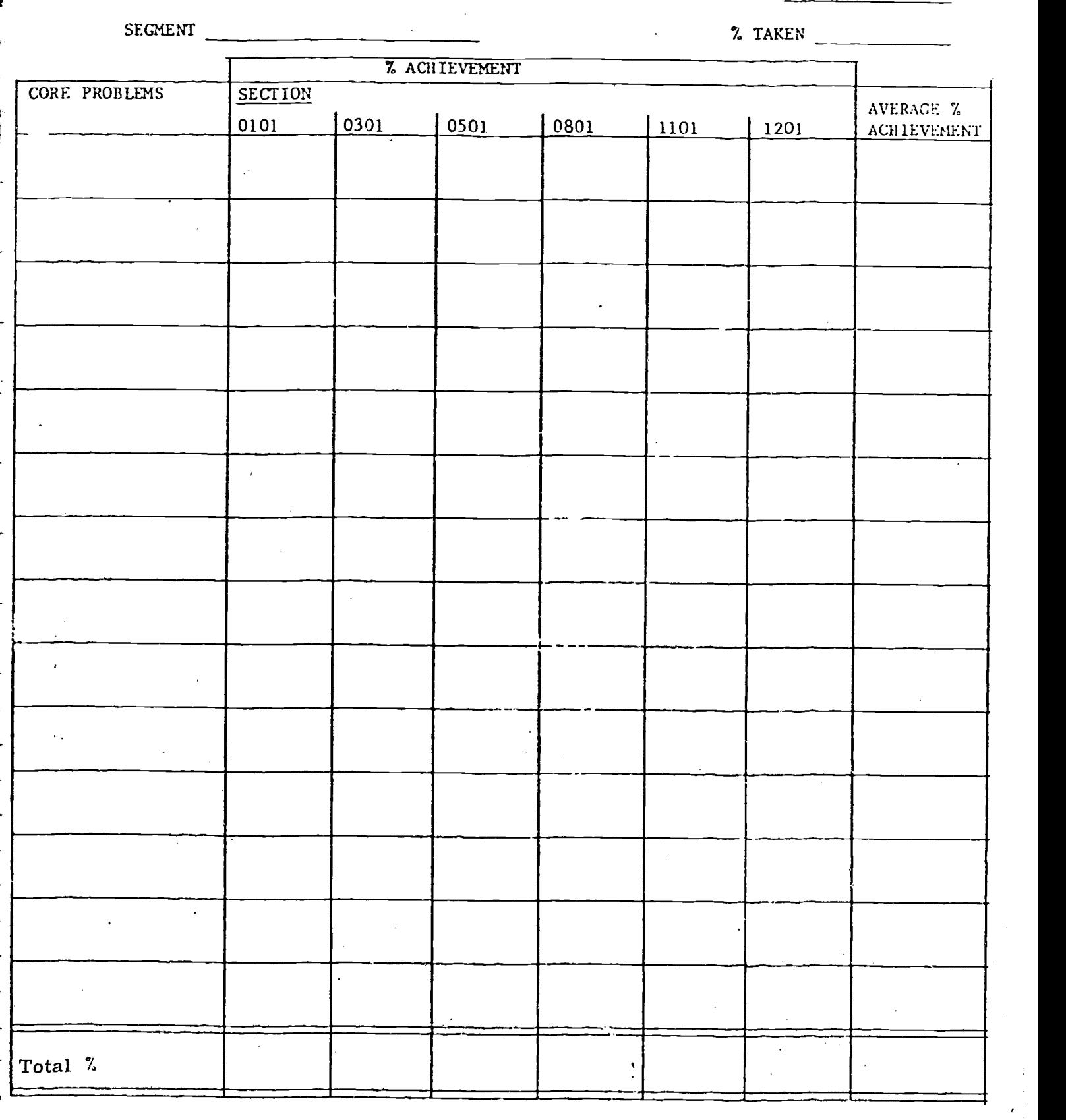

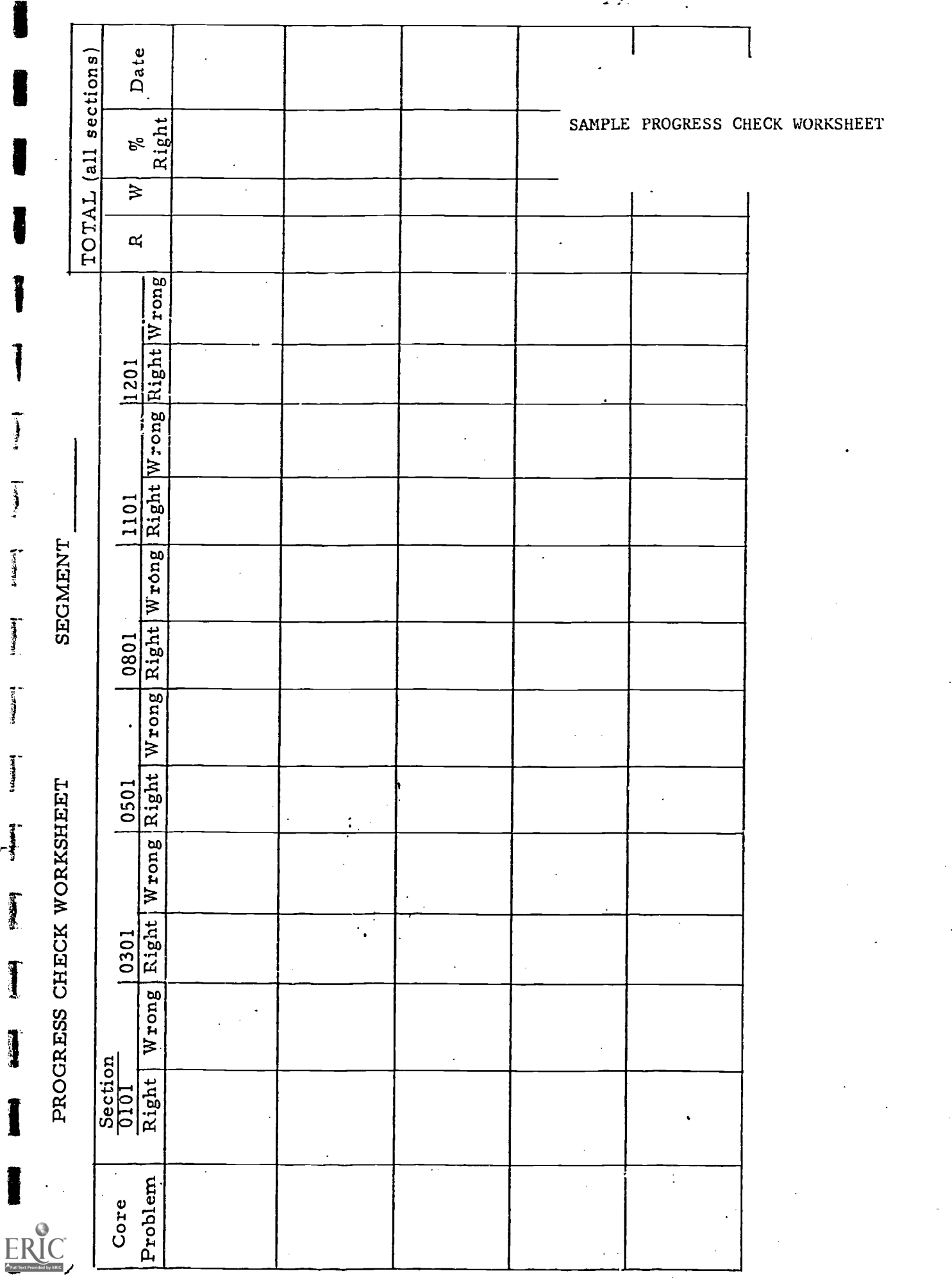

## 3.. Quarterly Diagnostic Procedure

## Responsibility Procedure

 $9 - 4$ 

- COURSE MANAGER  $\cdot 1.$  Prepare a random question Diagnostic for each section, consisting of one question for each TO, drawn from a Multi-Version Question Bank.
	- 2. Prepare sufficient copies of Student TO Key Sheets.
	- 3. Prepare sufficient copies of each Diagnostic.
	- 4. Prepare correct answer key.
- INSTRUCTORS 1. Administer the Diagnostic.
	- 2. Forward the Student Diagnostic Answer Sheet to the Data Management Group.
	- 3. Prepare make-up Diagnostics, administer and grade them.
- DATA MANAGEMENT GROUP 1. Sort Diagnostic Answer Sheets into sections.

(See following procedures for items 2-5)

- 2. Prepare Student TO Key Sheet (one per student) for Diagnostic.
- 3. Prepare Diagnostic TO Summary Report for each section.
- 4. Prepare Diagnostic Score distribution (Histogram) by section.
- 5. Prepare Diagnostic T.O. Summary Comparison Report.
- 6. Forward TO Key Sheets and Reports to course manager
- COURSE MANAGER 1. Distribute appropriate reports and TO Key Sheets to instructor.

2. Review Comparison Reports.

INSTRUCTORS 1. Distribute TO Key Sheets to students.

2. Review reports to determine remedial strategy.

www.manaraa.com

### Procedure for Marking

Student TO Key Sheet and TO Section Summary Worksheet

- 1. Post student's last name and Academy # to TO Key Sheet from his Diagnostic Test.
- 2. Review each Student Diagnostic Test Sheet to determine incorrect answers.
- 3. a. For each incorrect answer, use cross-reference list to determine appropriate TO; circle that TO on the TO Key Sheet.
	- b. For each incorrect answer, post a check mark to the TO Section Summary Worksheet.

4. Calculate and post % wrong = Total wrong<br>4. Calculate and post % wrong = Total students this section taking Total students this section taking test

- 5. Also post % wrong to the Diagnostic TO Summary Report for the appropriate section and the Diagnostic TO Summary Comparison.
- 6. Calculate % wrong all sections =  $\frac{\text{Total wrong answers for TO}}{\text{Total students taking test}}$ and pact to Diagnostic TO Summary Comparison.

www.manaraa.com

Procedure to Prepare Diagnostic Score Distribution

- 1. Count the number of correct answers on each student test sheet and post the  $#$  correct on upper right. corner of his test sheet.
- . When all student tests have been marked as in (1) above, complete the Score Conversion Table.as follows:
	- a. Place a mark in the check box for each student opposite the appropriate " $#$  Right" line;  $\mathcal{L}(\mathcal{L})$
	- b. When all student tests have been checked as above, post the total for each line in "Total" column.
- 3. Draw Bar Chart for section on Score Distribution Form.
- 4. Post totals from "Total" column to "All Sections" Score Table.
- 5. When all sections have been posted as in (4) above, add and post totals to "Grand Total" column.

6. Draw Bar Chart for all sections on each Score Distribution Sheet.

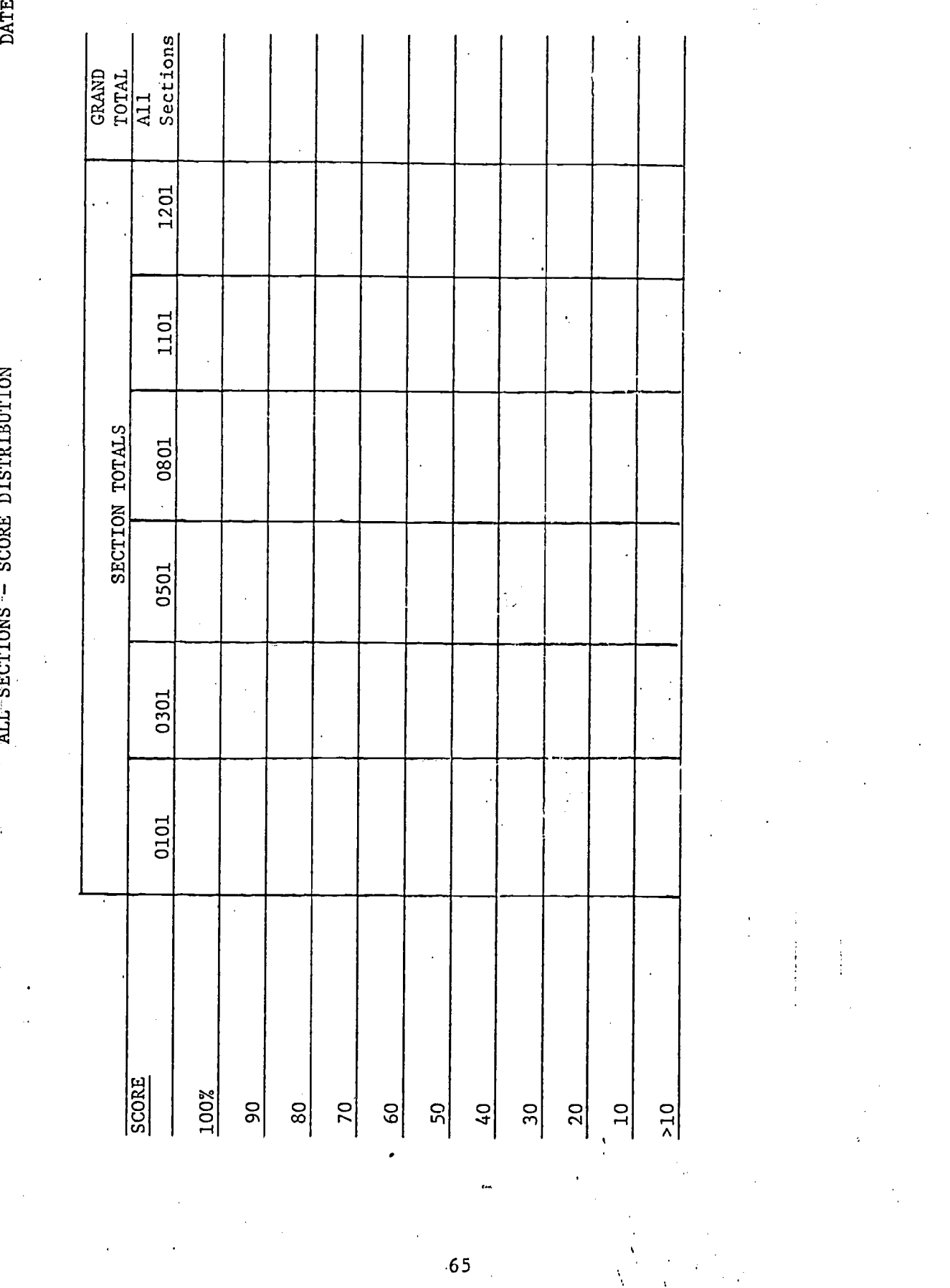

1

 $\frac{1}{4}$ 

 $\frac{1}{2}$ 

**Extragalax** 

 $\begin{bmatrix} 1 & 0 & 0 \\ 0 & 0 & 0 \\ 0 & 0 & 0 \\ 0 & 0 & 0 \\ 0 & 0 & 0 \\ 0 & 0 & 0 \\ 0 & 0 & 0 \\ 0 & 0 & 0 \\ 0 & 0 & 0 & 0 \\ 0 & 0 & 0 & 0 \\ 0 & 0 & 0 & 0 \\ 0 & 0 & 0 & 0 \\ 0 & 0 & 0 & 0 & 0 \\ 0 & 0 & 0 & 0 & 0 \\ 0 & 0 & 0 & 0 & 0 \\ 0 & 0 & 0 & 0 & 0 & 0 \\ 0 & 0 & 0 & 0 & 0 & 0 \\ 0 & 0 & 0 & 0 &$ 

**CARBON** 

**Resident** 

**Homes** 

I

解释

I

ERIC

SAMPLE FORM
# SCORE CONVERSION TABLE

Л

あまま あいこ

 $\frac{1}{2}$ 

DATE

SECTION

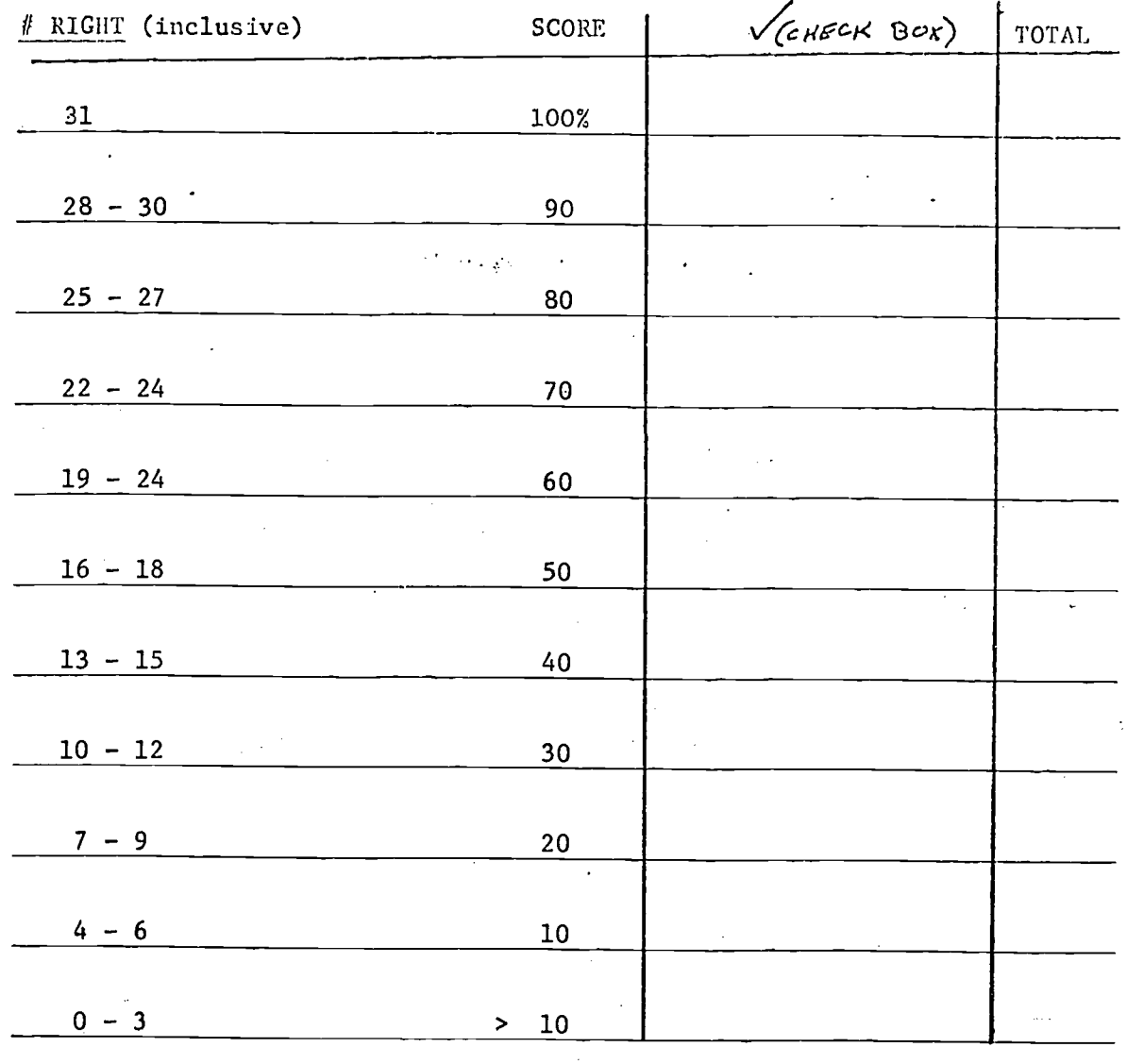

# DIAGNOSTIC T.O. SUMARY REPORT

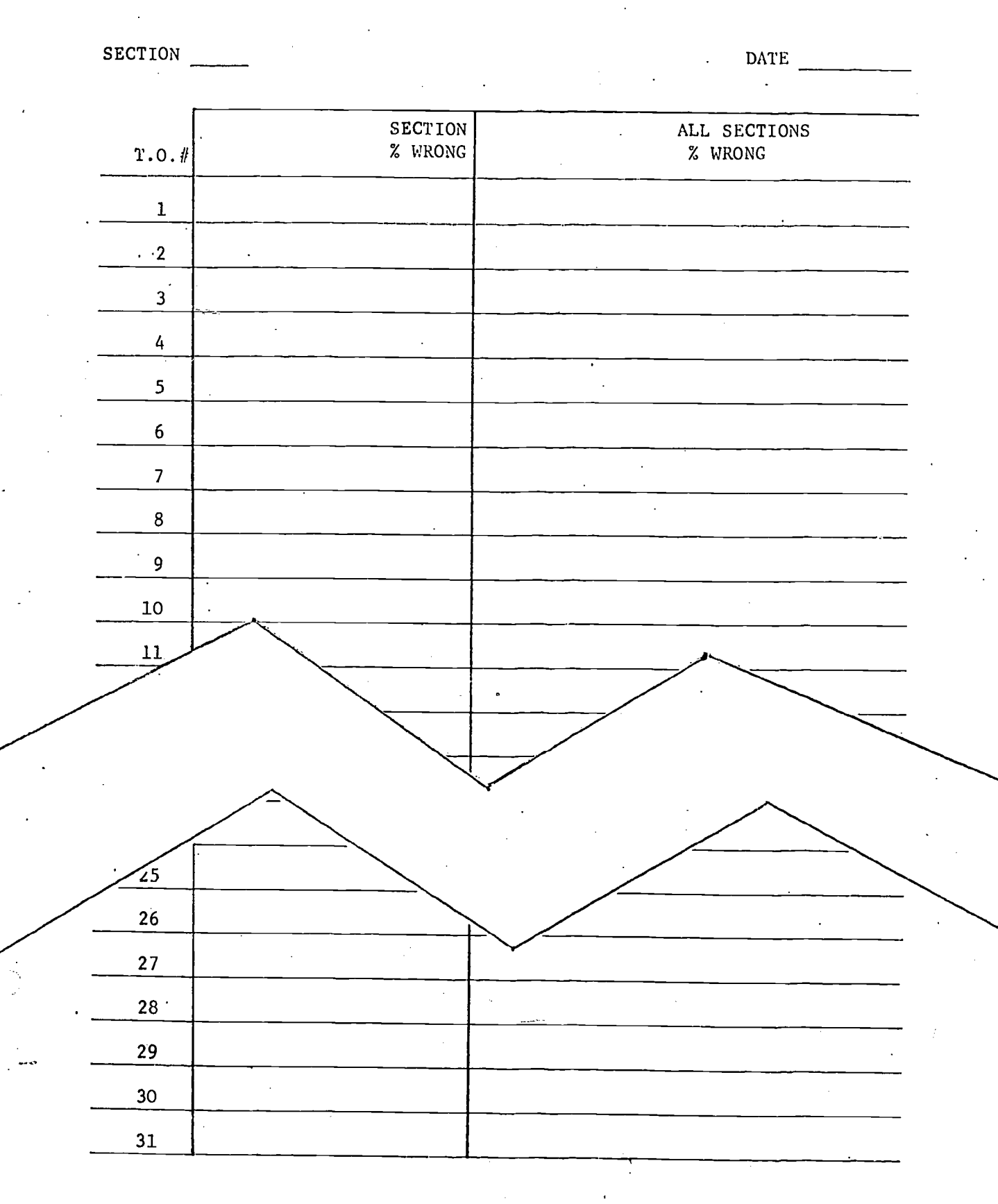

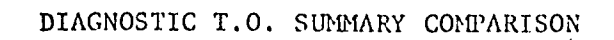

Ï

 $\sum$ 

 $\begin{aligned} \mathbf{1}_{\mathcal{M}} &\leq \mathcal{M} \leq \mathcal{M} \end{aligned}$ 

 $\frac{1}{2}$ 

 $\begin{cases} 1 & \text{if } x \in \mathbb{R}^n, \\ 0 & \text{if } x \in \mathbb{R}^n, \end{cases}$ 

بصعصعة

 $\overline{\phantom{a}}$ 

 $\begin{array}{c} \begin{array}{c} \begin{array}{c} \begin{array}{c} \end{array}\\ \end{array} \end{array} \end{array} \end{array}$ 

 $\bigg\}$ 

Į

 $\left\{ \right.$ 

 $\int$ 

 $\begin{bmatrix} 1 & 1 \\ 1 & 1 \end{bmatrix}$ 

DATE

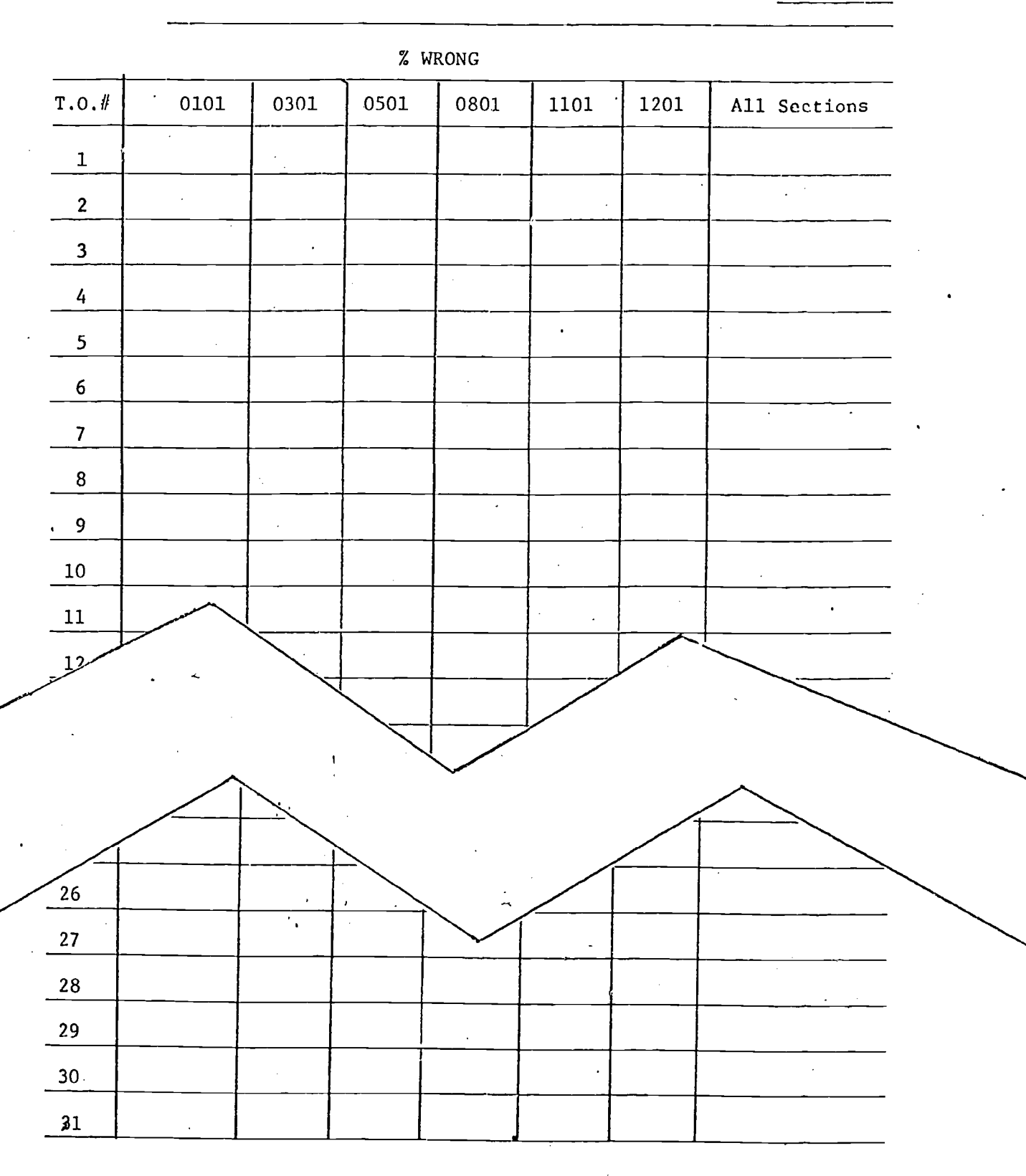

# T.O. SECTION SUMMARY WORKSHEET SAMPLE FORM

DATE

**SECTION** 

**Thiaples** 

 $($  and  $\mathcal{L}$ 

وستتريج ودامات

**Continued** 

**Property** 

j

أسمعته

 $\begin{aligned} \textbf{F}^{\text{R}}_{\text{R}}(\textbf{F}^{\text{R}}_{\text{R}}) & = & \sum_{i=1}^{N} \boldsymbol{F}_{i}^{\text{R}}(\textbf{F}^{\text{R}}_{\text{R}}) & = & \sum_{i=1}^{N} \boldsymbol{F}_{i}^{\text{R}}(\textbf{F}^{\text{R}}_{\text{R}}) & = & \sum_{i=1}^{N} \boldsymbol{F}_{i}^{\text{R}}(\textbf{F}^{\text{R}}_{\text{R}}) & = & \sum_{i=1}^{N} \boldsymbol{F}_{i}^{\text{R}}(\textbf{F}^{\text{R}}_{$ 

Î.<br>LEI

Total Students This Section Taking Test

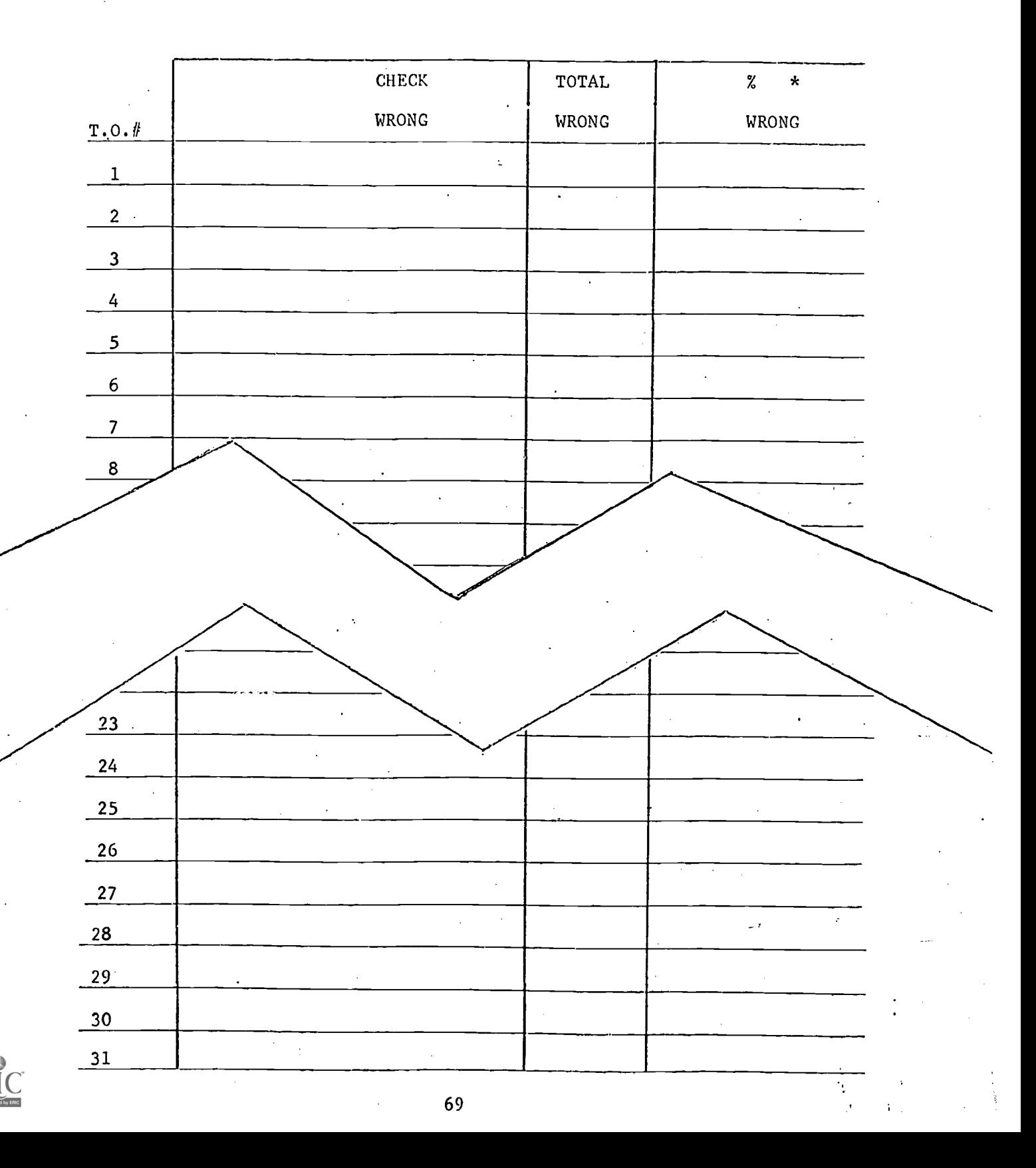

QUARTERLY DIAGNOSTIC - SCORE DISTRIBUTION

NAVY PHYSICS - PS211

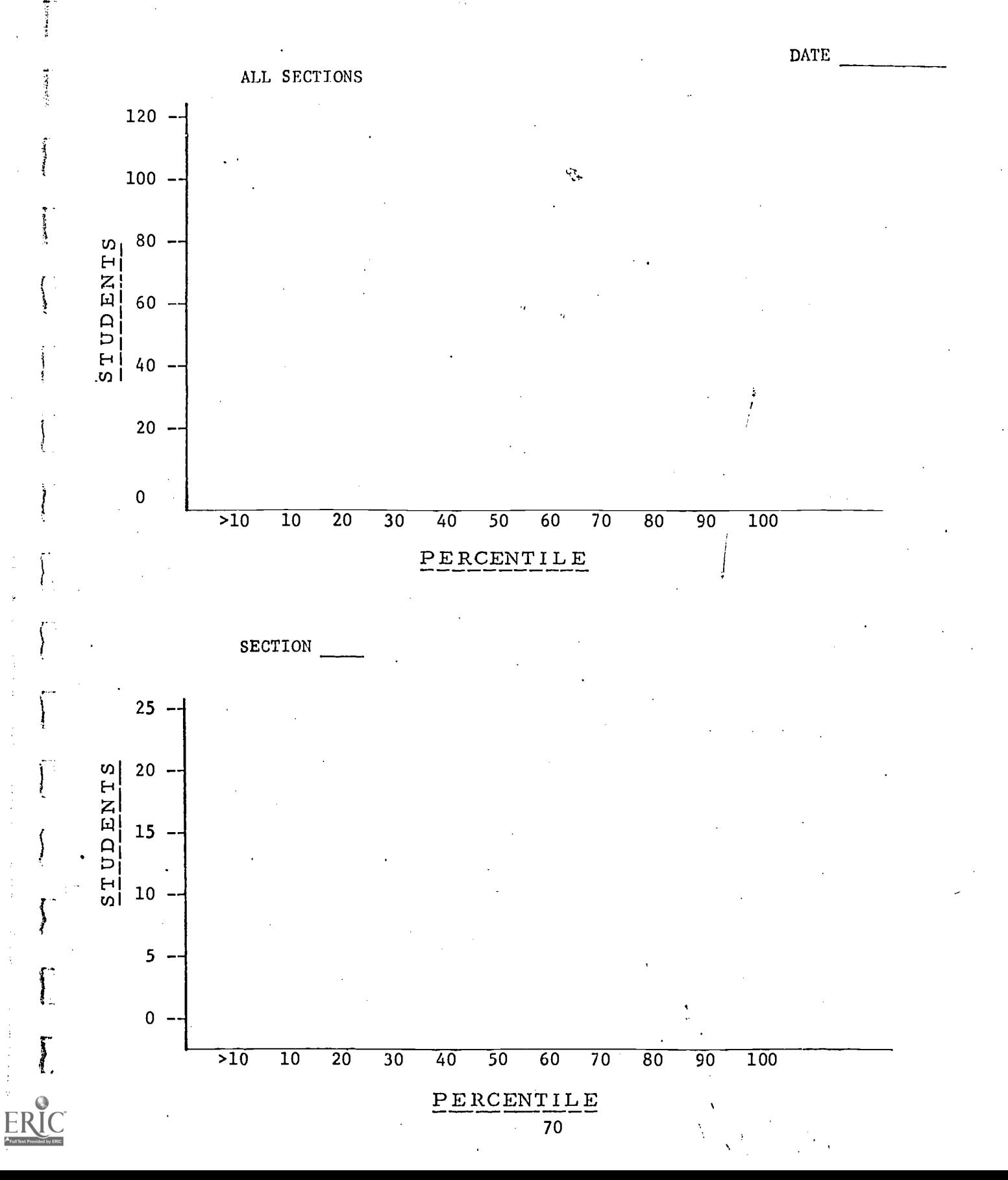

 $2.4.2.1$  (Cont'd)

4. Study Guide

For a detailed listing of the multiple responses selected by all students, an item analysis report is available. Under  $CMI$ , the report is prepared via the computer and is described in the AIMS III User's Manual. Descriptions for the course revisions are contained in the Empirical Course Development Model and the Revisions Process Documentation.

Under CMI, Study Guide responses are also used in the determination of a student's understanding of a specific TO

2.4.2.2 Report Descriptions

**T**Y7

The non-CMI reports have been described in the preceding sections. The student oriented CMI reports available are briefly described below and are also contained in the AIMS III Systems Manual, and incorporated in this report as:

> Exhibit "0" Individual Student Analysis; student's perperformance on each individual TO. Exhibit "P" TO Remedial Summary; listing by TO of all students who performed above the error percentage set for a particular . TO. Exhibit "Q" Remedial Session Lesson Plan; TOs assigned to a session (and instructor) according to the number of students who performed above the error percentage. Exhibit "R" Remedial Session Roster; a listing of students assigned to remedial sessions based on their TO error percentage. Exhibit "S" Volume Summary; a listing of all the total performance for all students by section.

# EXHIBIT "A"

# STUDENT BACKGROUND AND ENROLLMENT CARD

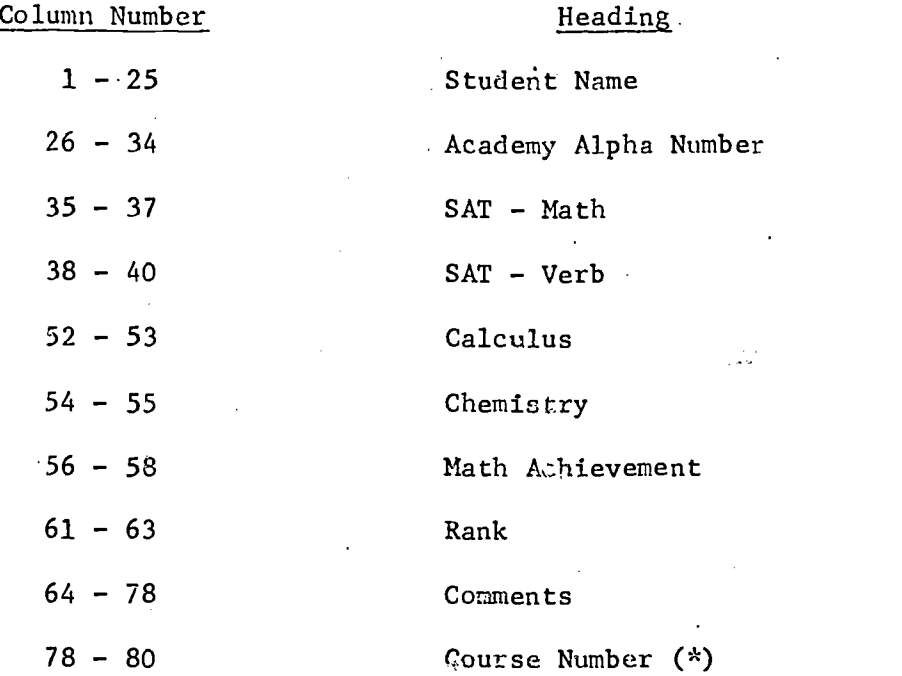

# $(*)$  NOTE

**Finally** 

If this number is input as zero, the system assigns the student a course number; if not, it considers this card an update.

.72

# EXHIBIT "B"

 $\tilde{r}$ j

 $\frac{1}{2}$ 

**Collaboration** 

ì

**Taking** 

EF

# COURSE HEADER CARD

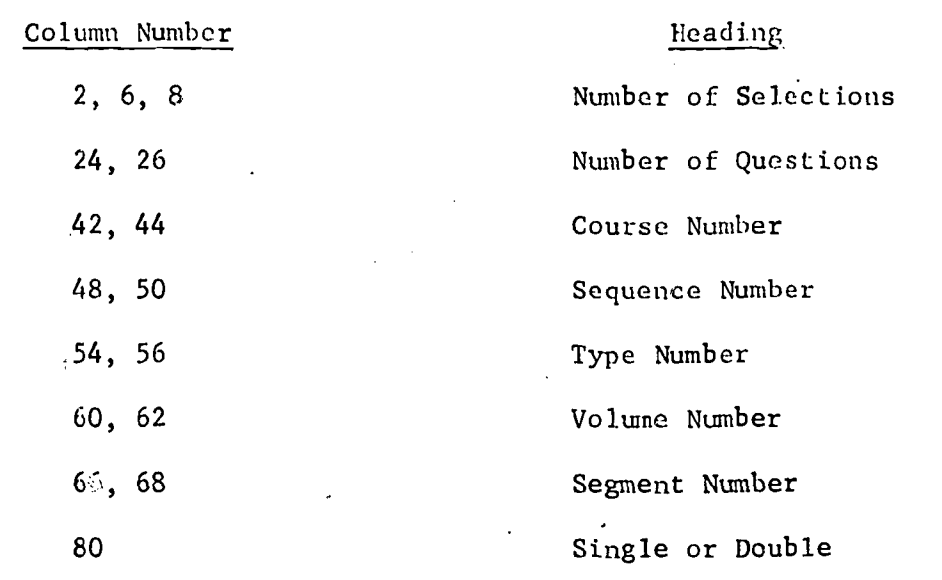

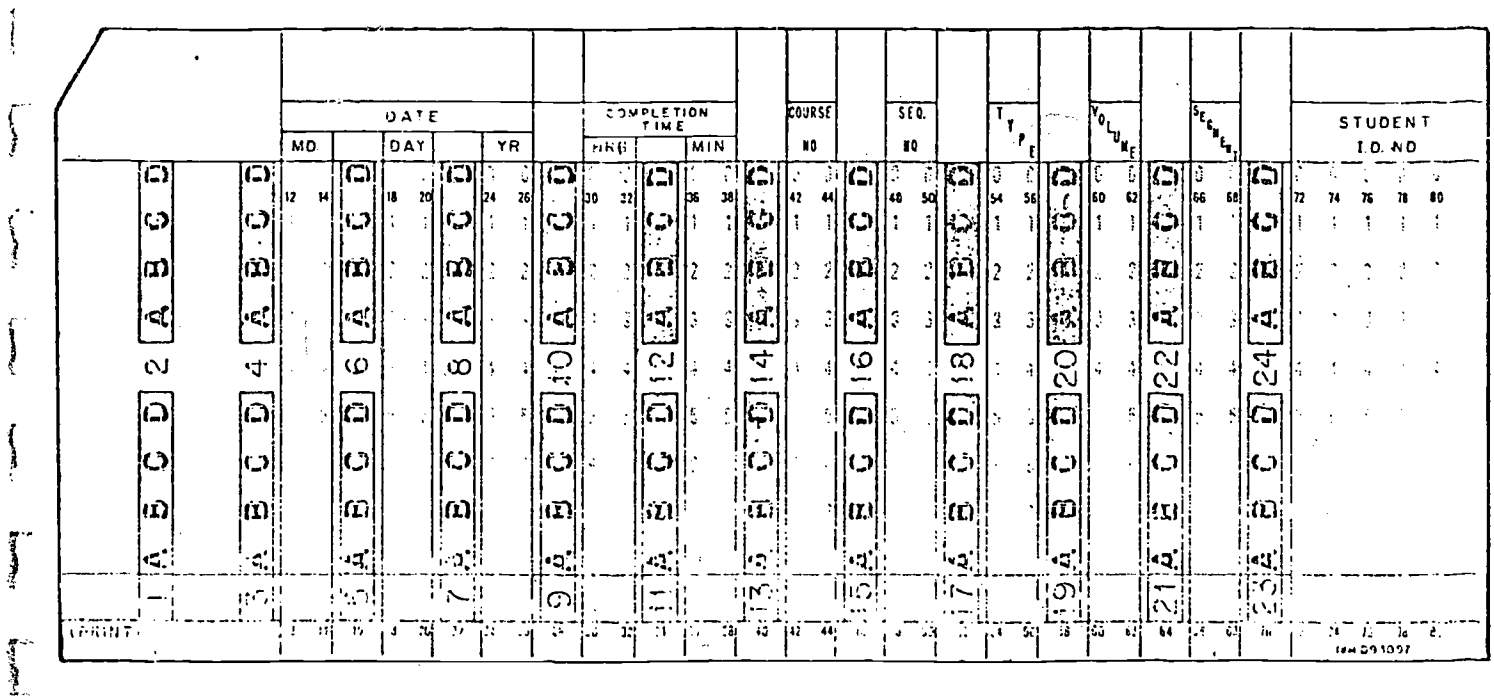

# EXHIBIT "C"

# QUESTION (MBO) DESCRIPTOR CARD

1

 $\begin{bmatrix} 1 & 0 & 0 & 0 \\ 0 & 0 & 0 & 0 \\ 0 & 0 & 0 & 0 \\ 0 & 0 & 0 & 0 \\ 0 & 0 & 0 & 0 \\ 0 & 0 & 0 & 0 \\ 0 & 0 & 0 & 0 \\ 0 & 0 & 0 & 0 \\ 0 & 0 & 0 & 0 \\ 0 & 0 & 0 & 0 \\ 0 & 0 & 0 & 0 & 0 \\ 0 & 0 & 0 & 0 & 0 \\ 0 & 0 & 0 & 0 & 0 \\ 0 & 0 & 0 & 0 & 0 & 0 \\ 0 & 0 & 0 & 0 & 0 & 0 \\ 0 & 0 & 0 & 0 &$ 

**Lucer** 

 $\begin{bmatrix} 1 & 0 & 0 \\ 0 & 1 & 0 \\ 0 & 0 & 0 \\ 0 & 0 & 0 \\ 0 & 0 & 0 \\ 0 & 0 & 0 \\ 0 & 0 & 0 \\ 0 & 0 & 0 \\ 0 & 0 & 0 \\ 0 & 0 & 0 & 0 \\ 0 & 0 & 0 & 0 \\ 0 & 0 & 0 & 0 \\ 0 & 0 & 0 & 0 \\ 0 & 0 & 0 & 0 & 0 \\ 0 & 0 & 0 & 0 & 0 \\ 0 & 0 & 0 & 0 & 0 \\ 0 & 0 & 0 & 0 & 0 & 0 \\ 0 & 0 & 0 & 0 & 0 & 0 \\ 0 &$ 

Lightness L

 $\sum_{i=1}^{n}$ 

 $\mathbf{I}$ 

I

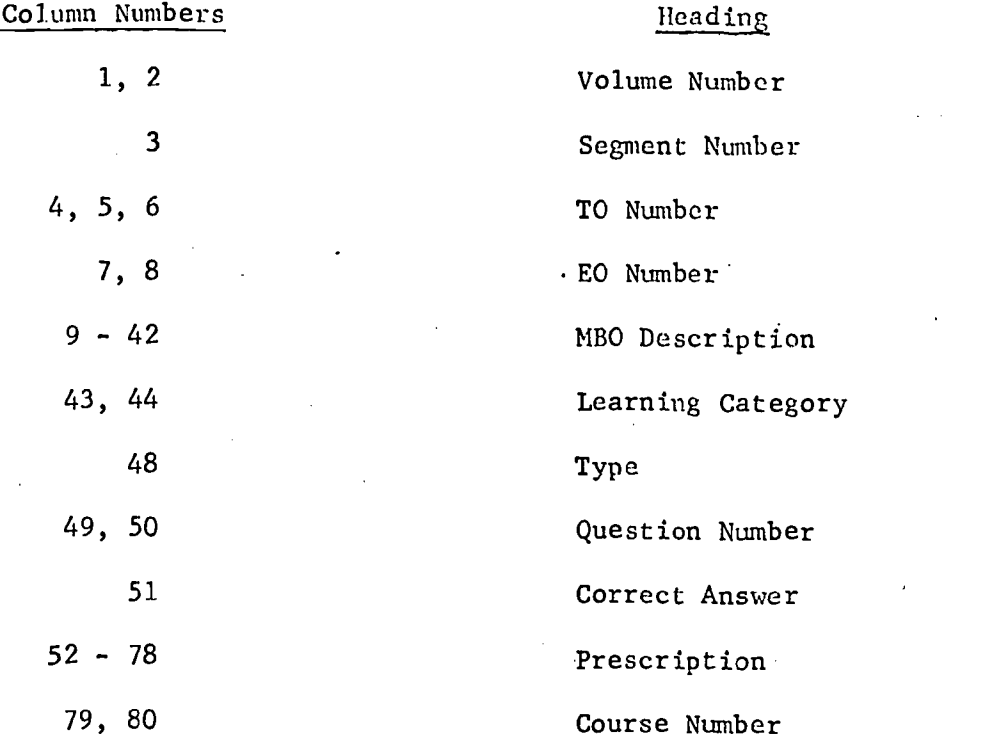

74

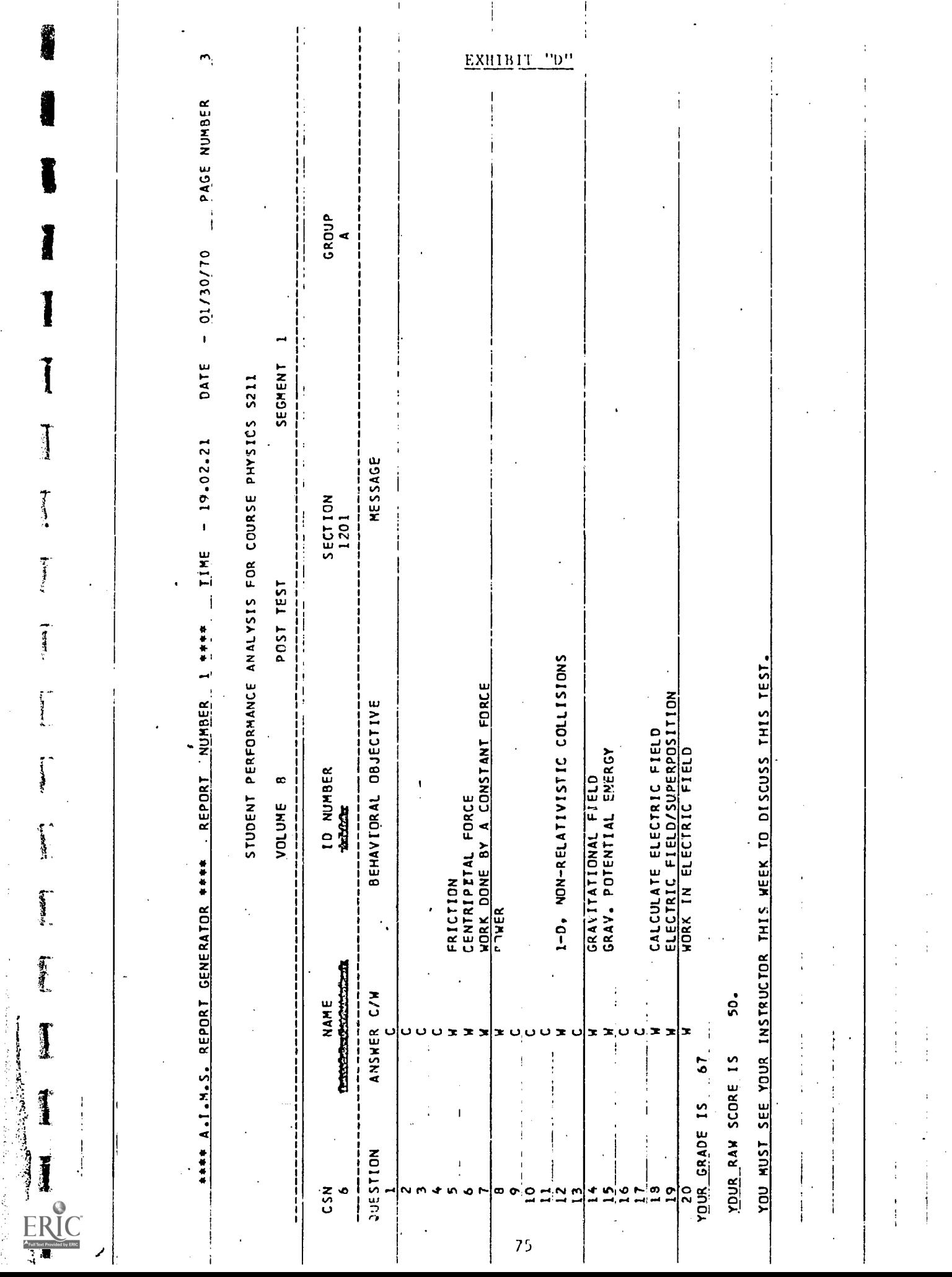

 $\frac{1}{2}$ 

 $\ddot{\phantom{0}}$ 

 $\frac{1}{2}$ 

 $\ddot{\phantom{0}}$ 

 $\label{eq:3.1} \frac{1}{2} \int_{0}^{2\pi} \frac{1}{2} \left( \frac{1}{2} \left( \frac{1}{2} \right) + \frac{1}{2} \left( \frac{1}{2} \right) + \frac{1}{2} \left( \frac{1}{2} \right) + \frac{1}{2} \left( \frac{1}{2} \right) + \frac{1}{2} \left( \frac{1}{2} \right) + \frac{1}{2} \left( \frac{1}{2} \right) + \frac{1}{2} \left( \frac{1}{2} \right) + \frac{1}{2} \left( \frac{1}{2} \right) + \frac{1}{2} \left( \frac{1}{2$ 

# EXHIBIT "E"

## STUDENT TO KEY SHEET

 $\overline{1}$ 

# SEGMENT NUMBER - CORE PROBLEM NUMBER\*

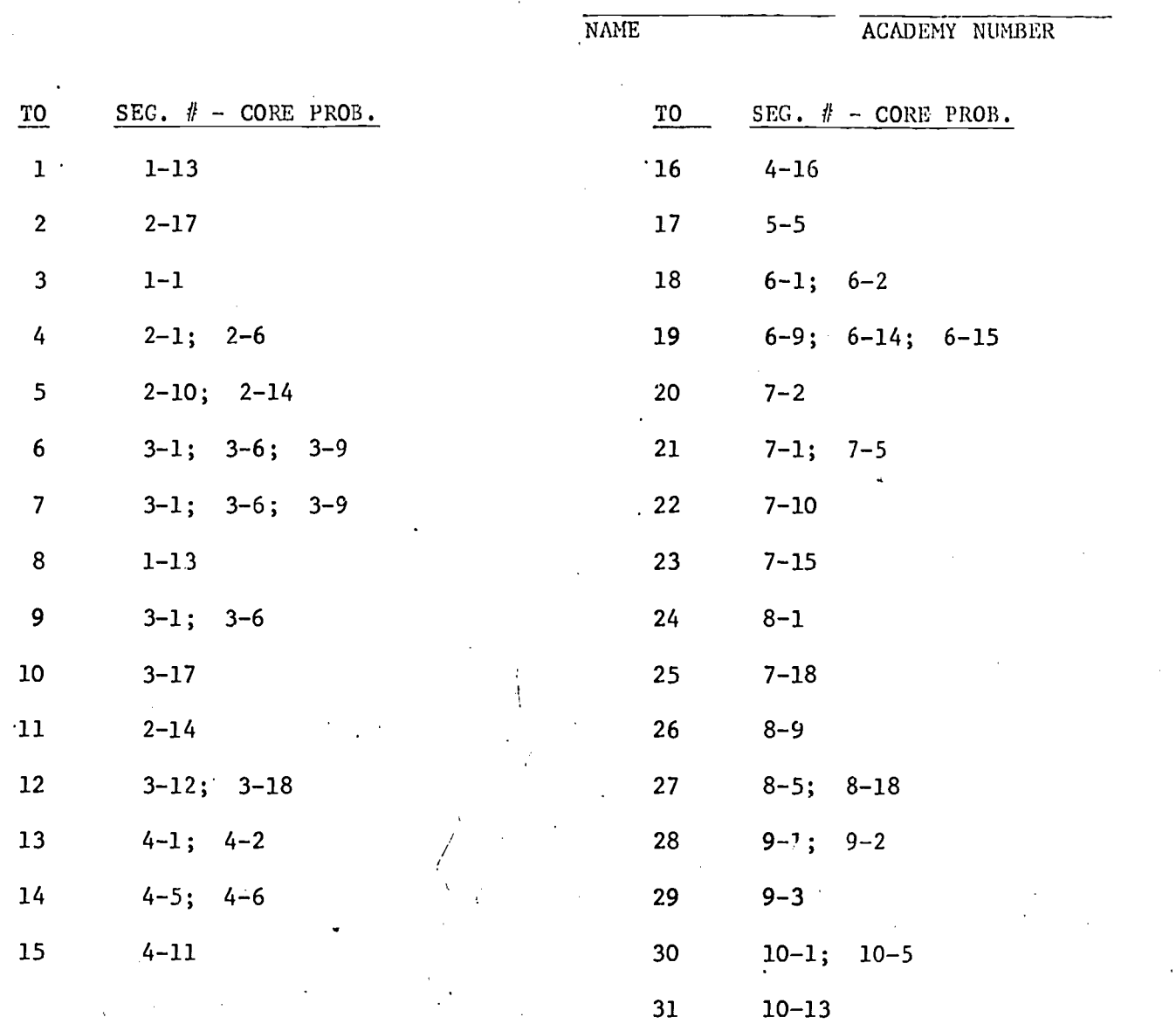

\*Core Problems Most Closely Keyed to Diagnostic Questions. The TO number circled was answered incorrectly on the Diagnostic

لسنيه

where  $\alpha$  is a set of  $\alpha$  , and  $\alpha$ 

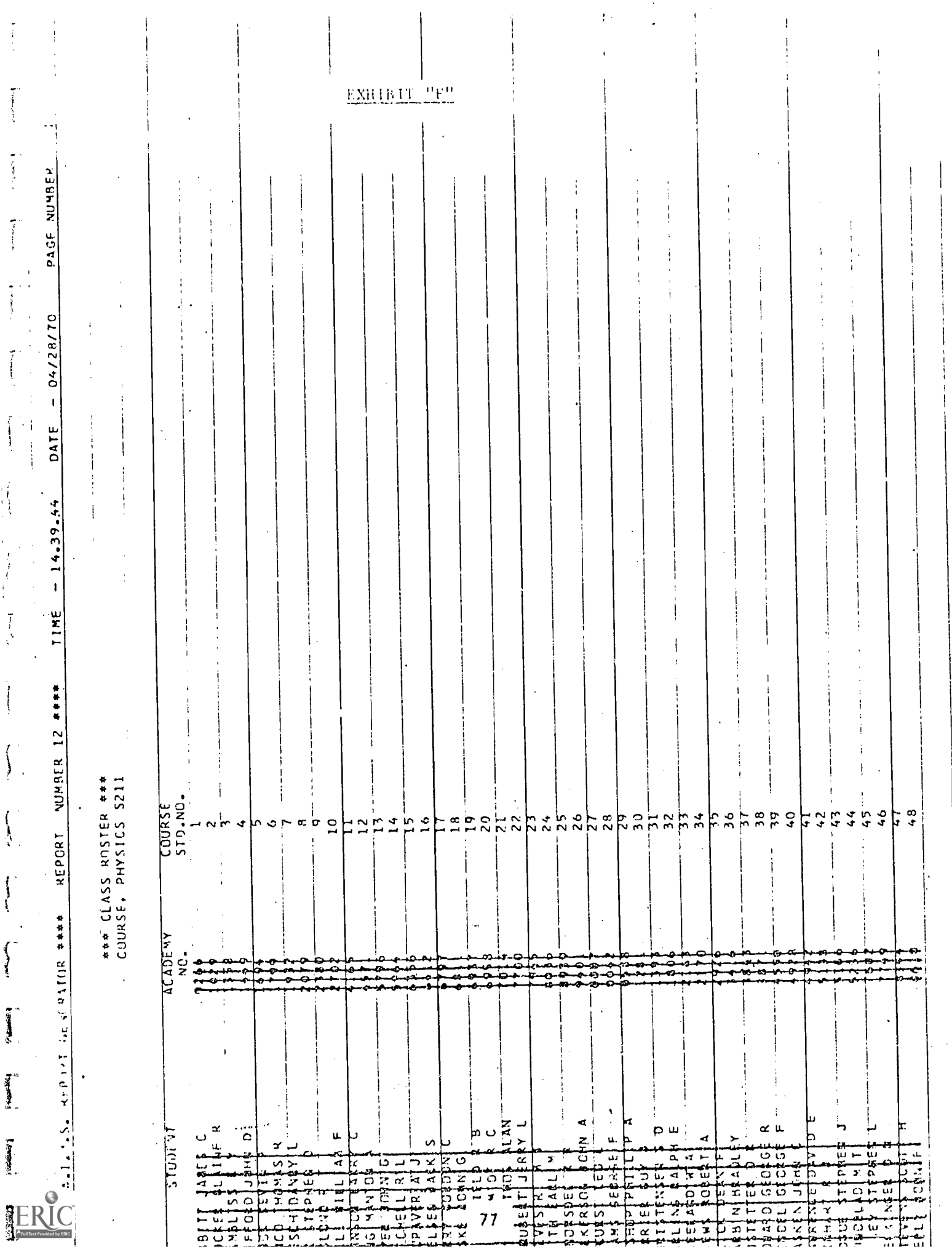

 $\begin{array}{c} \begin{array}{c} \begin{array}{c} \begin{array}{c} \end{array} \\ \begin{array}{c} \end{array} \end{array} \end{array} \end{array} \end{array}$ 

 $\begin{array}{c} \mathbf{1}_{\mathbf{1}_{\mathbf{1}_{\mathbf{1}}\mathbf{1}_{\mathbf{1}}\mathbf{1}_{\mathbf$ 

 $\label{eq:1} \begin{aligned} \mathcal{L}_{\text{in}}(\mathcal{L}_{\text{in}}) = \mathcal{L}_{\text{in}}(\mathcal{L}_{\text{in}}) \end{aligned}$ 

 $\begin{bmatrix} 1 \\ 1 \\ 1 \end{bmatrix}$ 

 $\begin{array}{c} \begin{array}{c} \frac{1}{2} \\ \frac{1}{2} \end{array} \end{array}$ 

医大脑 医无感

 $\begin{array}{c} \n \downarrow \n \downarrow \n \end{array}$ 

 $\biggl\{$ 

 $\left\{\begin{array}{c} \rule{0pt}{2ex} \rule{0pt}{2ex} \rule{$ 

 $\left\{ \begin{array}{c} \rule{0pt}{2ex} \\ \rule{0pt}{2ex} \end{array} \right.$ 

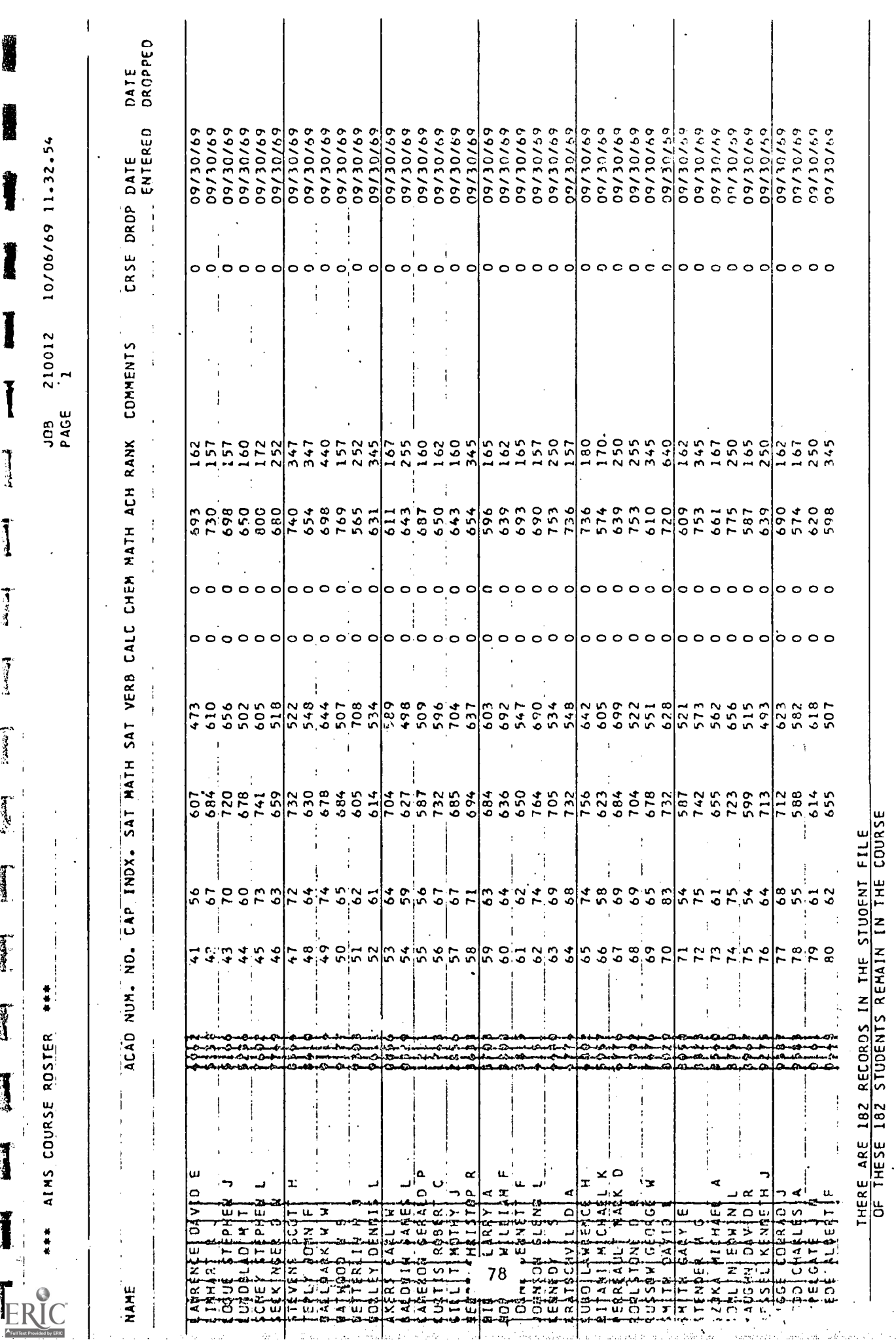

έ,

 $\begin{array}{c} \begin{array}{c} \bullet \\ \bullet \\ \end{array} \\ \begin{array}{c} \bullet \\ \bullet \end{array} \end{array}$ 

÷,

 $\ddot{\phantom{0}}$ 

 $\begin{array}{c} 1 \\ 1 \\ 2 \\ 3 \end{array}$ 

 $\frac{1}{2}$ 

Ť  $\begin{array}{c} \begin{array}{c} \begin{array}{c} \begin{array}{c} \end{array} \\ \begin{array}{c} \end{array} \end{array} \end{array} \end{array}$ 

Į

# EXHIBIT "H"

# STUDENT DROP CARD

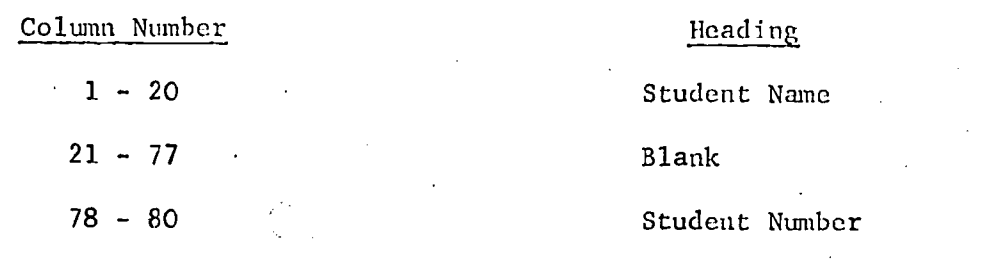

I

I

Į

ļ

 $\frac{1}{2}$ 

ׇׇׇ֧֧֚֓<br>֧֧֚֚֚֚֚֚֚֚֚֚֚֚֚֚֚֝<br>ׇׇ֧֧֧֧֧֧֧֚֚֚֚֚֚֝֡֡֬֝֬֝֬

I<br>!

ERIC

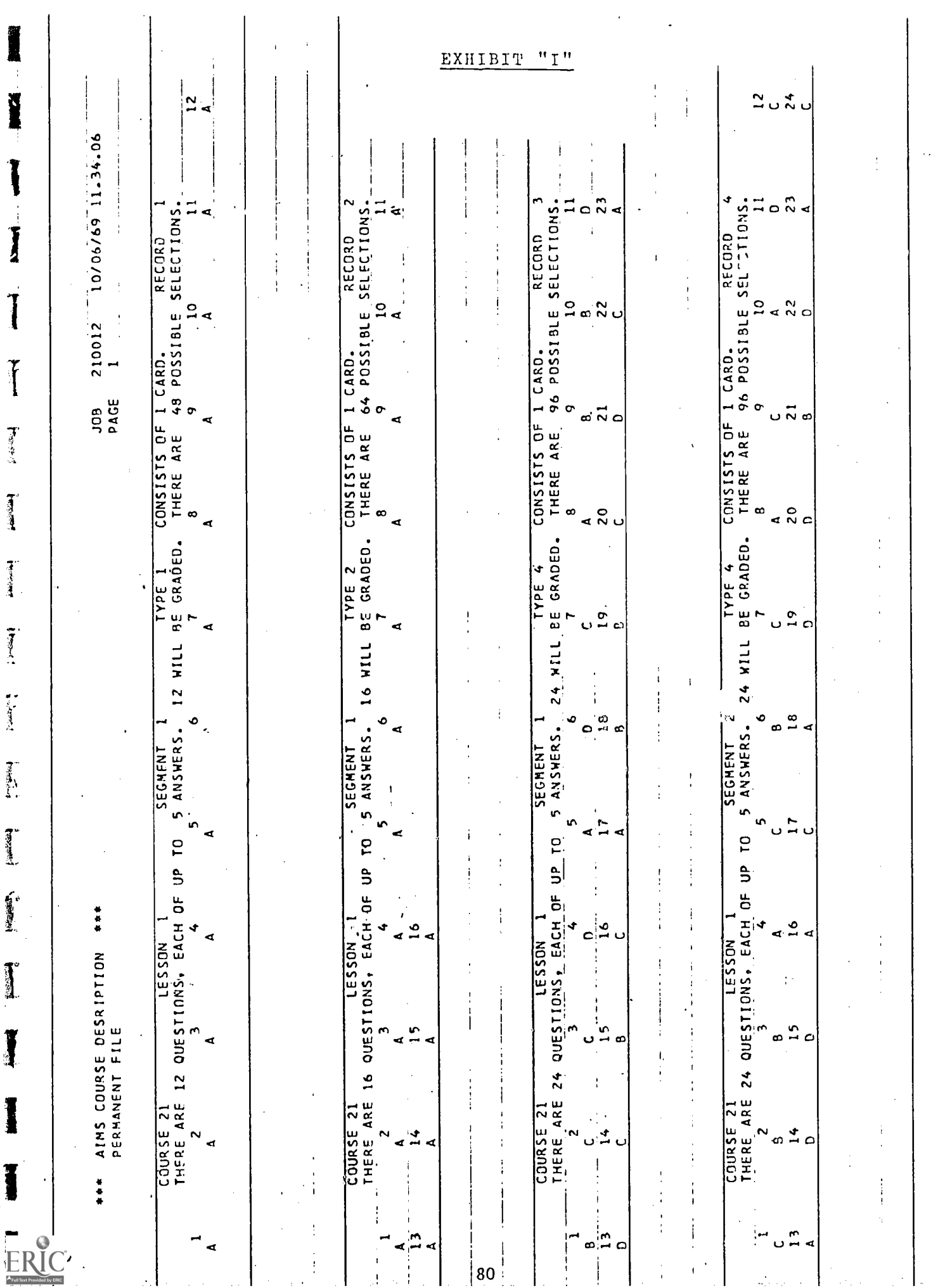

l,  $\begin{array}{c} \begin{array}{c} \uparrow \\ \downarrow \\ \downarrow \\ \downarrow \end{array} \\ \downarrow \\ \downarrow \\ \downarrow \\ \downarrow \end{array} \end{array}$ 

 $\mathbf{a}$ 

 $\frac{1}{\sqrt{2}}$ 

 $\frac{1}{2}$ 

 $\hat{\mathcal{F}}$ 

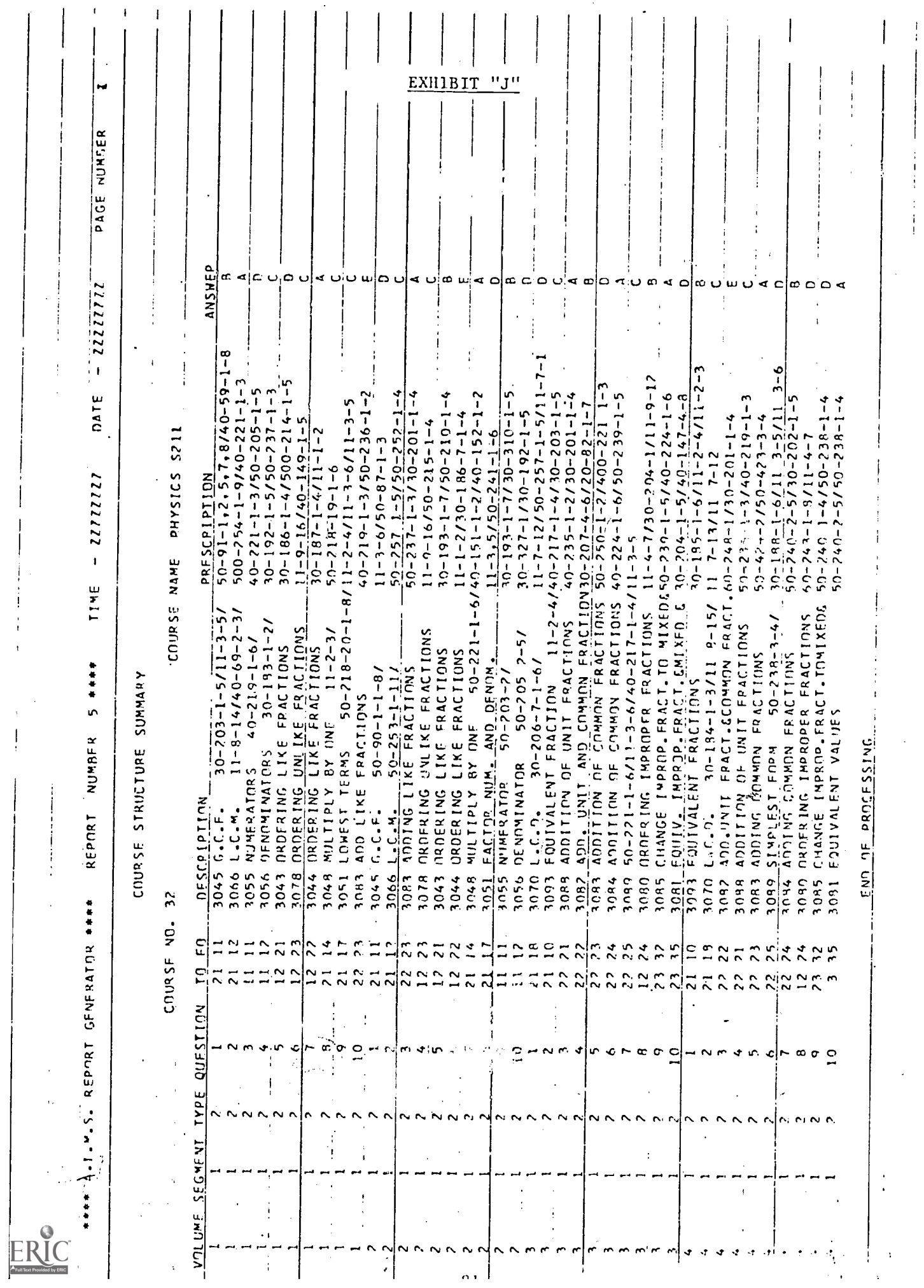

 $\hat{\boldsymbol{\beta}}$ 

 $\frac{1}{2}$ 

 $\begin{array}{c} \mathbf{1} \\ \mathbf{1} \\ \mathbf{1} \end{array}$ 

 $\begin{array}{c} \bullet & \circ \\ \bullet & \circ \\ \circ & \circ \end{array}$ 

į

in the second second to the control of the control of the control of the control of the control of the control of the control of the control of the control of the control of the control of the control of the control of the

 $\ddot{\cdot}$ 

i<br>!

֧֦֧֦֧֦֦֧֦֧֦֧֦֧֦֧֦֧֦֧֦֧֦֧֦֧֦֧֦֧֦֧֦֧֦֧֚֬֬֓֞֬֓֞֡֓֬

J.

 $\ddot{\phantom{0}}$ 

 $\begin{bmatrix} 1 & 1 \\ 1 & 1 \\ 1 & 1 \\ 1 & 1 \end{bmatrix}$ 

 $\frac{1}{2}$  $\frac{1}{2}$ 

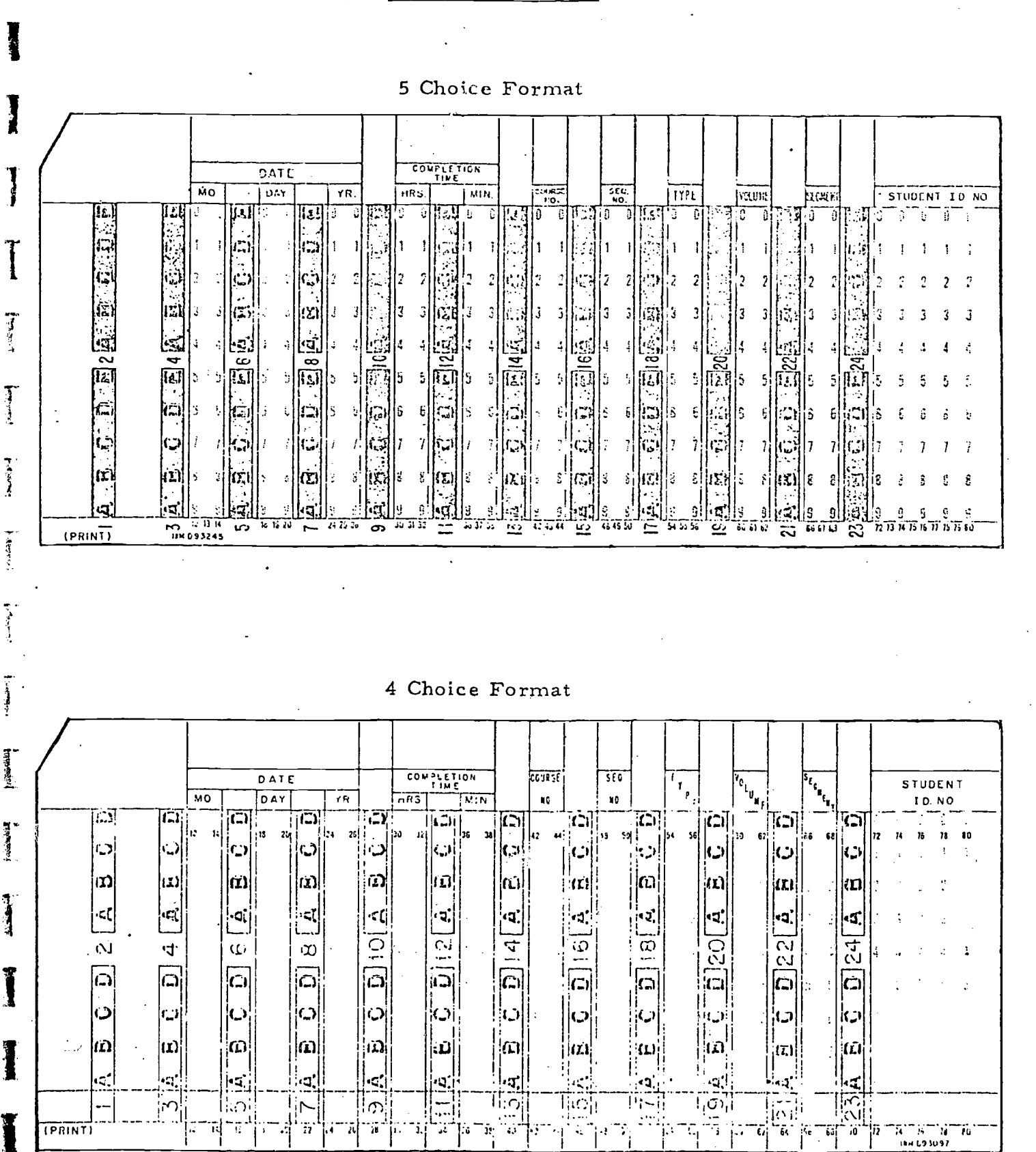

## EXHIBIT "K"

## PORT-A-PUNCH

## EXHIBIT "L"

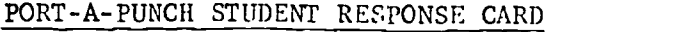

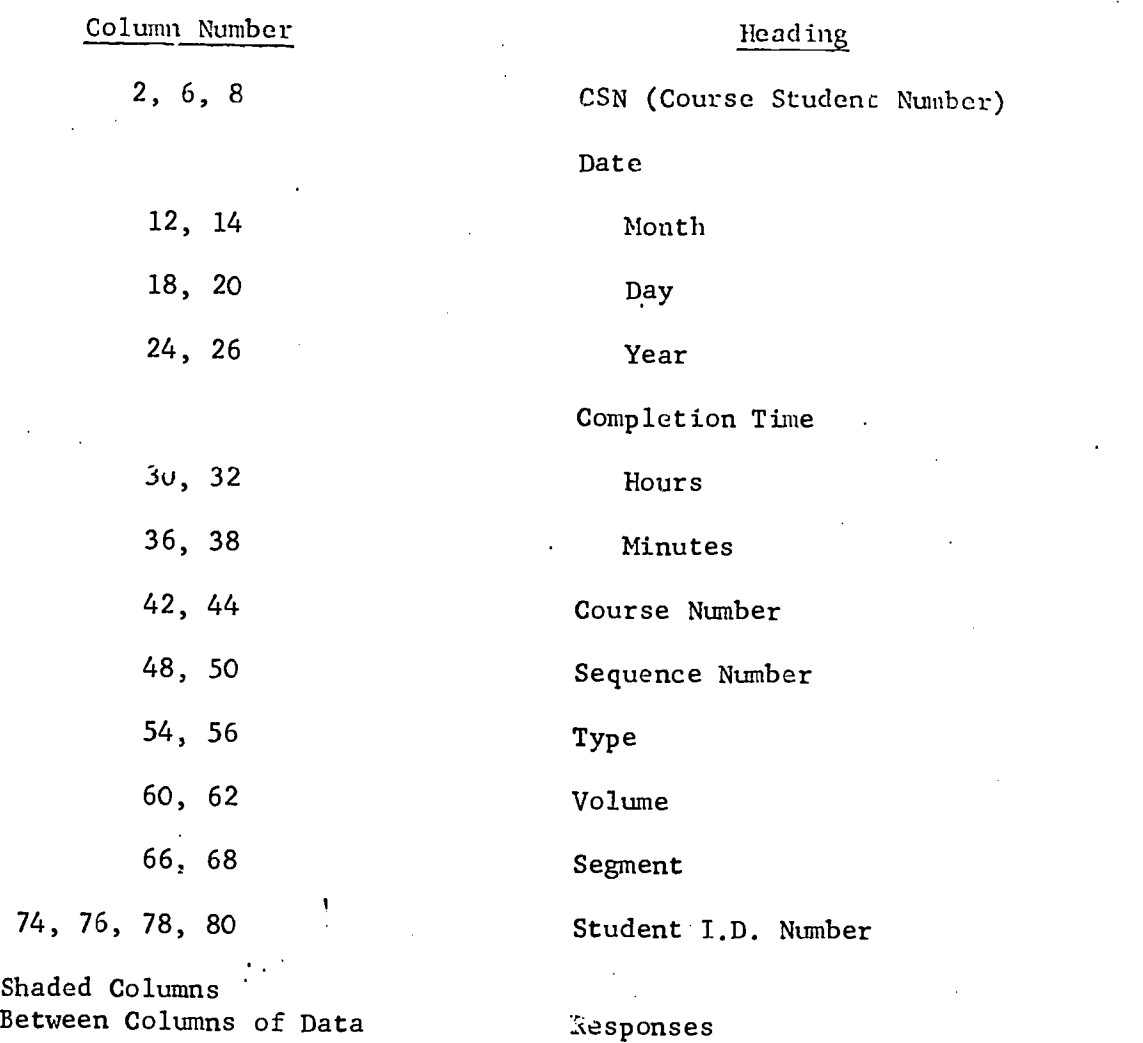

The student's answer to each question is punched in the shaded column on the card.

I'

**Altrack** 

**HEER** 

 $\frac{1}{2}$ 

نا<br>وفيات

72,

#### EXHIBIT "M"

### Student Response OpScan Form

#### DATA CONTENT

Student Name

Data

Social Security Number

Course Number

Completion Time

Volume

Segment

Type

 $\lambda$ 

**Creating** 

医学生的

أفشطاننا

1

Page Number

The student fills in the answer by marking the appropriate box (multiple choice) with a dark pencil.

#### EXHIBIT "N"

#### INSTRUCTIONS FOR COMPLETING STUDENT DIAGNOSTIC ANSWER SHEET

#### (STUDENT RESPONSE)

(Sample attached)

4

- 1. Print name in space provided (last name first).
- 2. Write date in space provided.
- 3. Write Academy student number below name.
- 4. Write Section Number below data.
- 5. Familiarize yourself with the answer sheet. Record your answers in pencil by placing a mark in the appropriate box. Note that only the first 31 responses apply to this diagnostic.
- 6. If the multiple-choice answers are A, B, C, D, use box 1 for A; box 2 for B, etc.

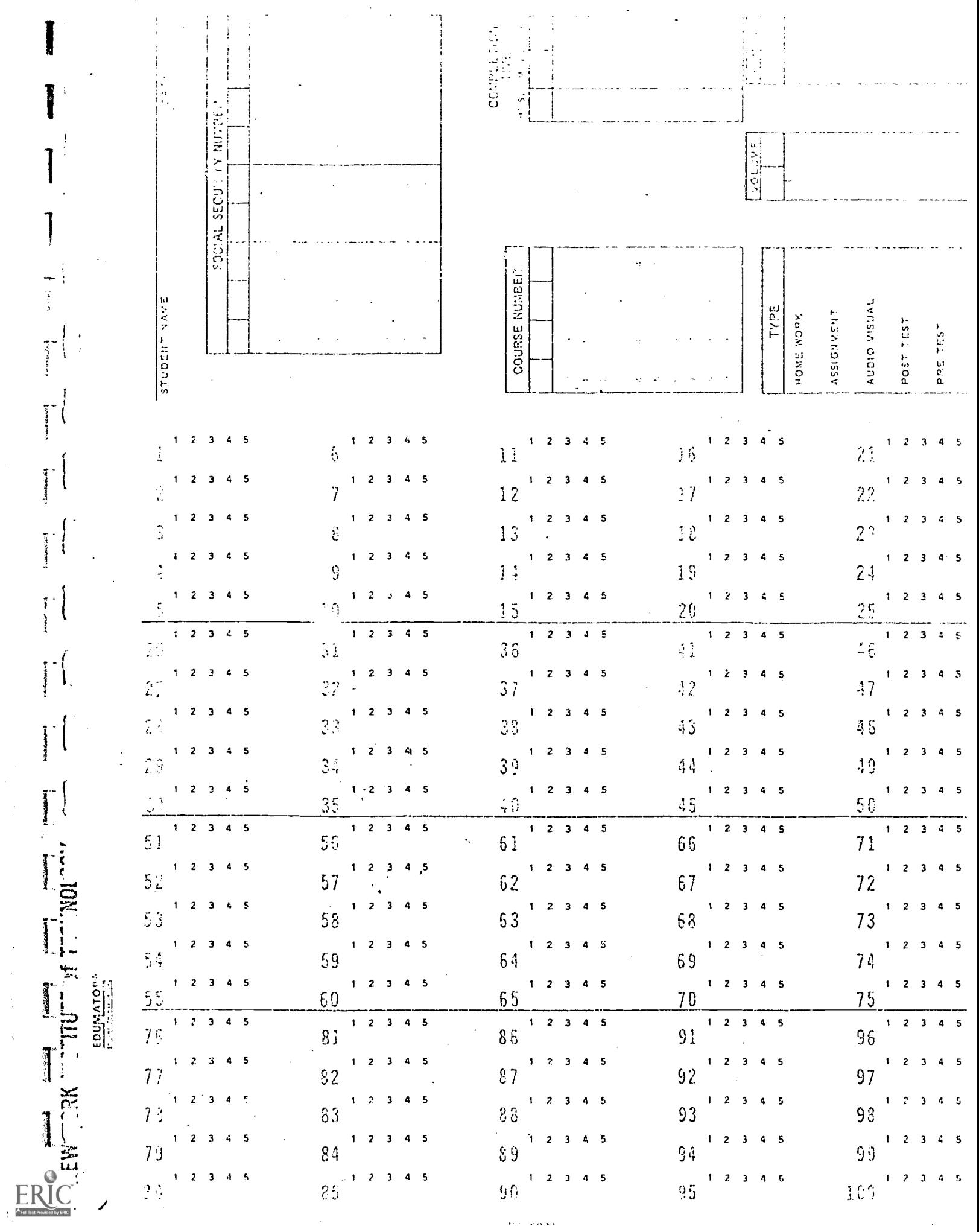

 $\frac{1}{2}$ 

 $\sim$ 

 $\ddot{\phantom{a}}$ 

 $\frac{1}{2}$ 

 $\hat{\mathcal{A}}$ 

 $\langle\bullet\rangle\in\langle\bullet\rangle\star\star\star$ 

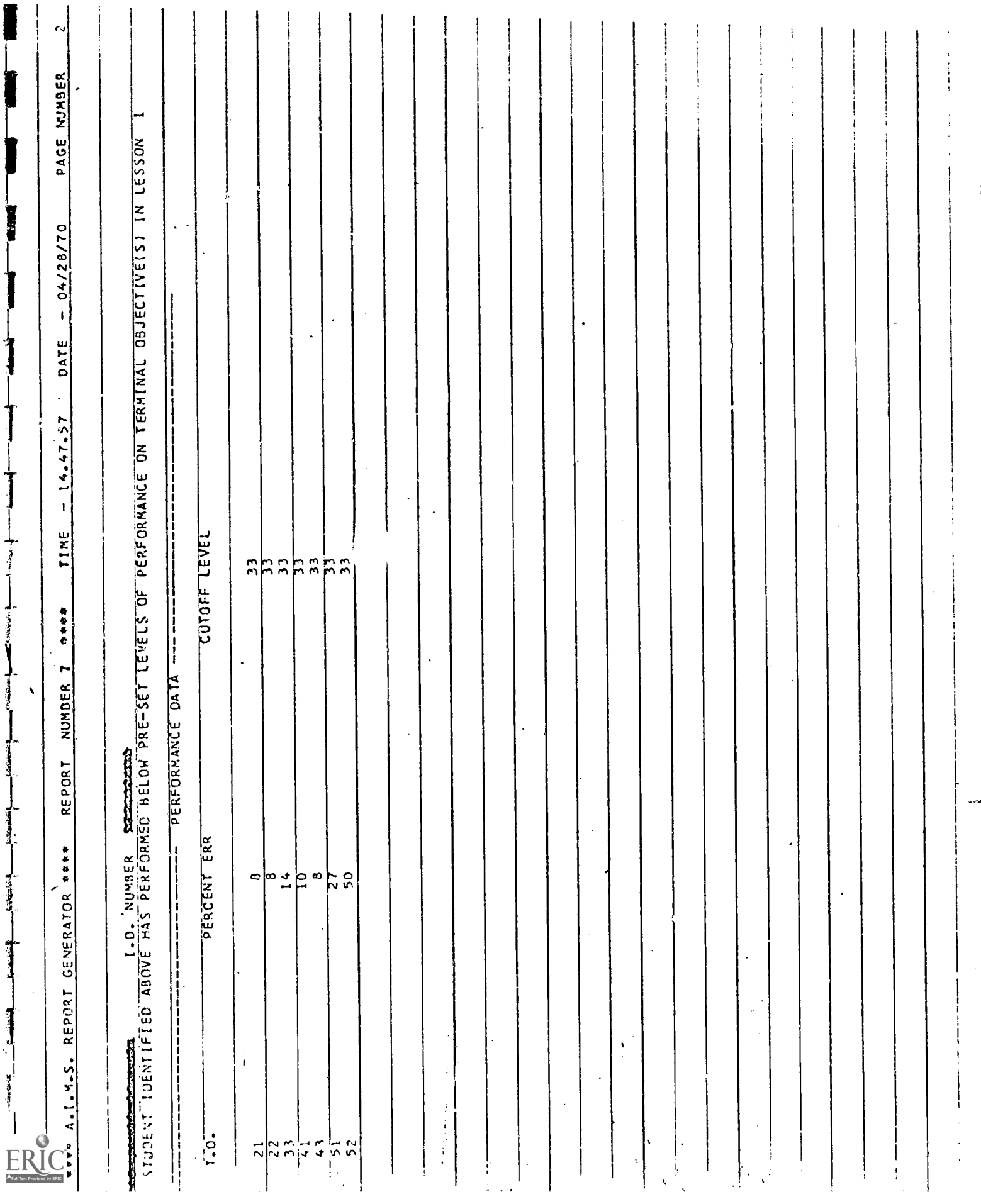

 ${\bf EXHIBIT}^{\alpha}({\cal O}^{\alpha})$ 

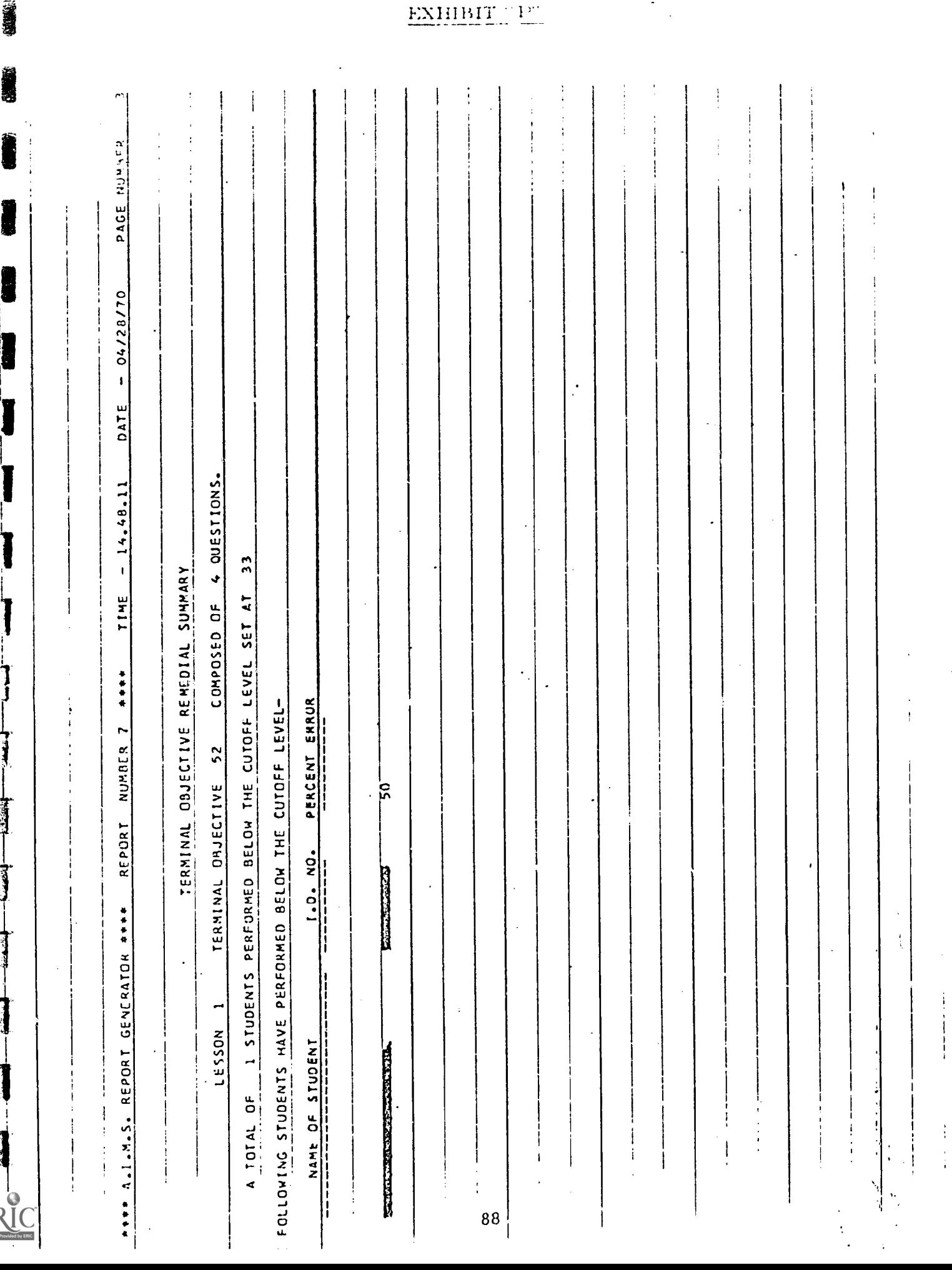

ł

 $\overline{\phantom{a}}$ 

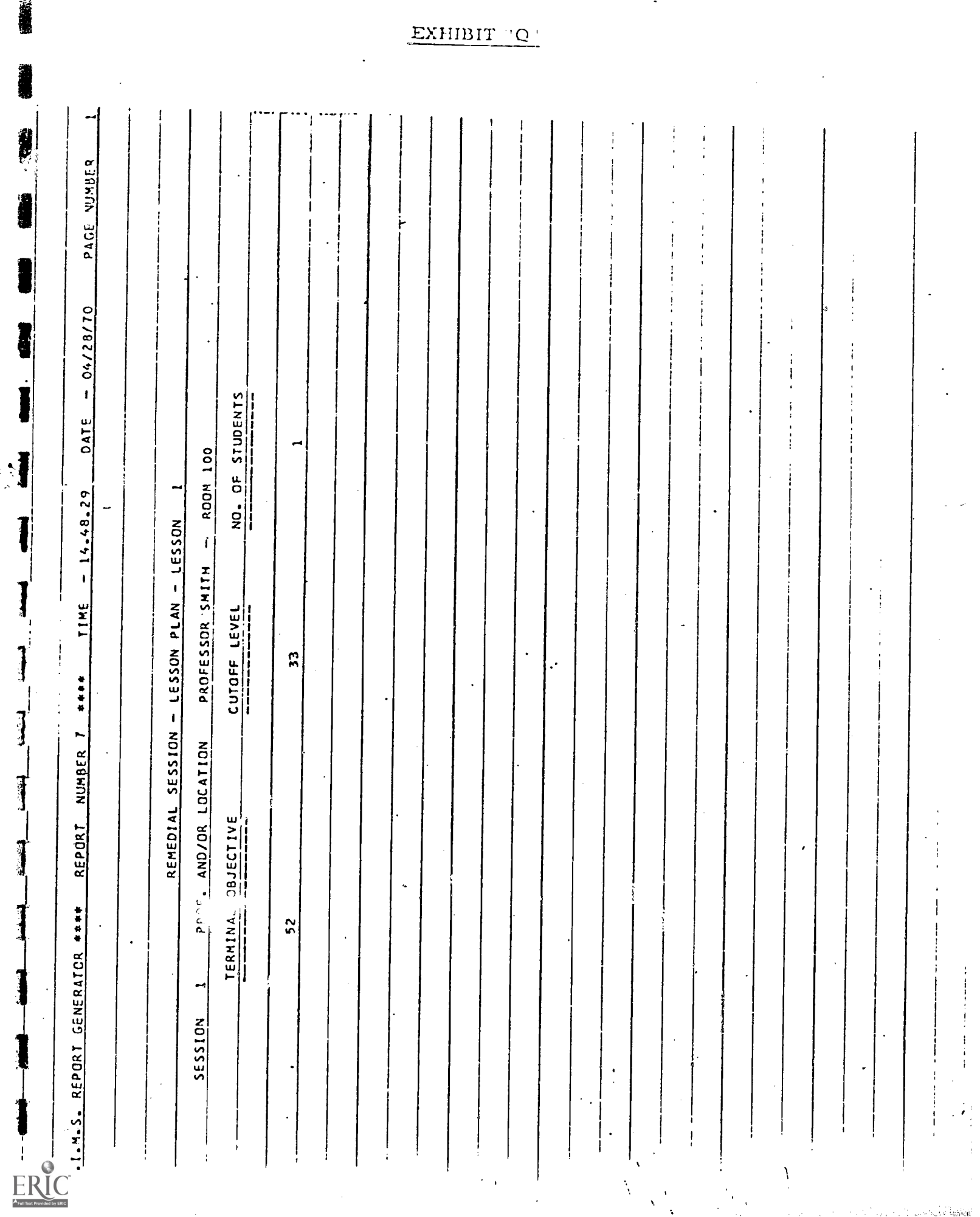

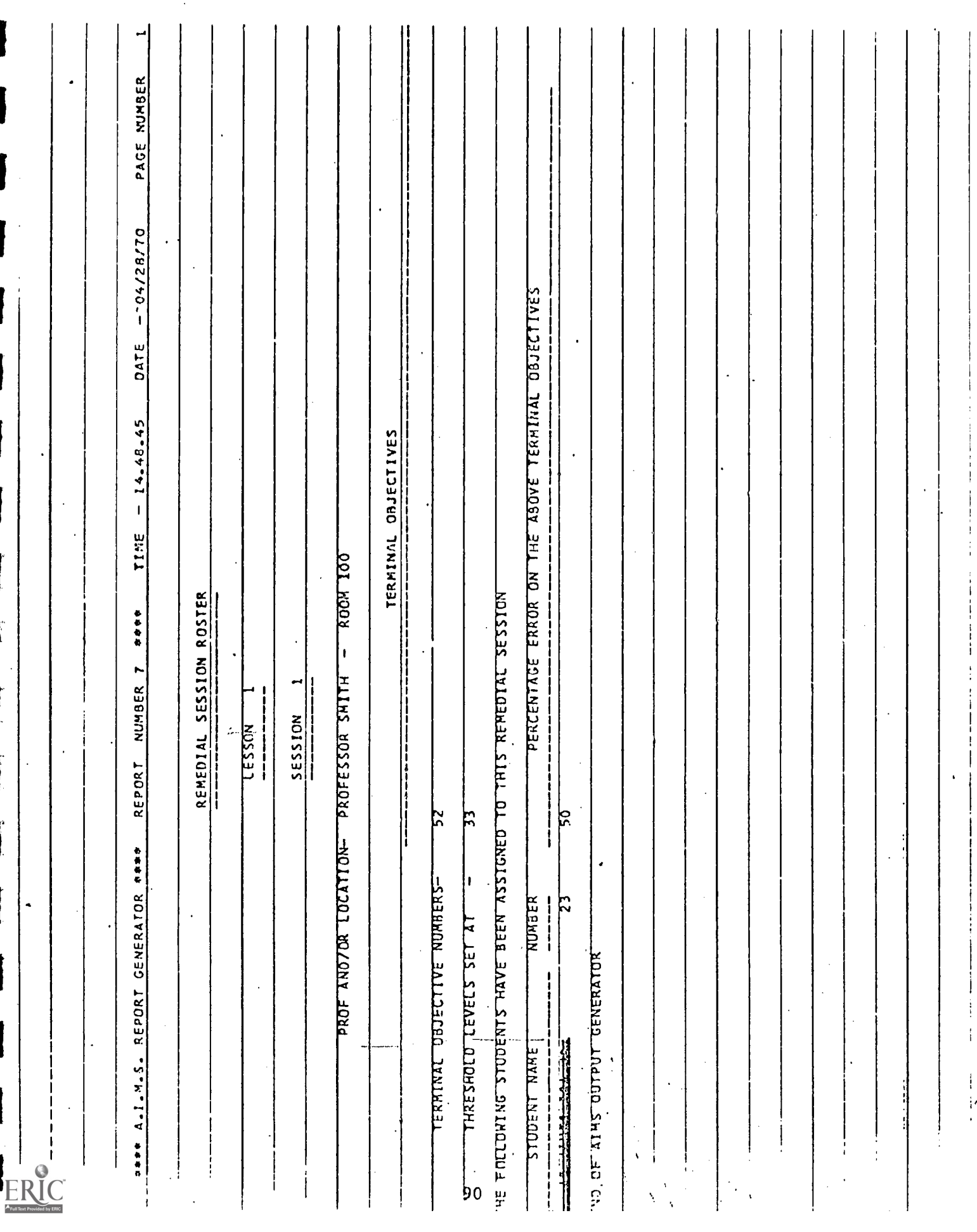

# EXHIBIT "R"

I

J

1

 $\frac{1}{3}$ 

 $\frac{1}{2}$ 

123501

**REGIST** 

I

I

 $\bullet$ 

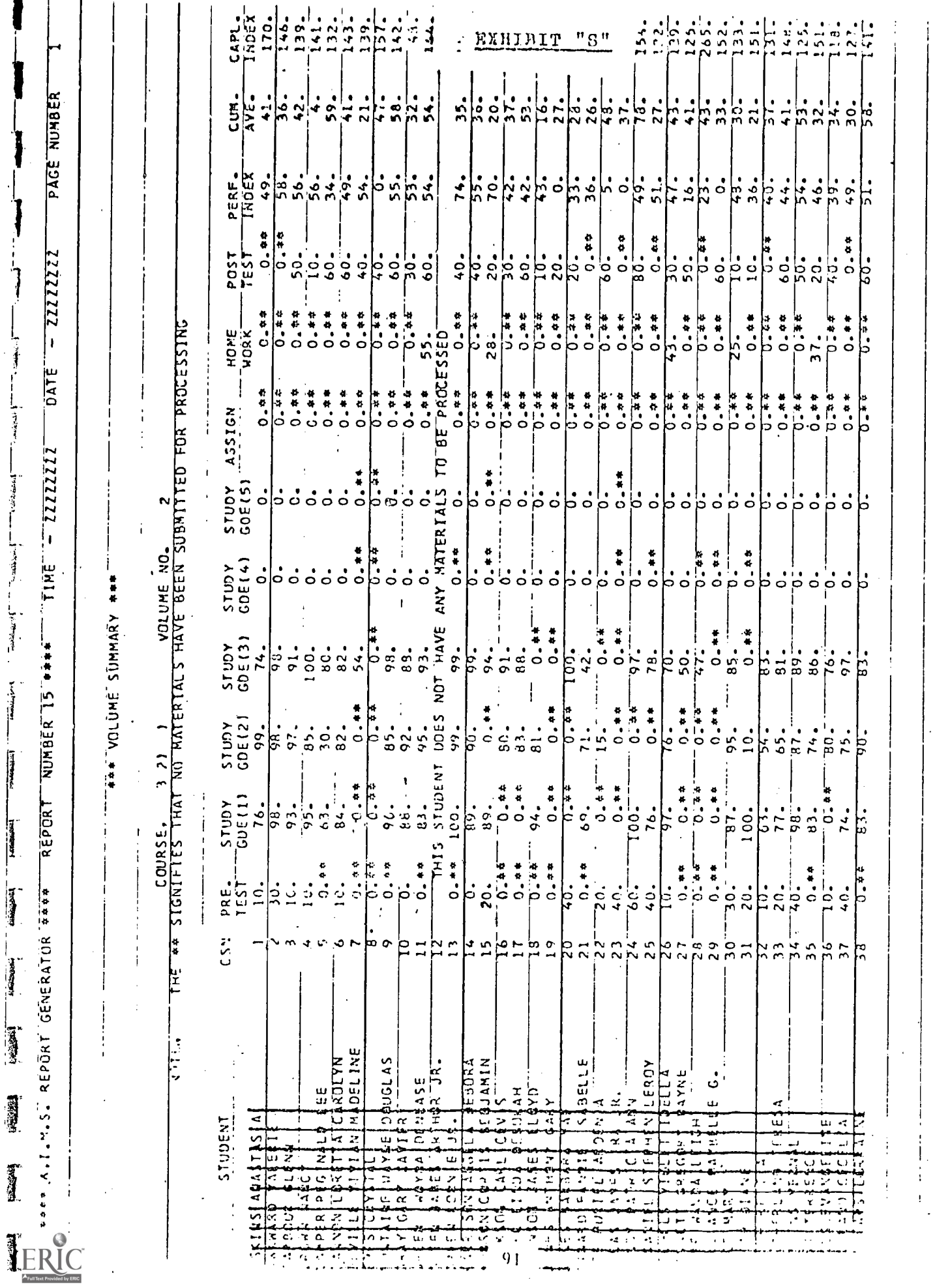

**Electric Control** 

**Production** 

**Exception** 

 $\mathbf{I}$ 

PERFORMANCE DATA ANALYSIS FOR COURSE REVISION AND OPTIMIZATION  $3.$ 

1

 $\prod_{i=1}^{n}$ 

 $\ddot{\phantom{a}}$ 

**League** 

 $\frac{1}{2}$ 

哥

1

#### 3.1 SYSTEMS DESCRIPTION

#### SYSTEM MANUAL

#### Annapolis Evaluation

#### I. INTRODUCTION

This document is intended to describe the structure and operation of the Evaluation System generated for use with Annapolis data files. The system has been designed to isolate, subject to constraint, desired variable subsets and to perform a wide range of statistical analyses and tests pertinent to evaluations of experimental results.

#### II. STRUCTURE

The Evaluation system consists of three major components.

Data Files - containing all information generated in the course of the experiment.

Accessing Routine - Program for generating any  $\cdot$ constrained subset of data from the files.

Statistical Routine - Permits user selection of desired statistical tests and summaries pertinent to data evaluation.

#### $II.1$ DATA FILES

All information gathered in the course of the experiment is contained in eight master data files. The structure of these files is listed in Table II.1 - 11.8 as well as array dimensions needed to write out the fields and frequency of recording data (See Appendix 1).

#### 11.2 ACCESSING ROUTINE

 $k$  of the  $\sigma$  -  $\left($ 

#### 11.2.1 OPERATING CAPABILITIES

This segment can be defined as the interface between the user, the data files, and the statistical components of the system. Its purpose is to retrieve information from the files to the degree of specification or constraint required by the user. The system is able to:

- A. Retrieve the observations stored on any one or more than one requested variable. These requested variables may be of:
	- i. The same type; i.e., student average confidence for posttest A, for posttest C, and for posttest I--here student average confidence is the variable and there are three variables of the same type requested for each posttest.
	- ii. Different types; i.e., retrieve average student confidence and the average student log confidence for posttest A--here there are two variables, average student confidence and average student log confidence.

e e contro

B. Treat all constraints on variables sequentially in the order that they are imposed by the user. There are two types of constraints, descriptive constraints and limiting constraints. (The descriptive constraints should be specified first sequentially by the user.)

94

- i. Descriptive constraints arc constraints necessary to define the proper subset of the desired variable.
- ii. Limiting constraints are necessary for isolating or partitioning the subset of the desired variable;

i.e., retrieve the posttest scores of the audiovisual group, for posttest D, for students who scored under 80 for that test and where IQ was in the range of 100 to 130 and whose SAT Math marks were under 100. In this example the variable is posttest scores. There are two descriptive constraints, the group of students (audiovisual) and the particular posttest (posttest D) and three limiting constraints, the actual score for the test (only students who scored less than SO), the students IQ and the SAT Math scores.

C. The maximum number of constraints that can be placed on a particular variable is twenty (20). Any combination of descriptive and limiting constraints which add up to twenty or less will be acceptable.

95

#### II. 2.2 USER INPUT

1

The following is a definition of user input required for retrieval of data

 $X$  - the quantity  $X$  is the variable under

consideration, for example, post scores or average student confidences

 $Z_i$  - where i can go from 1 to 20. The quan-

tity  $Z_i$  is the i<sup>th</sup> parameter

either limiting or descriptive, to be held in constraint in a definition of the group X.

 $A_{1i}$  - the lower limit for the i<sup>th</sup> constraint

 $A_{2i}$  - the upper limit for the i<sup>th</sup> constraint

such that

## $A_{1i} \leq Z_i \leq A_{2i}$

For each variable, the user must provide a variable definition card containing the numerical value of X and alphanumeric information which will be a definition of X. For each constraint (limiting or descriptive) to be placed on that variable, the user must provide one card containing the numerical code for the  $z_i$ and the upper and lower limits under which  $z_i$  will be held,  $A_{1i}$  and  $A_{2i}$  and alphanumeric information descriptive of the constraint.

The above definitions are straightforward when the user requests a single set of data. When, however, he wishes to retrieve more than one group, each group must be separately defined by a variable definition card and a set of constraint cards pertaining to that group.

#### II. 3. STATISTICAL ROUTINE

 $\frac{1}{2}$ 

 $\overline{\mathbf{r}}$ 

 $\frac{1}{2}$ 

ristanti<br>.

**特色** 

#### II. 3.1 OPERATING CAPABILITIES

It is the purpose of this portion of the system to perform required statistical tasks on the accessed data as specified by user input. In the performance of these tasks the system will

- A set an output "Flag" if the user requests a listing of the accessed data B compile a list of statistics (i.e., mean, standard deviation, range, etc.) to be computed in the statistic generation routine. The sources of this list are the direct and indirect commands by the user.
	- i The direct commands require a card input by the user identifying each statistic to be computed.
	- ii The indirect commands result from the user specification of a statistical test to be performed (i.e., if the user determines that a "t" test should be performed on two sets of data then the means, standard deviations and sample sizes of each of the sets are computed and entered in the call statement for the "t" test subroutine. These three statistics will then be compared to the existing

97.

list of statistics and added to that list as required).

- $C Call$  the statistic generation routine, indicating in the call statement the statistics to be computed and whether or not a listing of the data is requested by the user.
- D Call each of the requested statistical subroutines, setting in the call statement the magnitude of the statistics which have been computed for that test.

#### II. 3.2 USER INPUT

There are three types of user input required for the selection routine:

- A. A zero-one indication for "no-listing" of the data that is being processed.
- B. A list of all statistics to be computed (this is required only for direct statistic specification described above). Table II.10 contains list of possible statistics that can be computed for a single variable, and Table 11.11 those statistics applicable to two variables.
- $C.$  A list of statistical tests to be performed on the accessed data. Table 11.12 contains a list of possible tests, as well as a summary of internal quantities calculated for each test and transmitted to the particular test subroutine.

#### TABLE II.10 - STATISTICAL COMPUTATIONS

#### - SINGLE VARIABLE

 $1$  - Count - to count the number observations in a set

2 - Sum of the observations

3 - Sum of the squares of the observations

 $4$  - Mean value of the set

5 - Variance of the set

医腹膜炎

al bital

متعلفاته

J

6 - Standard deviation of the set

7 - Minimum and maximum values of the set

8 - Range of observations in the set

9 - Ranks of each observation in the set

#### TABLE II.11 - STATISTICAL COMPUTATIONS

TWO VARIABLES

 $1$  - Sum of crossproducts of two variables

2 - Correlation coefficient between two variables

#### TABLE 11.12

#### AVAILABLE TESTS AND ASSOCIATED INTERNAL STATISTICAL COMPUTATIONS

#### TEST DESCRIPTION

Student's t Test

F Test'

#### STATISTICS TO BE COMPUTED TRANSMITTED

Sample size Mean Standard deviation

Sample size None Standard deviations

One-Way Analysis No. of groups to be of Variance **tested;** for each group:

> sample size sum of observations sum of the squares of observations

Wilccxen signed Sample size for each Set of observa-Rank Test tions to be group, the set of the state of the state of the state of the state of the state of the state of the state of the state of the state of the state of the state of the state of the state of the state of

# ADDITIONAL DATA

None

tested

www.manaraa.com

Kendall coeffi- No. of groups cient\_of concor- Sample size of each group dance The rank of observations

Chi-Square Test No. of groups No. of cells in each group No. of observations in each cell

Cochran's Test Sample size

j

Least Significant Difference Test

Standard deviations

within each group

Sample sizes Means Variances

#### II. 3.3 STATISTICAL SUBROUTINES

The following part of Section 3 contains the detailed specifications for each of the statistical subroutines listed in Section 3.2. The specification includes required input, computations made within the subroutine, and the output. In addition, a reference text for each statistical test is included.

(1) Student's t test

 $\begin{array}{c} \bullet \\ \bullet \\ \bullet \end{array}$ 

 $\frac{1}{2} \left( \frac{1}{2} \right)^{2} \left( \frac{1}{2} \right)^{2} \left( \frac{1}{2} \right)^{2} \left( \frac{1}{2} \right)^{2} \left( \frac{1}{2} \right)^{2} \left( \frac{1}{2} \right)^{2} \left( \frac{1}{2} \right)^{2} \left( \frac{1}{2} \right)^{2} \left( \frac{1}{2} \right)^{2} \left( \frac{1}{2} \right)^{2} \left( \frac{1}{2} \right)^{2} \left( \frac{1}{2} \right)^{2} \left( \frac{1}{2} \right)^{2} \left( \frac$ 

 $\frac{1}{2}$ 

 $\frac{1}{2} \left( \frac{1}{2} \right)^{2} \left( \frac{1}{2} \right)^{2} \left( \frac{1}{2} \right)^{2} \left( \frac{1}{2} \right)^{2} \left( \frac{1}{2} \right)^{2} \left( \frac{1}{2} \right)^{2} \left( \frac{1}{2} \right)^{2} \left( \frac{1}{2} \right)^{2} \left( \frac{1}{2} \right)^{2} \left( \frac{1}{2} \right)^{2} \left( \frac{1}{2} \right)^{2} \left( \frac{1}{2} \right)^{2} \left( \frac{1}{2} \right)^{2} \left( \frac$ 

 $\begin{array}{c} \mathcal{L}_{\mathcal{M}}(\mathcal{A},\mathcal{A}) \rightarrow \mathcal{L}_{\mathcal{M}}(\mathcal{A},\mathcal{A}) \rightarrow \mathcal{L}_{\mathcal{M}}(\mathcal{A},\mathcal{A}) \rightarrow \mathcal{L}_{\mathcal{M}}(\mathcal{A},\mathcal{A}) \rightarrow \mathcal{L}_{\mathcal{M}}(\mathcal{A},\mathcal{A}) \rightarrow \mathcal{L}_{\mathcal{M}}(\mathcal{A},\mathcal{A}) \rightarrow \mathcal{L}_{\mathcal{M}}(\mathcal{A},\mathcal{A}) \rightarrow \mathcal{L}_{\mathcal{M}}(\mathcal{A},\mathcal{A}) \rightarrow \mathcal{L$ 

Reference: John E. Freund, Mathematical Statistics, Prentice Hall, 1963. To test the hypothesis that two sampled means are equal Input:

- $(\overline{x}_1, \overline{x}_2)$  the means for the two samples,
- ( $\delta_1^2$ ,  $\delta_2^2$ ) the variances for the two samples, and
- ( $\mathfrak{n}_1$ ,  $\mathfrak{n}_2$ ) the number of observations in each of the two samples.

Computations:

- Degrees of freedom of the test =  $n_1 + n_2 2$
- The t statistic =  $-\frac{1}{\sqrt{2}}$

 $\frac{x_1 - x_2}{x_1 + x_2 - 1}$ <br>  $\frac{x_1 - x_2}{x_1 + x_2 - 2} \sqrt{\frac{1}{n_1} + \frac{1}{n_2}}$ 

Output:

- The summary statistics (mean, variance, and sample size) for each of the two samples:
- Degrees of freedom of the test.
- The t Statistic.

(2) F test - for testing the hypothesis that two variances are equal Reference: Same.
Input:

 $\left(s_{1}^{2},\ s_{2}^{2}\right)$  the variances for the two samples, and

(n<sub>1</sub>, n<sub>2</sub>) the number of observations in each of the **t**wo samples. Computations:

- $F$  statistic =  $\frac{1}{\sqrt{1-\frac{1}{2}}}$ Maximum  $(s_1^2, s_2^2)$ Mininum  $(s_1^2, s_2^2)$  .
- Degrees of freedom of numerator =  $n_i 1$ , where i is equal to one or two, corresponding to which of the two sampled variances is the largest.
- Degrees of freedom of the denominator =  $n_i 1$ , where i corresponds to the smaller of the two.

Output:

- The summary statistics (mean and variance) of the two samples.
- The F statistics.
- The degrees of freedom of the numerator and denominator.

(3) One-way analysis of variance program

Reference: Johnson & Leone, Statistics and Experimental Design, John Wiley, 1967.

Input: Each of the h vectors to be compared

t = 1 t = 2 · · · · t = h

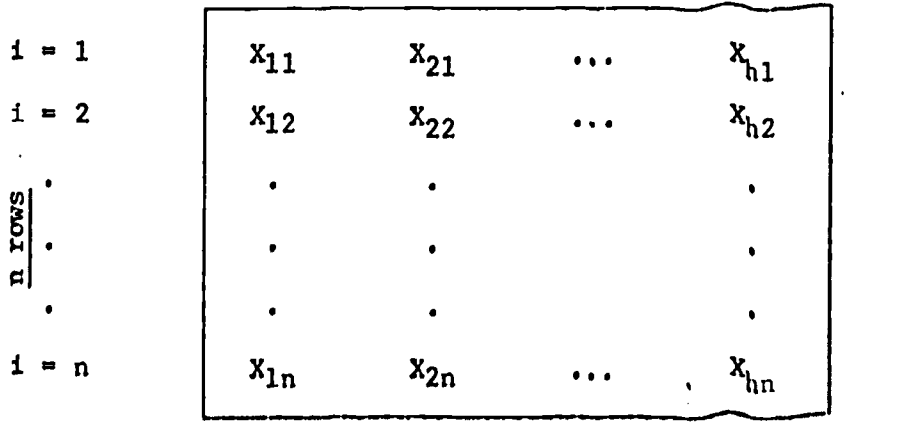

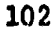

Compute:

 $\bar{J}$ 

J

一

 $\frac{1}{2}$ 

**THEFT** 

 $\vec{J}$ 

J

**HOME** 

ł

 $\frac{1}{2}$ 

$$
\overline{x}_{1}, \ \overline{x}_{2}, \ \cdots, \ \overline{x}_{h}, \ \text{where } \overline{x}_{1} = \begin{bmatrix} n \\ y \\ x_{1} \end{bmatrix} / n
$$
\n
$$
S_{1} = \text{SQRT} \begin{bmatrix} n \\ \frac{n}{2} & (x_{1i} - \overline{x}_{1.}) / \cdots \end{bmatrix}
$$
\n
$$
\cdot \text{GTI} = \begin{bmatrix} n \\ \frac{n}{2} & \frac{n}{2} \\ t = 1 & i = 1 \end{bmatrix}
$$
\n
$$
\cdot \text{G} = (nh)^{-1} \begin{bmatrix} h & n \\ \frac{n}{2} & \frac{n}{2} \\ t = 1 & i = 1 \end{bmatrix}
$$
\n
$$
\cdot \text{GT} = (n)^{-1} \begin{bmatrix} h & n \\ \frac{n}{2} & \frac{n}{2} \\ t = 1 & i = 1 \end{bmatrix}
$$
\n
$$
(n)^{-1} \begin{bmatrix} (x_{11} + x_{12} + \cdots + x_{1n})^{2} + \cdots + (x_{h1} + \cdots + x_{hn})^{2} \end{bmatrix}
$$

Oytput:

Listing of data in columns, listing of mean and standard deviation of each column at the bottom of each column.

Table of the analysis of variance as follows:

One-Way Analysis of Variance of the Measured Parameter

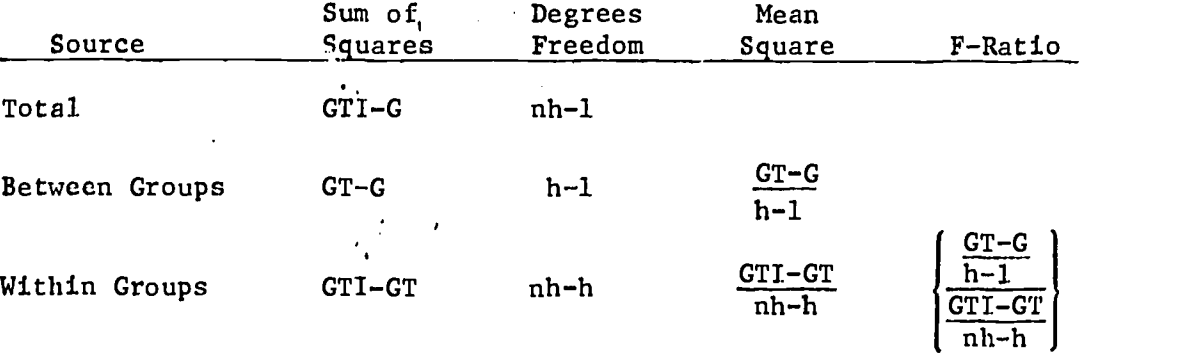

(4) The chi-square test - for K independent samples Reference: Siegel, Non-Parametric Statistics, McGraw-Hi11, 1956.

N

Input:

 $\label{eq:1} \begin{array}{ll} \mathbf{1}_{\mathbf{1}_{\mathbf{1}_{\mathbf{1}_{\mathbf{1}}}}\in\mathbb{R}^{n_{\mathbf{1}}}}\left\{ \mathbf{1}_{\mathbf{1}_{\mathbf{1}_{\mathbf{1}}}}\right\} & \text{if } \mathbf{1}_{\mathbf{1}_{\mathbf{1}_{\mathbf{1}}}}\in\mathbb{R}^{n_{\mathbf{1}_{\mathbf{1}}}}\right\} \end{array}$ 

 $1 - 1$ 

 $K = No.$  of columns (no. of independent samples)

 $R = No.$  of rows (no. of categories)

 $X = a$  KR matrix with elements

 $[X_{ij}]$  = No. of observations falling into the i<sup>th</sup> category of the j<sup>th</sup> sample NOTE:  $X_{i,j}$  is also called the observed frequency per cell

Compute:

- Degrees of fredom =  $(R 1)$   $(K 1)$
- K Each row sum  $\text{RS}_{\text{i}} = \Sigma$   $\text{X}_{\text{i} \text{i}}$  $j = 1$   $\frac{1}{2}$

$$
\text{Each column sum } CS_j = \frac{R}{\sum_{i=1}^{K} X_{ij}}
$$

Sum of all rows or columns

R K R K K  $TS = \Sigma$   $RS_i = \Sigma$   $CS_i = \Sigma$   $\Sigma$   $X_{i,j}$ i = 1  $j$  = 1  $i$  i = 1  $j$  = 1

• Compute expected frequency per cell  $(E_{i,j})$ 

$$
E_{ij} = \frac{(RS_i)(CS_j)}{TS}
$$

. Compute the chi-squarelTmest statistic

$$
\chi^2 = \sum_{i=1}^R \sum_{j=1}^K \frac{(\mathbf{t}_{\pm j} - \mathbf{E}_{i,j})^2}{\mathbf{E}_{i,j}}
$$

Output:

No. of independent samples (K)

No. of categories per sample (R)

Degrees of freedom

Chi-square test statistic

(5)- Kendall coefficient of concordance - to compute the concordance (agreement) between K rankings of a set of information

Reference: Siegel, Non-Parametric Statistics, McGraw-Hill, 1956. Input:

X-matrix - which can  $1 \circ u = 1$  a set of K vectors of observations or ranks of observations. The number of observations in each vector must be equal.  $N = No.$  of subjects ranked

 $K = No.$  of different rankings

NOTE: The numerical value. of the elements will probably be something other than ranks (i.e., test scores).

Computations:

**There** 

Convert each of the column vectors into a column vector of ranks; i.e., if  $X_{i,j}$  (i<sup>th</sup> element (row) in the j<sup>th</sup> column) is the minimum value in that column, then it is assigned a raming  $r_{ij} = 1$ .

If  $X_{i,j}$  is the maximum value in the column, then it is assigned a rank,  $r_{i,j} = N$ .

The remaining rulles for ranking and for settling ties are exactly the same as for the II lcoxen signed rank test.

NOTE: Each column must be ranked independently of the other columns. The resulting  $max_{x} (noted R)$  is

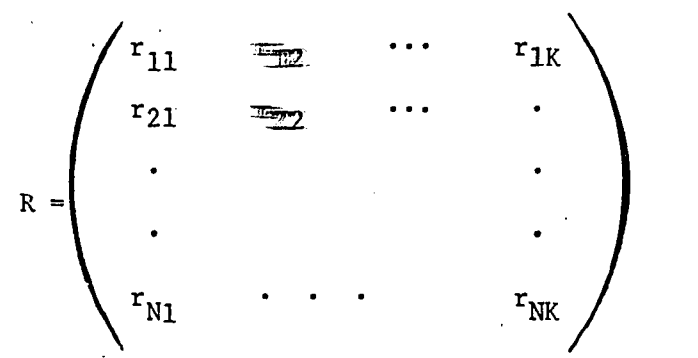

Where  $r_{ij}$  is the rank of  $X_{i,j}$  - the rank of the i<sup>th</sup> element in the j<sup>th</sup> column.

Compute:

 $\frac{1}{\tau}$ 

 $\frac{1}{2}$ 

 $250$  and  $-$ 

一度

 $\frac{1}{2}$ 

**Foreign** 

**Langer** 

**Receive** 

**CONVERTS** 

重要

 $\frac{1}{3}$ 

看

Ñ

$$
R_i = \sum_{j=1}^{K} r_{ij}
$$
\n
$$
\Delta_i = R_i - \frac{i-1}{N} \quad \text{and} \quad (\Delta_i)^2
$$

Compute:

 $T_j = \frac{\Sigma(t^3 - t)}{12}$ 

 $t = no$ . of observations in a group tied for a given rank. The computation of  $T_i$  is best explained through an example:

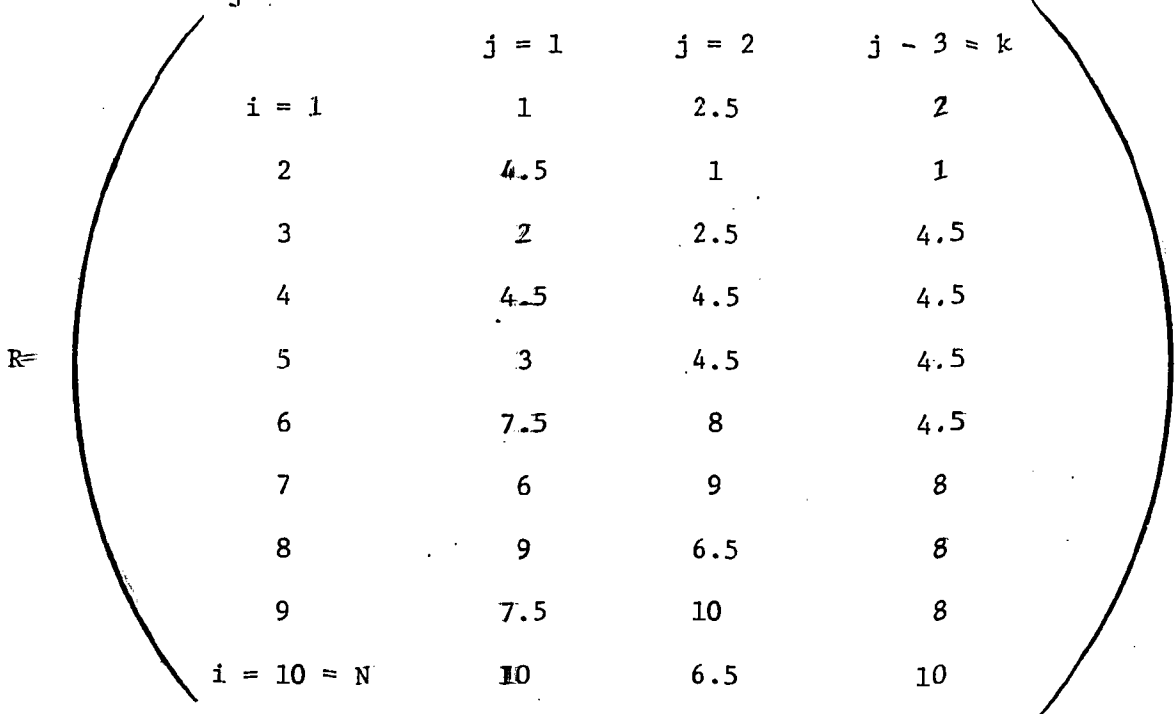

For  $j = 1$  there are two sets of rank ties, each containing two ties,  $i.e., 2 - 4.5$ <sup>t</sup>s

 $2 - 7.5$ <sup>t</sup>s  $\cdot$ 

Therefore,  $T_1 = \frac{(2^3 - 2) + (2^3 - 2)}{12} = 1$ 

For  $j = 2$  minute are three sets of rank ties, i.e.,

 $2 - 2.5$ 's  $2 - 4.5$ <sup>t</sup>s  $2 - 6.5$ 's

Therefore,  $\mathbb{F}_{\mathbb{Z}} = \frac{(2^3 - 2) + (2^3 - 2) + (2^3 - 2)}{12} = 1.5$ 

For  $j = 3$  where are two sets of rank ties,

 $4 - 4.5$ <sup>t</sup>s

$$
8'8' - 2\mathbb{Z}
$$

Therefore, 
$$
\frac{10}{5} = \frac{(4^3 - 4) + (3^3 - 3)}{12} = 7
$$

$$
\begin{array}{c}\n\text{Compute:} & \mathbb{Z} \\
\text{Compute:} & \mathbb{Z} \\
\text{if } \\
\text{if } \\
\text{if } \\
\text{if } \\
\end{array}
$$

 $-1.55$ 

青春

**Linker** 

清洁

 $\overline{\phantom{a}}$ 

 $\begin{picture}(22,20) \put(0,0){\vector(1,0){10}} \put(15,0){\vector(1,0){10}} \put(15,0){\vector(1,0){10}} \put(15,0){\vector(1,0){10}} \put(15,0){\vector(1,0){10}} \put(15,0){\vector(1,0){10}} \put(15,0){\vector(1,0){10}} \put(15,0){\vector(1,0){10}} \put(15,0){\vector(1,0){10}} \put(15,0){\vector(1,0){10}} \put(15,0){\vector(1,0){10}} \put(15,0){\vector(1$ 

Ĩ

• Compute 
$$
\mathbb{S} = \sum_{\mathbf{\bar{x}} = 1}^{N} (\mathbf{\bar{A}}_i)^2
$$

• Kendall mank coefficient of concordance

$$
N = \frac{2}{\frac{1}{\sqrt{\frac{200 \times 2}{100}}}} = \frac{2}{\frac{N}{N}} - K \sum_{j=1}^{N}
$$

. The test evaluation is the chi-square

chi-sea $x$  test statistic (C) =  $K(N - 1)W$ 

degrees  $x^2$  freedom (DF) = N - 1

Output

. Alphabesis is scription of the data

· Listing cof the imputamatrix X

. Listing  $\equiv$  fine randed matrix R and the computations  $R_{\hat{1}}$ ,  $\Delta_{\hat{1}}$ , and

 $T_{\text{1}}$ 

 $T_i$ .

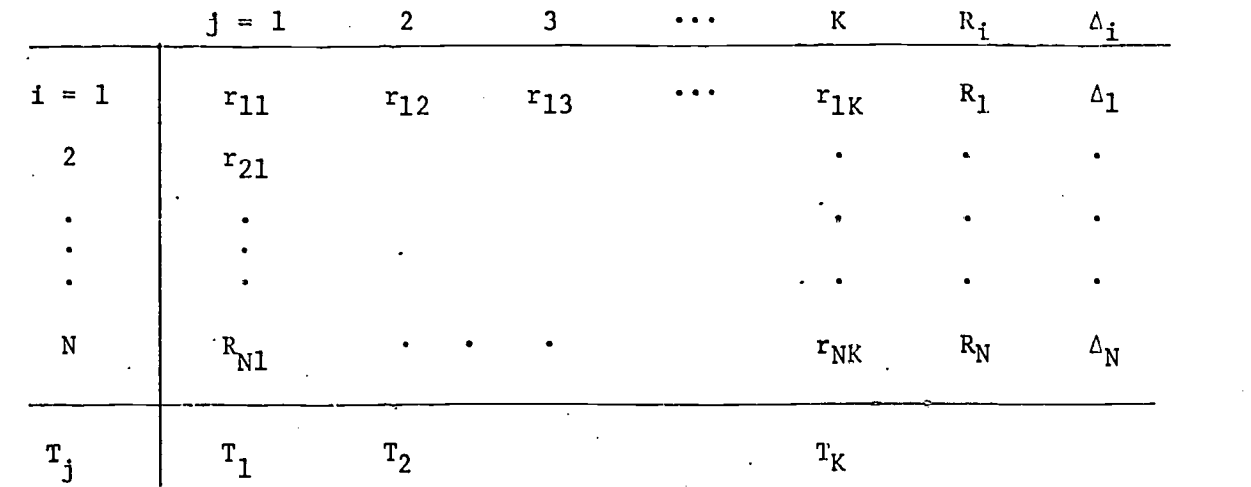

• Kendall rank coefficient of concordance  $(W)$   $\cdot$ 

Chi-square test statistic (C)

Degrees of freedom (DF)

(6) Wilcoxen matched pairs signed rank test

Reference: Siegel, Non-Parametric Statistics. Input:

Two vectors (sets) of numbers:

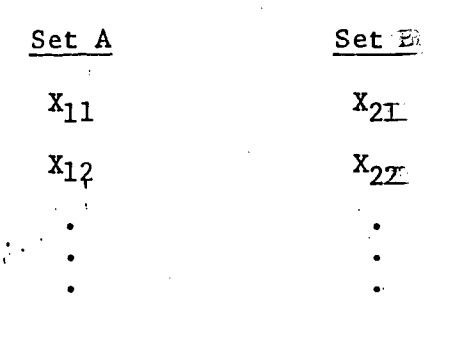

Computations:

Count the number of items in each set,

 $n_1$  = no. in Set A;  $n_2$  = no. in Set B.

NOTE: If  $n_1 = n_2$  set  $n_1 = N'$ 

If  $n_1 \neq n_2$ , terminate the subroutine with the following message and output:

 $x_{1n_1}$   $x_{2n_2}$ 

ERROR MESSAGE: "SAMPLES A AND B ARE NOT OF EQUAL LENGTH - WILCOXEN SIGNED RANK TEST REQUIRES A COMPLETE SET OF MATCHED PAIRS OF DATA"

- Compute the differences  $(d_i)$  where  $d_i = X_{1i} X_{2i}$
- Compute the absolute value of differences  $|d_i|$
- Numerically order the  $|d_i|$  by magnitude
- Compute dummy ranks by assigning 0 when  $|d_i| = 0$  and by assigning the numerical count to the remaining ordered  $|d_i| > 0$
- . Compute actual ranks via the following rules:
	- $\cdot$  If  $|d_i| = 0$ ; rank = 0
	- $\cdot$  If  $|d_i| \neq |d_i 1|$  and  $|d_i| \neq |d_{i+1}|$  ; rank = dummy rank  $\cdot$  If  $|d_i| = |d_{i-1}|$  or  $|d_i| = |d_{i+1}|$  or both, count the number of  $d_i$ 's that are equal to B, sum over the associated dommy ranks, then

$$
actual rank = \frac{sum over dummy ranks}{B}
$$

(see examples A and B on previous page)

- · Signed ranks associate the sign of the original difference (plus or minus) to the actual ranks
- Sum up the positive ranks =  $T_1$

- Sum up the negative ranks =  $T_2$
- Determine  $T = minimum (T_1, T_2)$

• Determine  $N = N'$  - number of pairs having a zero difference

$$
\text{Computer } \mu_{\text{T}} = \frac{N(N + 1)}{4}
$$
\n
$$
\sigma_{\text{T}} = \frac{N(N + 1) (2N + 1)}{24}
$$

$$
Z = \frac{1 - \mu_T}{\sigma T}
$$

Output:<br>  $\begin{bmatrix} 0 & 0 & 0 \\ 0 & 0 & 0 \\ 0 & 0 & 0 \end{bmatrix}$ 

- List of the two input vectors  $X_1$  and  $X_2$
- The sample size for each vector
- Wilcoxen Signed Rank Test
- Data table:

 $1-\alpha$  if  $\Delta\omega$ 

 $\begin{array}{c} \begin{array}{c} \begin{array}{c} \end{array} \\ \begin{array}{c} \end{array} \end{array} \end{array}$ 

متعطفهما

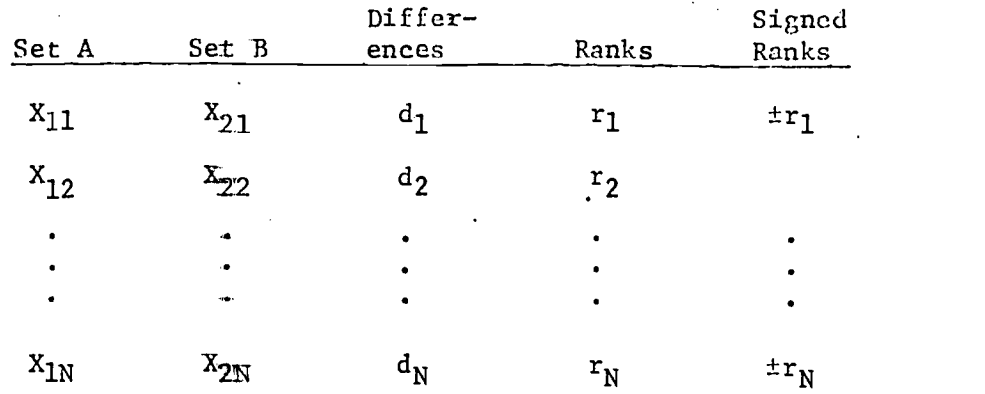

-.Number of pairs (N')

Nuniber of pairs with zemo difference

Test sample size (N)

' Sum of positive ranks  $(T_1)$ 

 $\cdot$  Sum off negative ranks (T<sub>2</sub>)

Small sample size test statistic (for cases when < 25)

Wilcoxen test statistic (T)

Large sample size test statistic (N > 25)

 $\cdot$  Mean  $(\mu_{\mathbf{T}})$ 

• Standard deviation  $(\vec{\sigma}_{T})$ 

Normal approximation - Wilcoxen test statistic (Z)

(7) Cochran's Test - to compare K variances for homogeneity.

:Reference: Statistics and Experimental Design, Johnson & Leone, Wiley 1957.

To test the hypothesis that K sampled variances are estimates of the seme populations variance.

Input:

 $\cdot$  (S<sub>1</sub>, S<sub>2</sub>, ..., S<sub>K</sub>) - the standard deviations for each of the

K samples

 $(n_1, n_2, \ldots, n_K)$  - the sample sizes for each of the K

samples

Computations:

Compare K sample sizes for equality.

$$
n_1 = n_2 = \ldots = n_K = N
$$

- $\cdot$  Degrees of freedom =  $N 1$
- Cochran test statistic

$$
C = \frac{\frac{\text{MAXIMUM S}_t}{K}}{\sum_{t=1}^{S} S_t}
$$

Output:

Summary statistics, sample size and standard deviations for each

of the K samples

The Cochran test statistic.

(8) Least Significant Difference Test - to compare K means for equality Reference: Experimental Statistics, M.G. Natrella, AMCP 706-110. Input:

 $\cdot$  (S<sub>1</sub><sup>2</sup>, S<sub>2</sub><sup>2</sup>, ..., S<sub>K</sub><sup>2</sup>) - the variances for each of the K samples  $\cdot$   $(\overline{x}_1, \overline{x}_2, ..., \overline{x}_k)$  - the means for each of the K samples  $(n_1, n_2, n_K)$  - the samples sizes for each of the K samples Computations:

\n- pooled variance 
$$
S_e^2 = \frac{(n_1 - 1) S_1^2 + \ldots + (n_K - 1) S_K^2}{(n_1 + \ldots + n_K) - K}
$$
\n- harmonic sample size  $n_{\pm} = \frac{K}{(1/n_1 + \ldots + 1/n_K)}$
\n- degrees of freedom  $x = \sum (n_i - 1)$
\n

 $i = 1$ 

 $w =$  maximum difference Letween any two of the K means

q = maximum difference converted to units of the standardized range

$$
\tt static
$$

$$
q = \frac{\sqrt{n_{\rm H}} \times w}{s_{\rm e}}
$$

Output:

**I** 

**Reader** 

**Report** 

四名

**RESEARCH** 

Ŋ

· Summary statistics including  $S_e^2$ ,  $n_{\rm H}$ ,  $v$ ,  $w$ , and q.

Table of differences between means.

# APPENDIX 1

# AIMS DATA FILES

1

ERIC

# TABLE II .la - STUDENT BACKGROUND FILE I

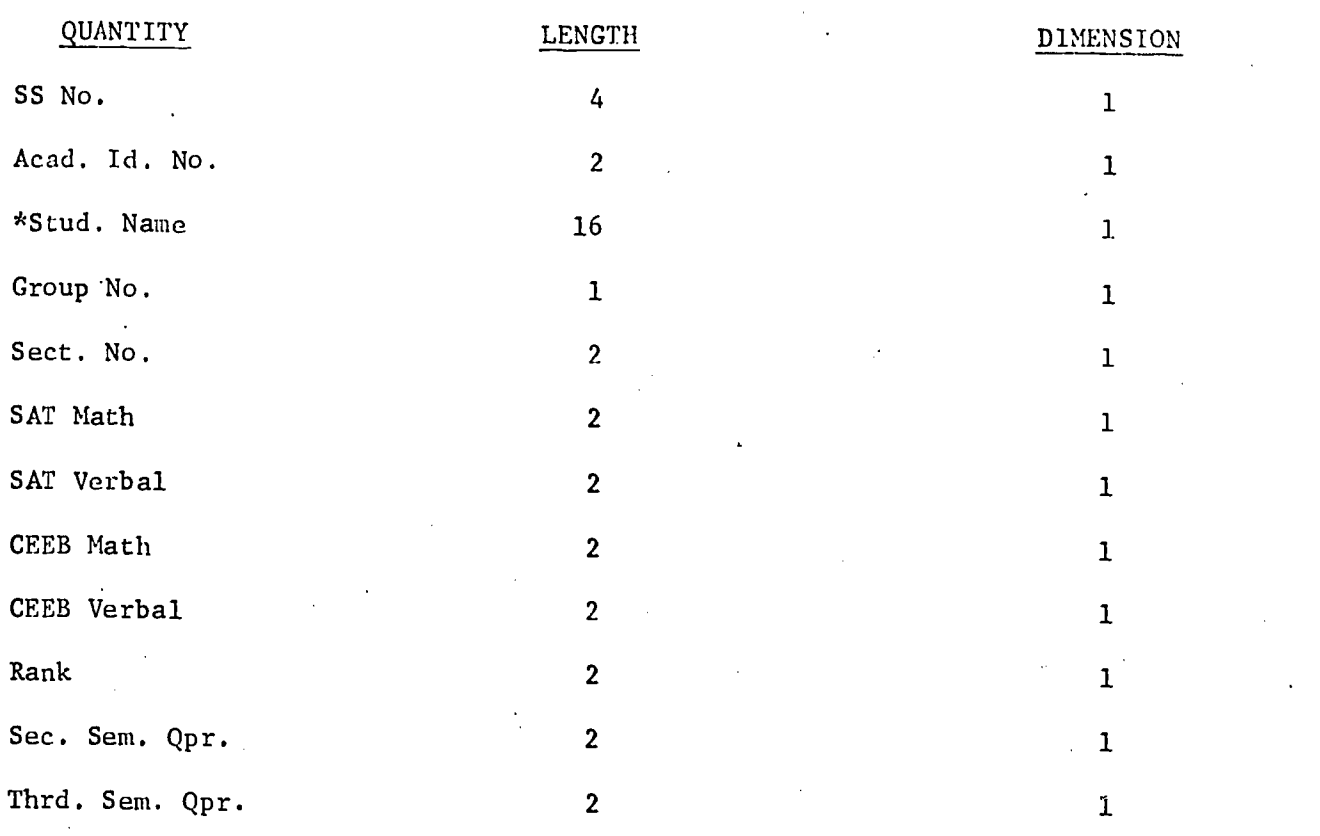

One Such Record Per Student.

أسترمينا

 $1.5 - 1.5$ 

J.<br>J.

**Liverant** 

أغطيتها

January 1

J

 $\frac{1}{2}$ 

1

\*This field is EBCDIC (the only non-binary field in all 8 files

## TABLE II.lb - STUDENT BACKGROUND II

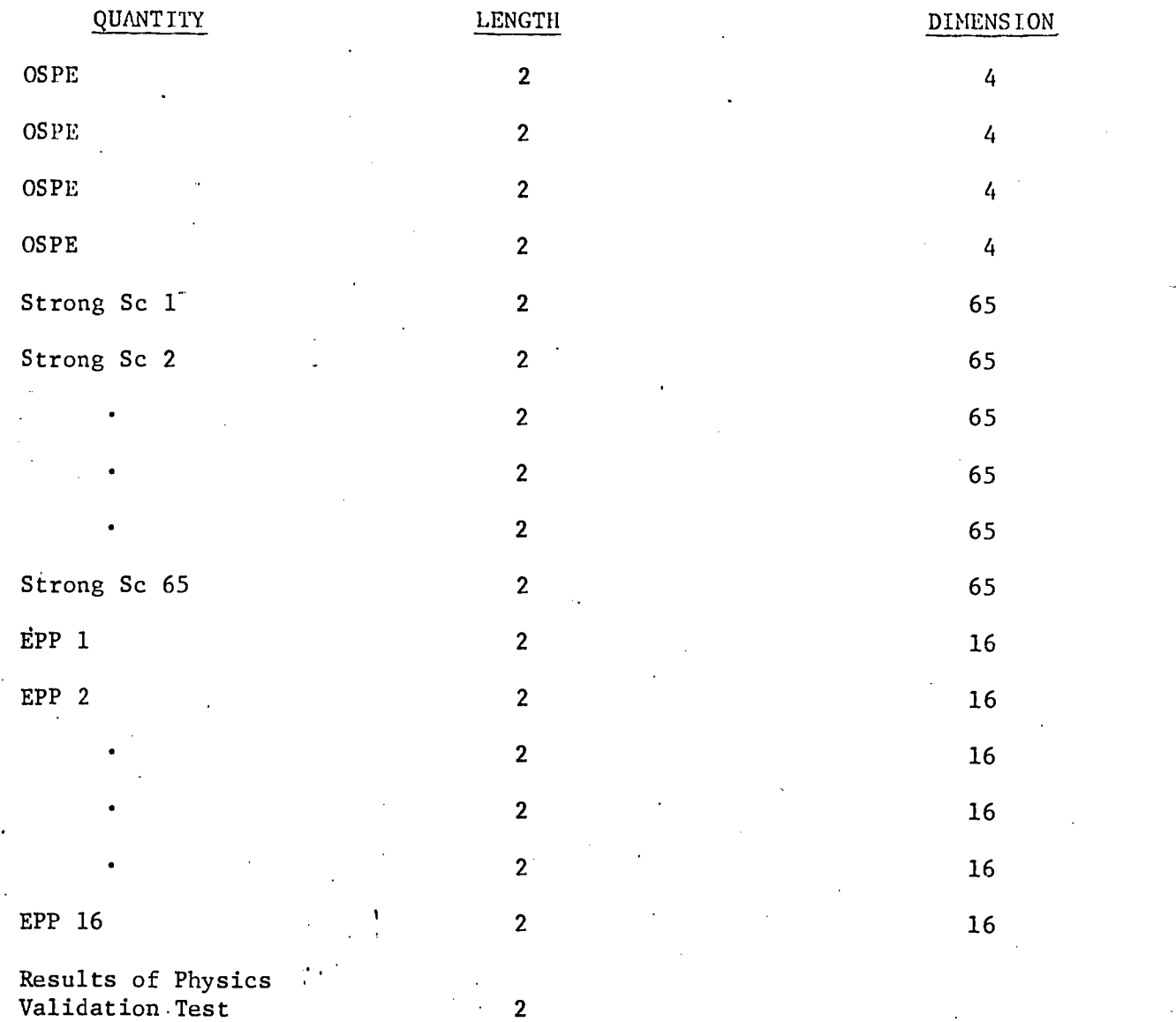

This is a continuation' of the first file.

One Such Record Per Student.

1.

霧

## TABLE TI.2 - STUDENT PERFORMANCE I

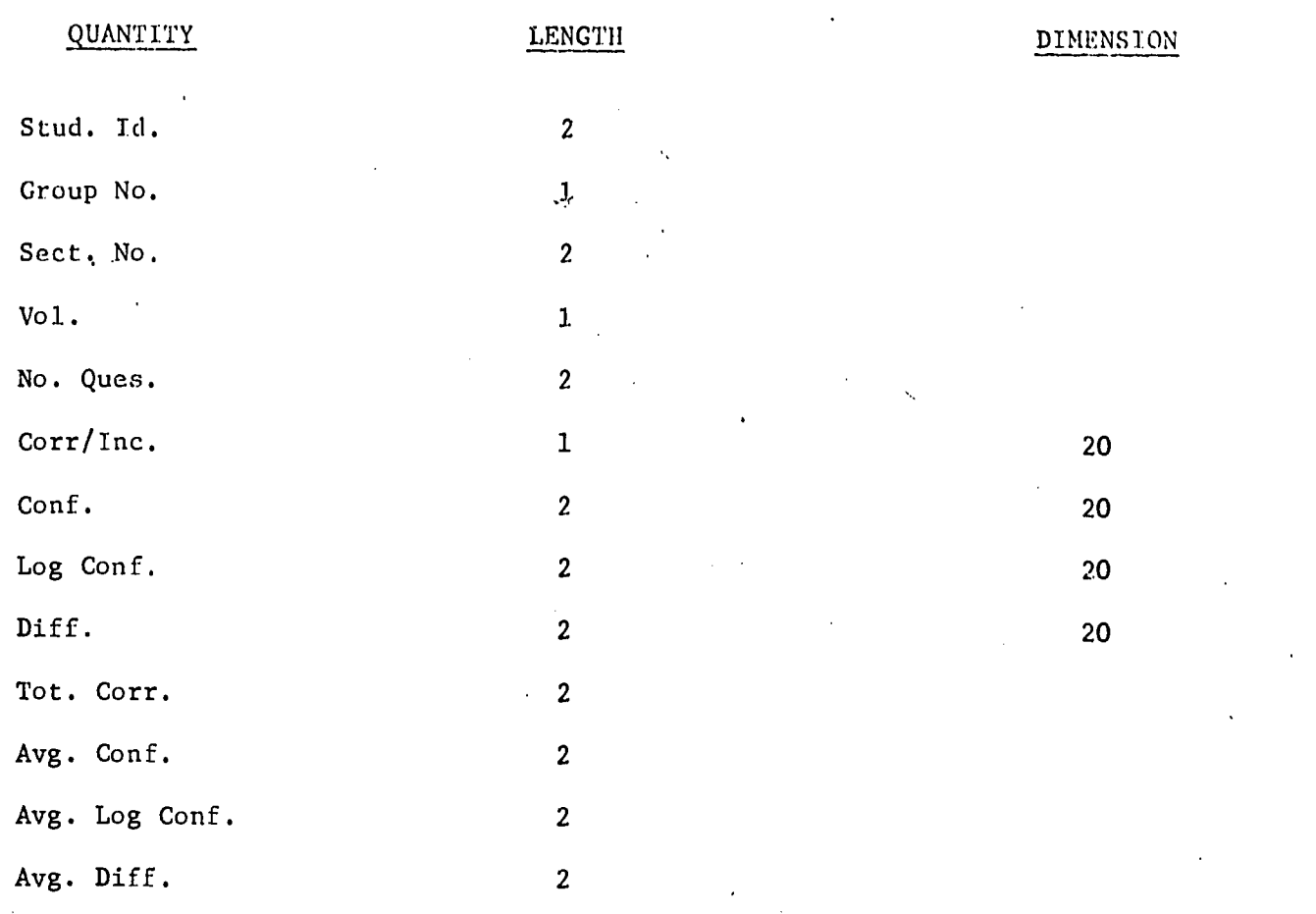

Sort Stud. Id., Vol.

]<br>|<br>|

 $\mathbf{J}$ 

Ĵ

 $\frac{1}{2}$  $\hat{\boldsymbol{\beta}}$ 

 $\begin{bmatrix} 1 \\ 0 \\ 0 \\ 0 \\ 0 \\ 0 \\ 0 \end{bmatrix}$ 

 $\frac{1}{2}$ 

J

一

Ĩ

ł

One Such Record Per Volume Per Student.

## TABLE TI.3 - STUDENT PERFORMANCE T1

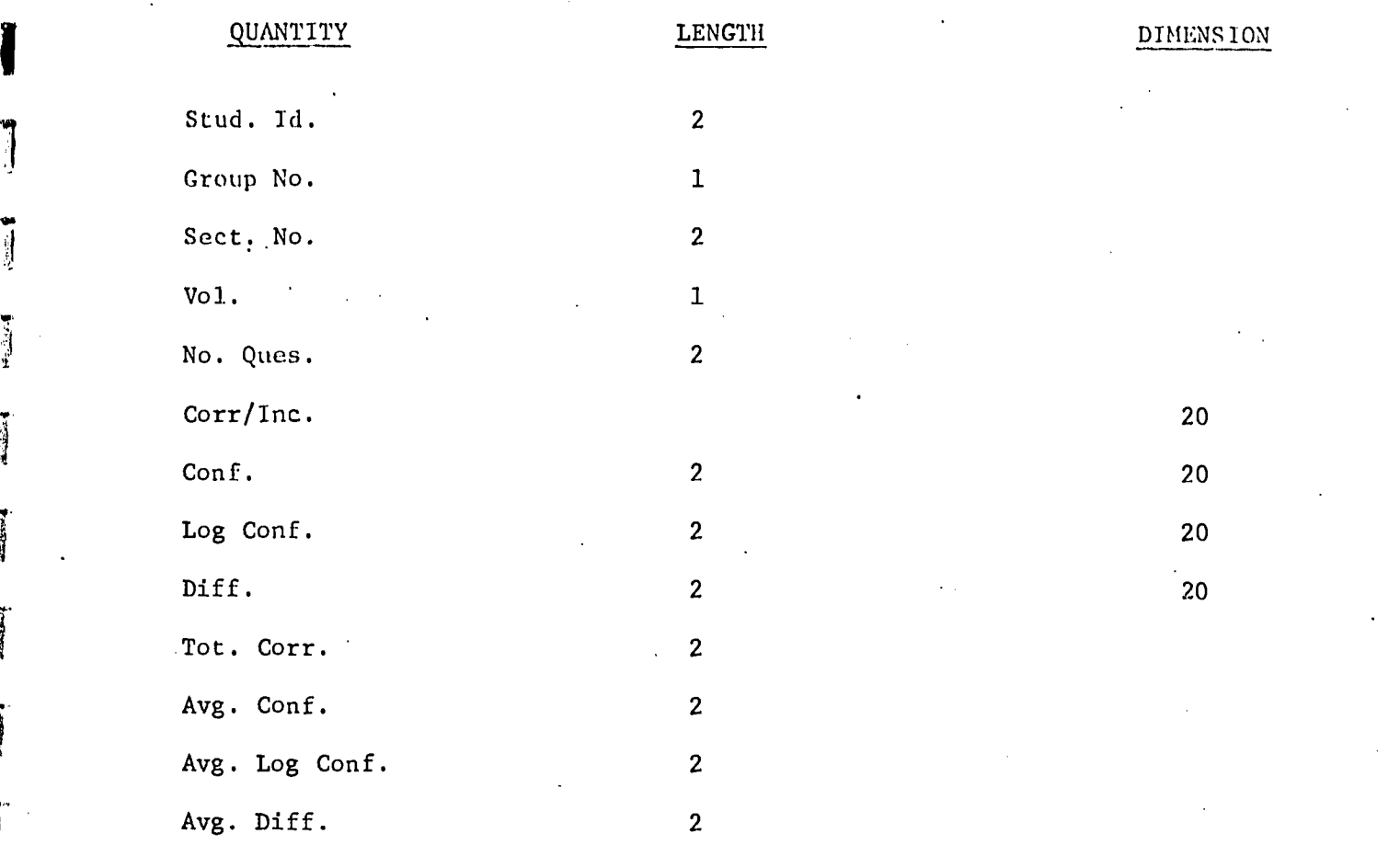

Sort by Stud. Id., Vol.

 $\bullet$  1.1  $\bullet$  1.1  $\bullet$ 

 $\frac{1}{2}$ 

**Certain** 

**FREEZERS** 

看

有種

One Such Record Per Volume Per Student

117

# TABLE 11.4 - STUDENT PERFORMANCE III

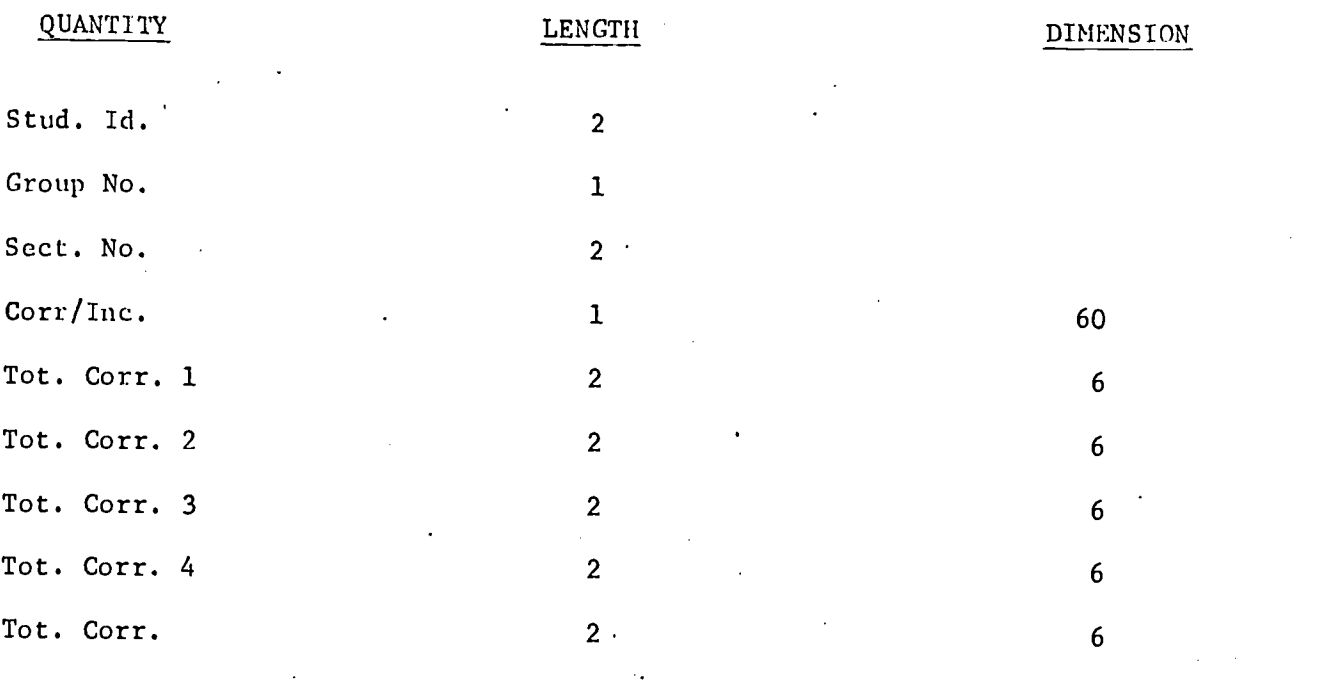

Sort by Stud. Id.

J

**Hospital** 

可以

1

**Change** 

新生的

One Such Record Per Student.

### TABLE II.5 - MATERIAL RATING I

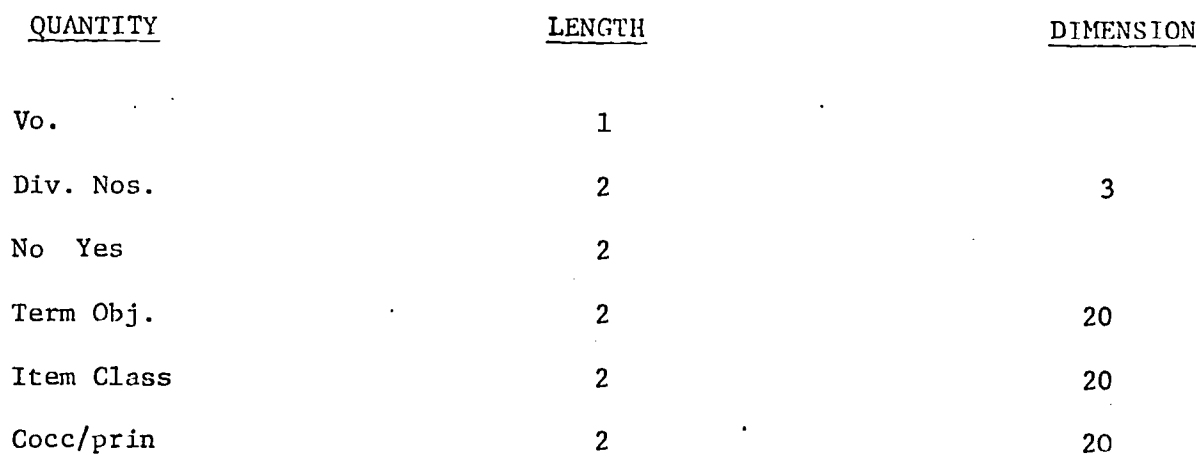

Sort by Vol.,  $4k$  No.

 $\hat{\mathbf{r}}$ 

١

List Limits

أشتابتند

أشتميتها لأذا

**Talenting** 

إنسمنعت

**Francesco** 

青霉素

事

1

One Such Record  $\approx$  Question Per.Volume.

119

# TABLE II.6 - MATERIAL RAT NO TI

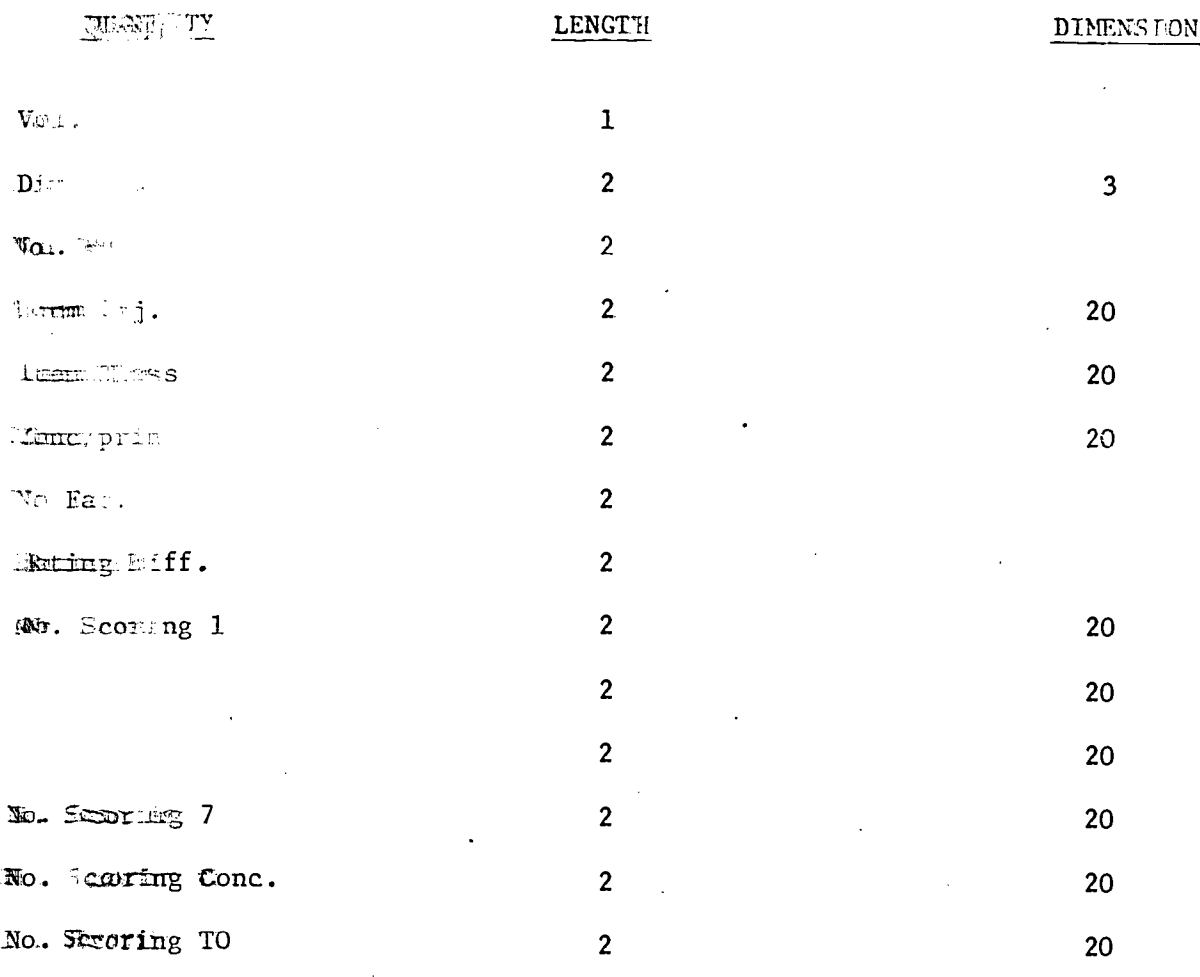

Sunt By Vol., Div. No.

**Code Month** 

: شهینه

**History** 

One Such Record Per Question Per Volume.

120

### $I = 11.7 - MATERIAL RAT$  | 11

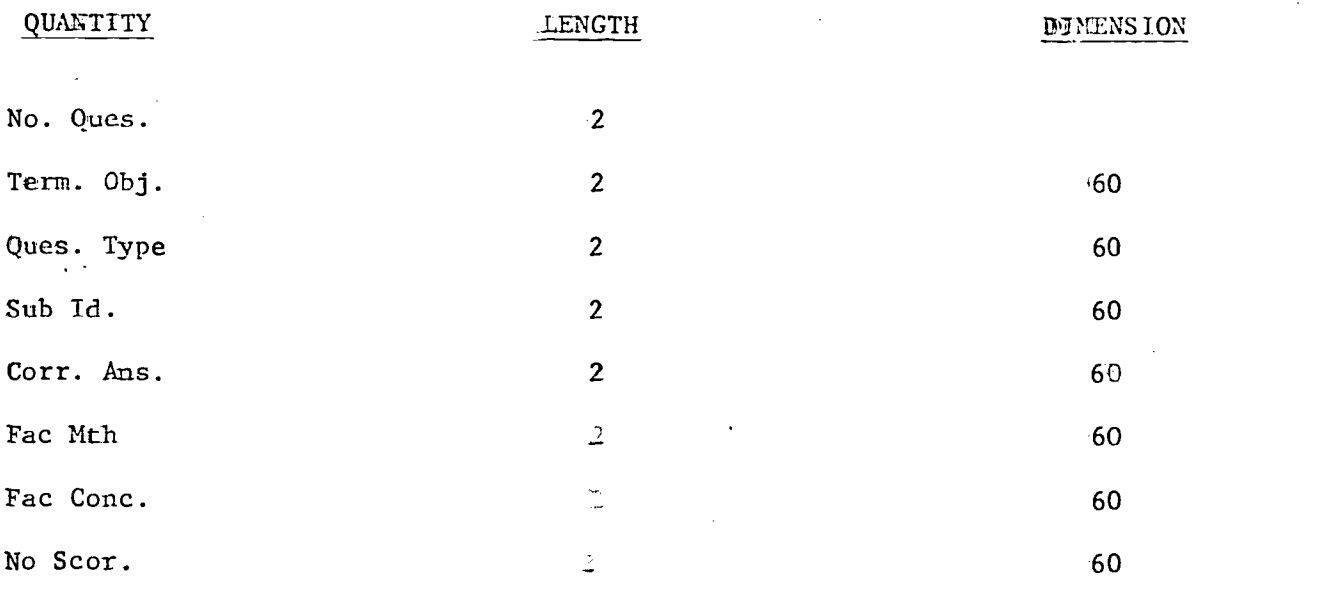

Sort by Term. Obi

 $\ddot{\phantom{0}}$ 

Ĩ

 $\overline{\textbf{1}}$ 

 $\begin{bmatrix} 1 & 0 & 0 & 0 \\ 0 & 0 & 0 & 0 \\ 0 & 0 & 0 & 0 \\ 0 & 0 & 0 & 0 \\ 0 & 0 & 0 & 0 \\ 0 & 0 & 0 & 0 \\ 0 & 0 & 0 & 0 \\ 0 & 0 & 0 & 0 & 0 \\ 0 & 0 & 0 & 0 & 0 \\ 0 & 0 & 0 & 0 & 0 \\ 0 & 0 & 0 & 0 & 0 & 0 \\ 0 & 0 & 0 & 0 & 0 & 0 \\ 0 & 0 & 0 & 0 & 0 & 0 & 0 \\ 0 & 0 & 0 & 0 & 0 & 0 & 0 \\ 0 & 0 &$ 

أستنقلنا

**President** 

**Treatment** 

 $j$  and  $j$ 

 $[1, 1]$ 

1

1

ERIC

One Such Record Per Question Per Volume.

# TABLE II.8 - STUDENTS TIME IN WELL

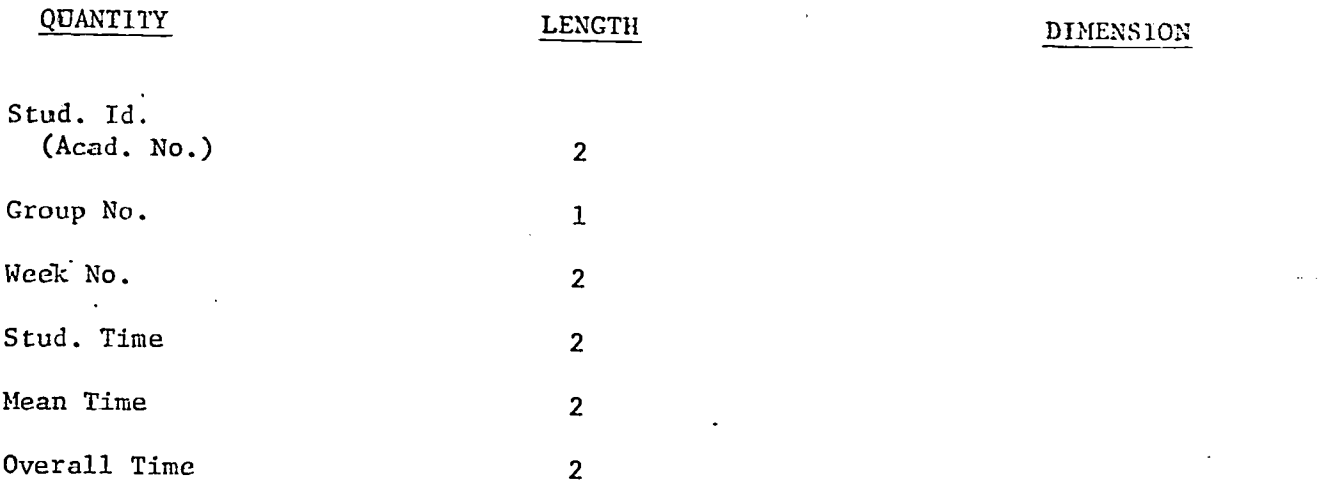

Sort by Stud. Id., Week, Group No.

One Such Record Per Volume.

1

1

1

 $\begin{minipage}{.4\linewidth} \centering \begin{tabular}{|c|c|c|c|} \hline \multicolumn{1}{|c|}{\textbf{1}} & \multicolumn{1}{|c|}{\textbf{1}} & \multicolumn{1}{|c|}{\textbf{1}} & \multicolumn{1}{|c|}{\textbf{1}} & \multicolumn{1}{|c|}{\textbf{1}} & \multicolumn{1}{|c|}{\textbf{1}} & \multicolumn{1}{|c|}{\textbf{1}} & \multicolumn{1}{|c|}{\textbf{1}} & \multicolumn{1}{|c|}{\textbf{1}} & \multicolumn{1}{|c|}{\textbf{1}} & \multicolumn{1$ 

**Assistant** 

**HARACH** 

inanani.

أخطفتها

**PERMITTEN** 

أحميط

**CRANKER** 

J.

ER

3.2 USER'S DESCRIPTIVE.

ANNAPOLIS EVALUATION SYSTEM

VOL. 2 - UISER'S MANUAL

#### I. **INTRODUCTION**

 $\overline{\mathbf{1}}$ 

子宫

**THEFT** 

This document is intended to provide the information necessary for the preparation of imput to the Annapolis Evaluation System. For a description of the contents of the system as well as a description of the nature of the tests involved, consult the "System Manual - Anmapolis Evaluation."

#### $II.$ USER INPUT SPECIFICATION

A complete user input specification consists of two fundamental input data blocks.

Accessing Input - needed to define the constrained data subset to be used for evaluation.

Statistical Input - needed to define the statistics and  $\psi$ or tests to be performed.

#### $11.1$ ACCESSING INPUT

Accessing input consists of naming the desired wariable as well as specifying the constraints which serve to define the data subset. For each constraint a separate cand must be submitted. There is an alliowable maximum of 20 different constraints for each vector of output data.

The first of each set of conditions is the membed variable and each successive card defines one constraint. The format is as follows:

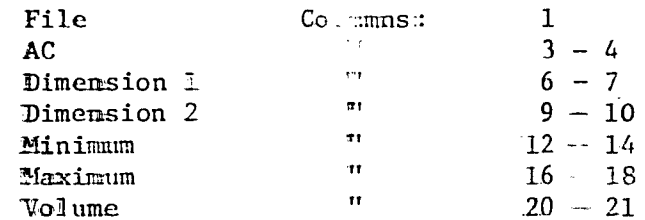

 $\frac{1}{2}$  and  $\frac{1}{2}$  are described on  $\frac{1}{2}$  and  $\frac{1}{2}$  are described on the fiollowing pages.

Mimimums and maximums are the lower and upper bounds desired by the user. The compuser will use the minimum as the lower bound and the maximum as the upper bound (i.e., they will be used in the test, and if one is hit, the test will be considered successful). Volume selection goes from 1-15 covering volumes A through 0.

If an alphabetic character is wanted as either an upper or lower bound, its equivalent number must be used where  $A = 1$ ,  $B = 2, ..., Z = 26$ , as in the well me designation.

To signify one set if the is over, the user must put a nine in the file position and leave the rest of the card blank. This aine must be used even if the user is specifying the maxi- $\blacksquare$  mumber of tests  $(i..e., 20)$ .

The fiellowing pages give the File, AC, Dimension 1, and Dimensimm 2 for each piece of information. A dash signifies that the particular field cannot be used in a test.

WOTE 1: The input cands must be in sequence order, ascending accerding to the files (i.e., first, all the tests for file i, then file 2, etc.). However, the first can must designate the wanted variable regardless of what file it is contained in (i.e., this card is not included in the aforementiumed sequence).

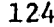

NOTE 2: For a given vari the constraints can be defined on either files  $1-6$  or  $-9$  (material rating files), but not both.

 $\mathbf{I}$ 

Ţ

**For Miles 1** 

**The Steam Property** 

<u>AC</u>

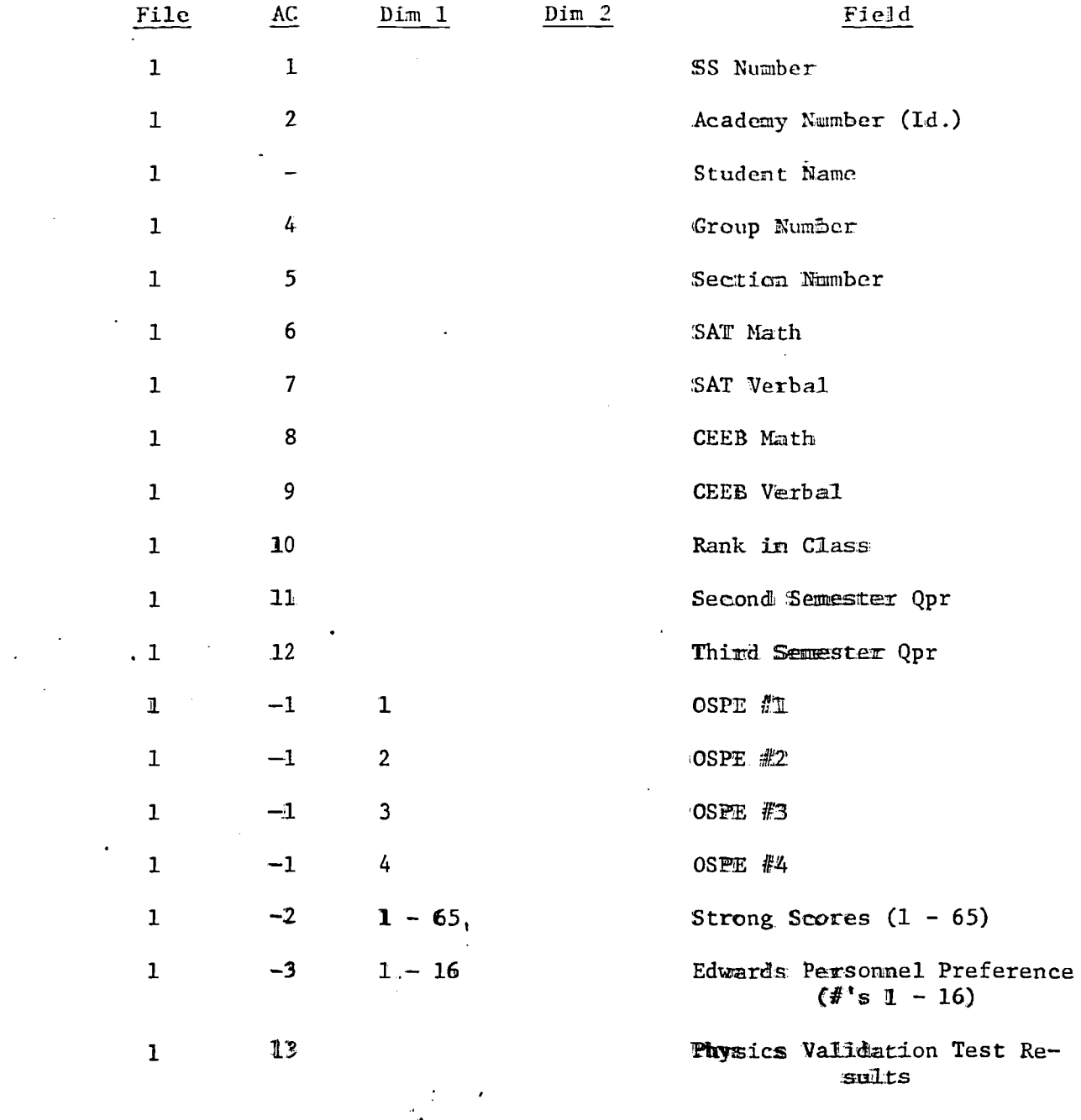

## COMMENT:

 $\overline{a}$ 

Louisvalve L

 $h$  -  $25h$  (with  $\frac{1}{2}$ 

 $146600$ 

**Real Property** 

甘油淀

看

**All September** 

ĵ, ć

 $\hat{\mathcal{L}}$ 

ÿ

This record occurs once per studient and is sorted by student Id.

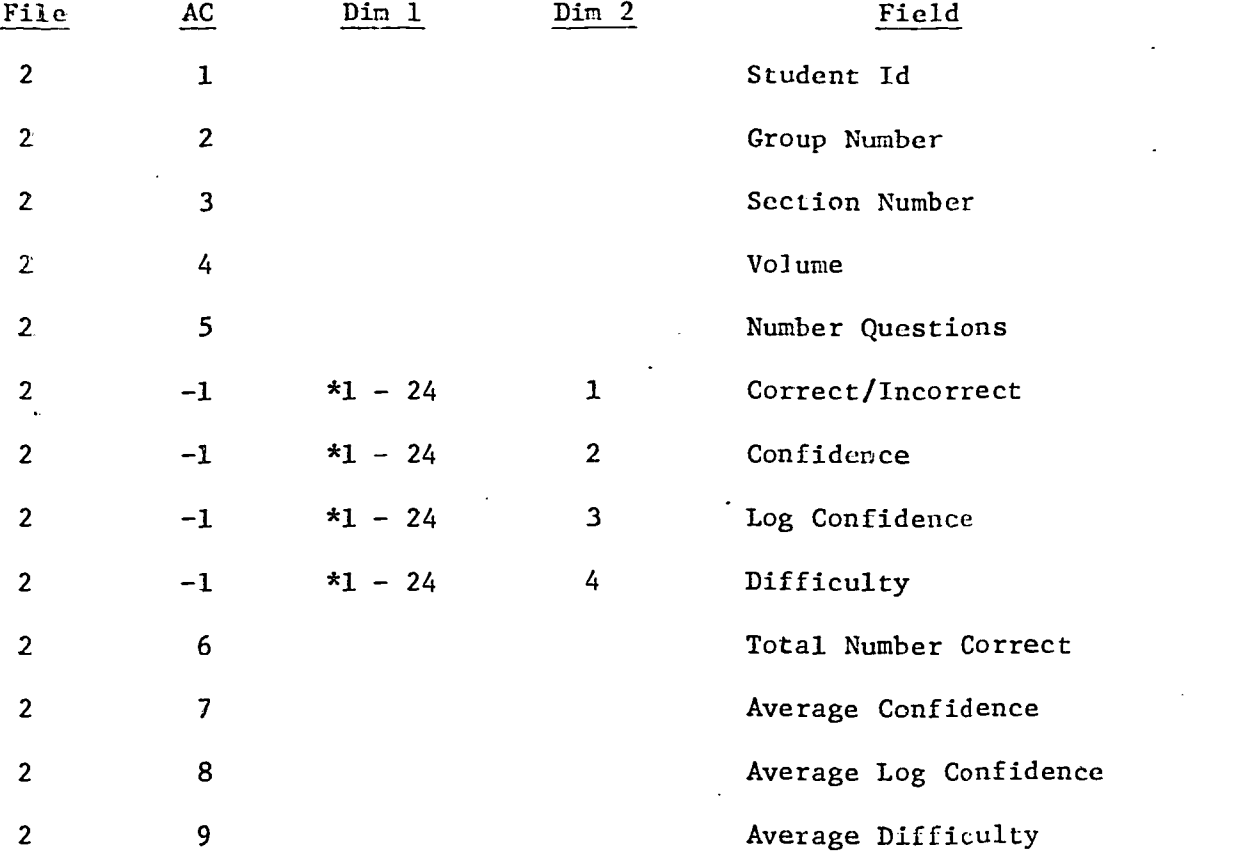

\*This corresponds to the question number since these four fields occur for each question.

### COMMENT:

 $\left\{ \begin{array}{c} \mathbf{v}_{\text{target}} \\ \mathbf{v}_{\text{target}} \end{array} \right\}$ 

 $|$ 

 $"$ 

 $\frac{1}{2}$ 

**Francisco** 

 $\sum_{i=1}^{n}$ 

 $\int$ 

画

J

**All** 

This record occurs once per question and is sorted by Student Id., Volume.

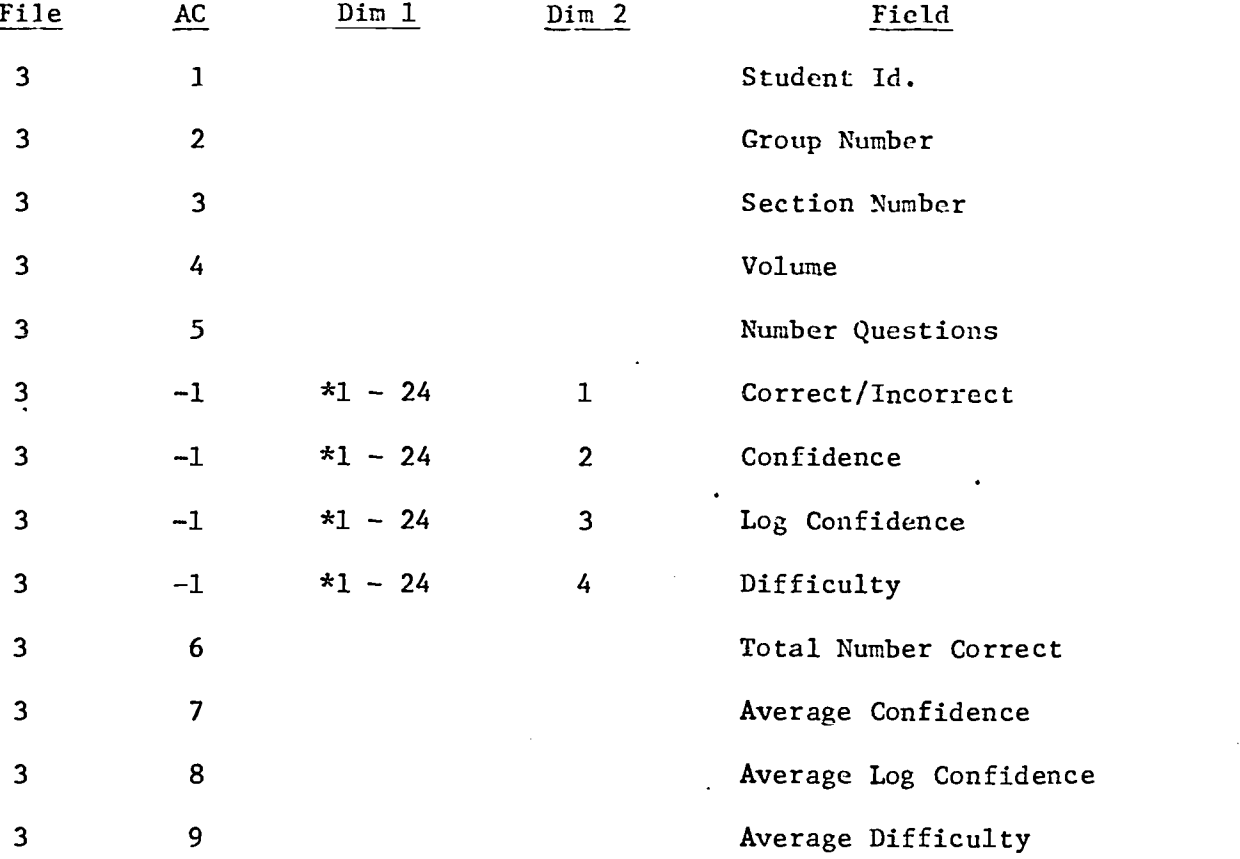

\*This corresponds to the question number since these four fields occur for each question.

### COMMENT:

 $1 - 1 - 1 = 1$ 

 $\mathcal{C} = \{ \mathcal{C} \}$ 

**Presidential** 

 $\frac{1}{2}$ 

 $\frac{1}{2}$ 

إنتسببهما

in the color

**Contract** 

道路

This record occurs once per question and is sorted by Student Id., Volume.

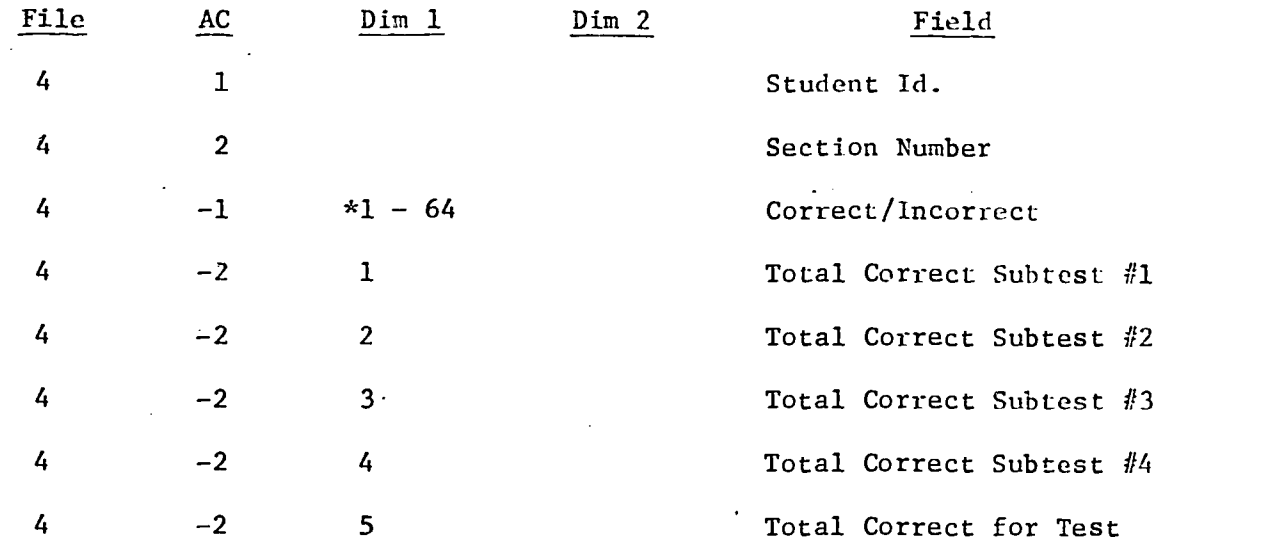

\*This corresponds to the question number since this field appears for each question.

### COMMENT:

I

 $\mu$  and  $\mu$ 

 $\sum$ 

 $[ \hspace{0.1cm} \textbf{1} \textbf{1}$ 

 $1.333334$ 

I

I

**The Contract** 

1

This record occurs once per question and is stored by Student Id.

ŧ

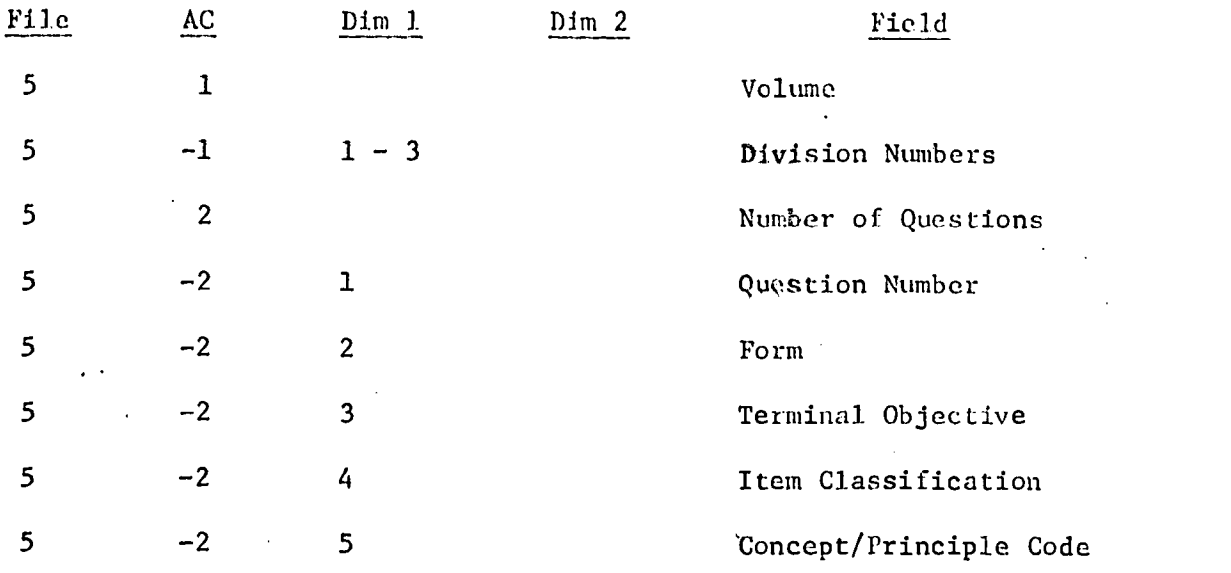

## COMNENT:

This record occurs once per question and is sorted by Question  $#$ , Volume, Form.

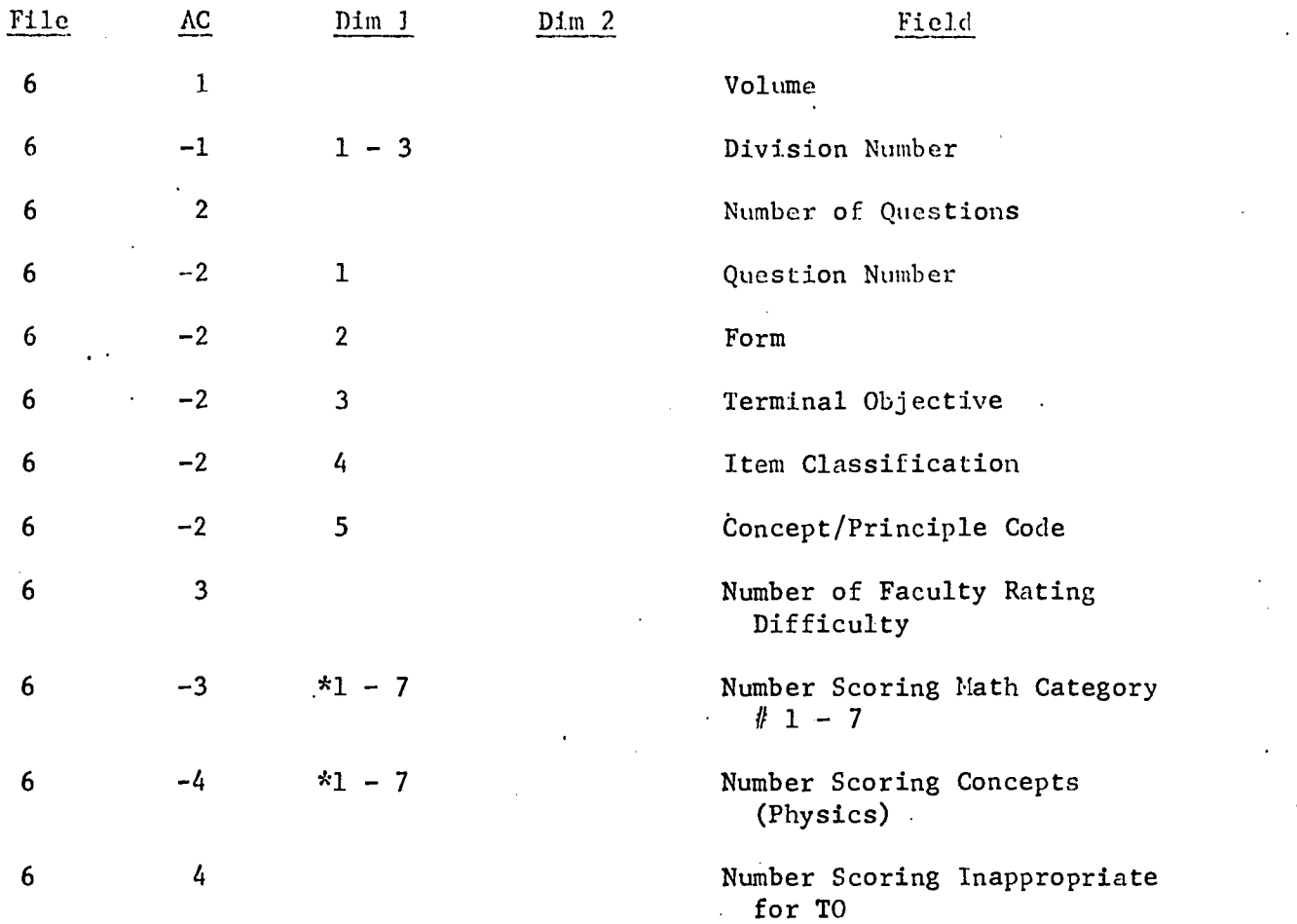

\*This corresponds to the category numbers.

COMMENT:

Ī

I

This record occurs once per question and is sorted by Question  $#$ , Volume, Form.

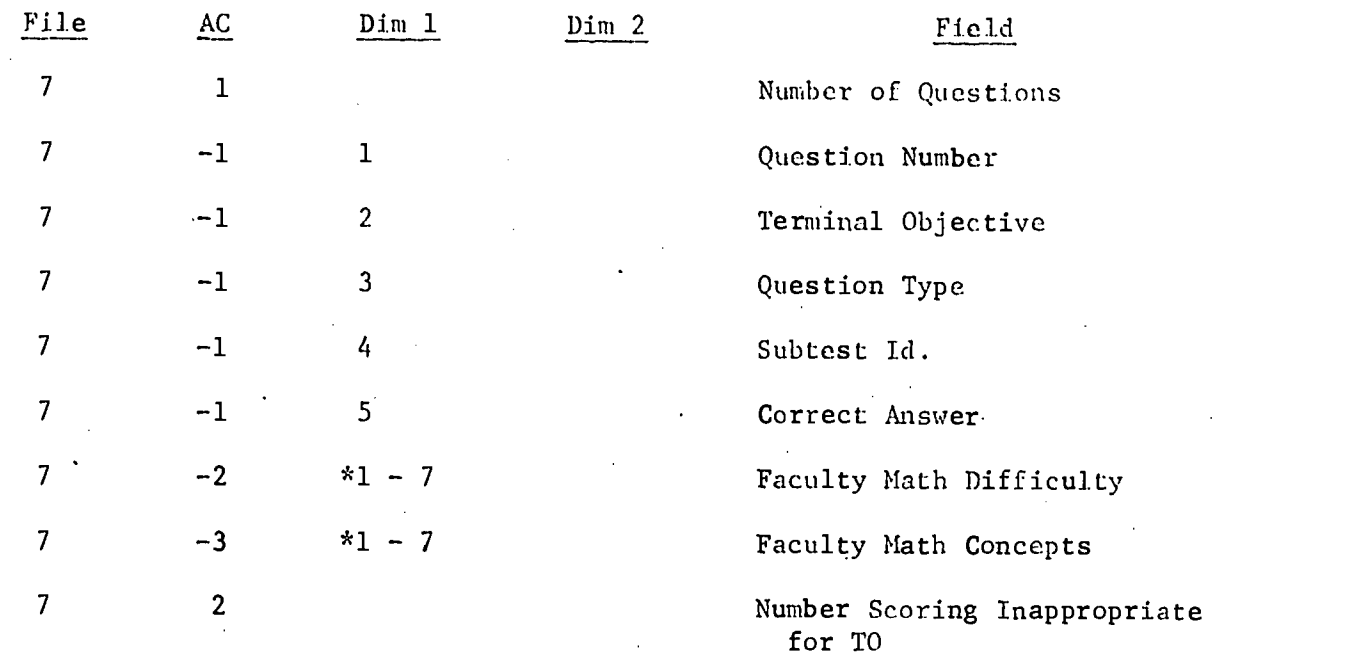

\*This corresponds to the 7 categories.

### COMMENT:

I<br>Full Tex<br>A

 $\prod_{i=1}^n$ 

**Excellent** 

 ${\color{blue} \text{false}}(x)$ 

**Program** 

 $\begin{array}{c} \begin{array}{c} \begin{array}{c} \begin{array}{c} \end{array} \\ \begin{array}{c} \end{array} \end{array} \end{array} \end{array} \end{array}$ 

**Laurence** 

**Program** 

 $\frac{1}{2}$ 

**FRAMER** 

Ĩ

1

美国

This record occurs once per question and is sorted by Question number.

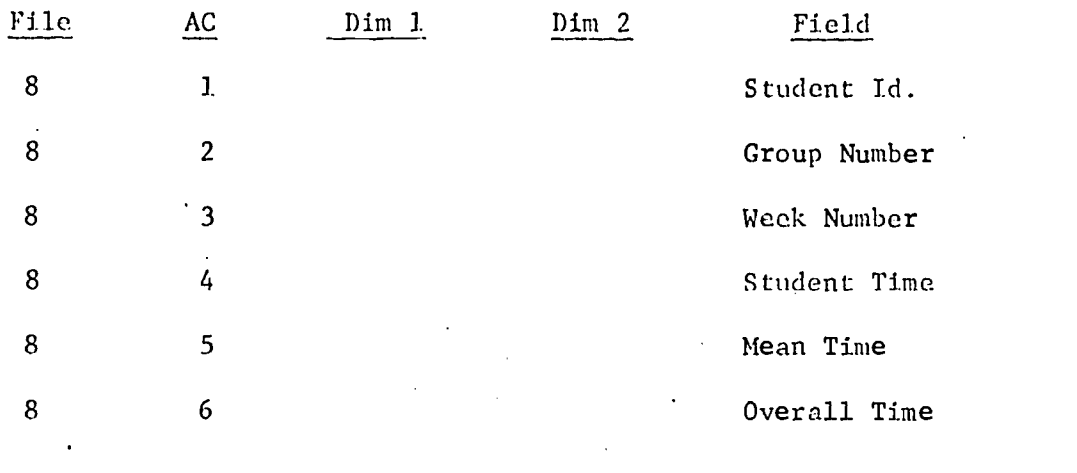

### COMMENT:

1

T

月

 $\hat{g}$  (which  $\hat{g}$ 

**Former's** 

إنتخصتنا

**For all definitions** 

**ANGHAMAN** 

**Experience** 

 $\begin{bmatrix} 1 & 0 & 0 & 0 \\ 0 & 0 & 0 & 0 \\ 0 & 0 & 0 & 0 \\ 0 & 0 & 0 & 0 \\ 0 & 0 & 0 & 0 \\ 0 & 0 & 0 & 0 \\ 0 & 0 & 0 & 0 \\ 0 & 0 & 0 & 0 \\ 0 & 0 & 0 & 0 \\ 0 & 0 & 0 & 0 \\ 0 & 0 & 0 & 0 & 0 \\ 0 & 0 & 0 & 0 & 0 \\ 0 & 0 & 0 & 0 & 0 \\ 0 & 0 & 0 & 0 & 0 & 0 \\ 0 & 0 & 0 & 0 & 0 & 0 \\ 0 & 0 & 0 & 0 &$ 

 $\begin{bmatrix} 1 & 0 & 0 & 0 \\ 0 & 0 & 0 & 0 \\ 0 & 0 & 0 & 0 \\ 0 & 0 & 0 & 0 \\ 0 & 0 & 0 & 0 \\ 0 & 0 & 0 & 0 \\ 0 & 0 & 0 & 0 \\ 0 & 0 & 0 & 0 \\ 0 & 0 & 0 & 0 \\ 0 & 0 & 0 & 0 \\ 0 & 0 & 0 & 0 & 0 \\ 0 & 0 & 0 & 0 & 0 \\ 0 & 0 & 0 & 0 & 0 \\ 0 & 0 & 0 & 0 & 0 & 0 \\ 0 & 0 & 0 & 0 & 0 & 0 \\ 0 & 0 & 0 & 0 &$ 

**ENGINEERS** 

 $\begin{bmatrix} 1 & 1 & 1 \\ 1 & 1 & 1 \\ 1 & 1 & 1 \\ 1 & 1 & 1 \\ 1 & 1 & 1 \\ 1 & 1 & 1 \\ 1 & 1 & 1 \\ 1 & 1 & 1 \\ 1 & 1 & 1 \\ 1 & 1 & 1 \\ 1 & 1 & 1 \\ 1 & 1 & 1 \\ 1 & 1 & 1 \\ 1 & 1 & 1 \\ 1 & 1 & 1 \\ 1 & 1 & 1 \\ 1 & 1 & 1 & 1 \\ 1 & 1 & 1 & 1 \\ 1 & 1 & 1 & 1 \\ 1 & 1 & 1 & 1 \\ 1 & 1 & 1 & 1 \\ 1 & 1 & 1 &$ 

 $\begin{bmatrix} 1 & 0 & 0 \\ 0 & 0 & 0 \\ 0 & 0 & 0 \\ 0 & 0 & 0 \\ 0 & 0 & 0 \\ 0 & 0 & 0 \\ 0 & 0 & 0 \\ 0 & 0 & 0 \\ 0 & 0 & 0 & 0 \\ 0 & 0 & 0 & 0 \\ 0 & 0 & 0 & 0 \\ 0 & 0 & 0 & 0 \\ 0 & 0 & 0 & 0 & 0 \\ 0 & 0 & 0 & 0 & 0 \\ 0 & 0 & 0 & 0 & 0 \\ 0 & 0 & 0 & 0 & 0 & 0 \\ 0 & 0 & 0 & 0 & 0 & 0 \\ 0 & 0 & 0 & 0 &$ 

可以说

I

1

This record occurs once per week and is sorted by Student Id, week.

### IT.2 STATISTICAL INPUT

Statistical input consists of selecting the desired tests and computations to be performed on the accessed data as well as naming the accessed variables to be used in each test.

The following contains the detailed instructions for use of the statistical package including a list of all required and optional data cards, variable definition, and card format.

NOTE: If the statistical generation routine is called, all of the single variable computations will be made, except for ranking and sorting. If the user desires ranking and sort ing for each vector, he must set ICODE1 = 1 in card  $(4)$ .

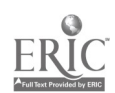

1

134

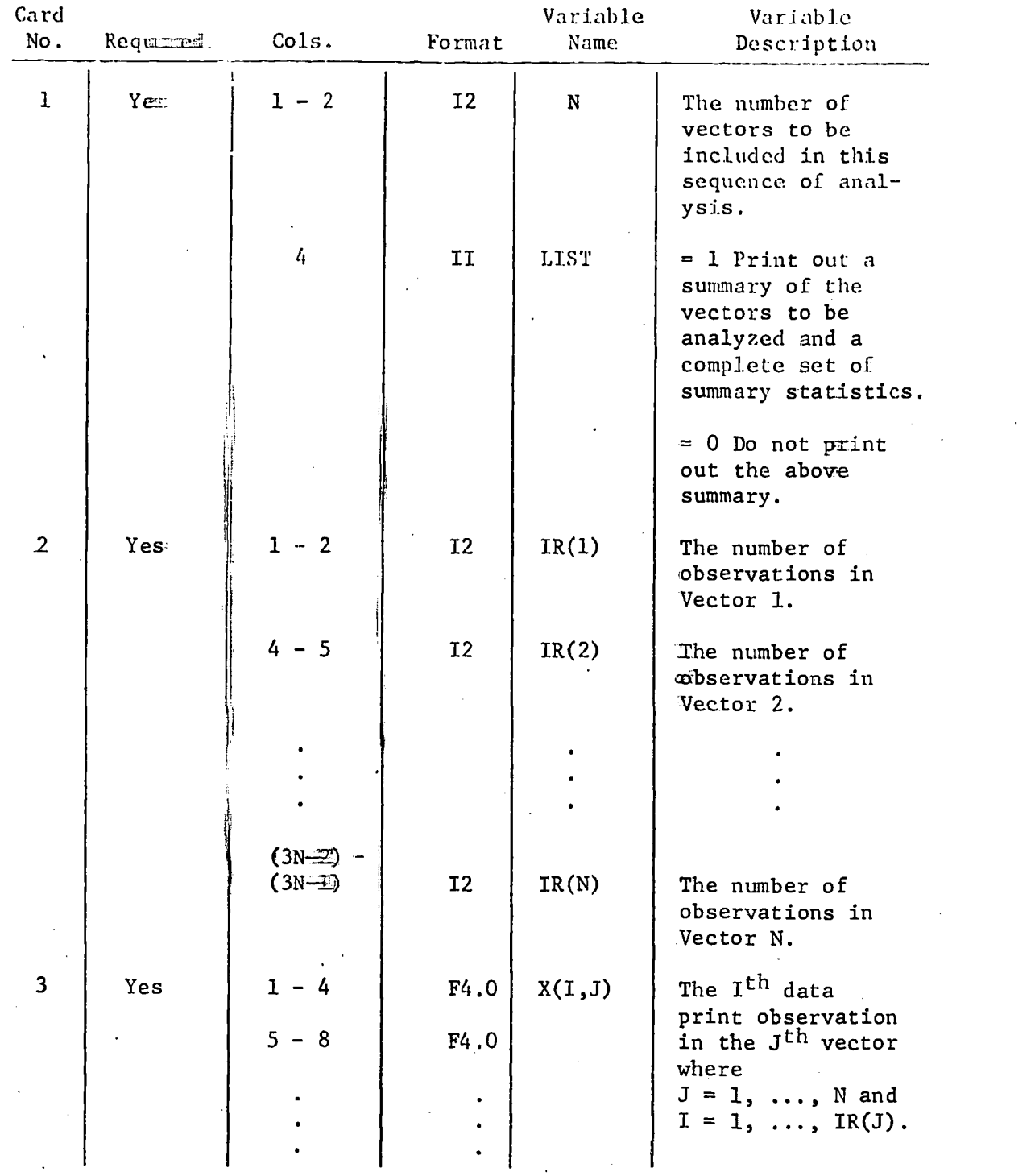

NOTE: Data cards 2 and 3 will be included only when inputed from cards.

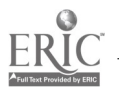

135

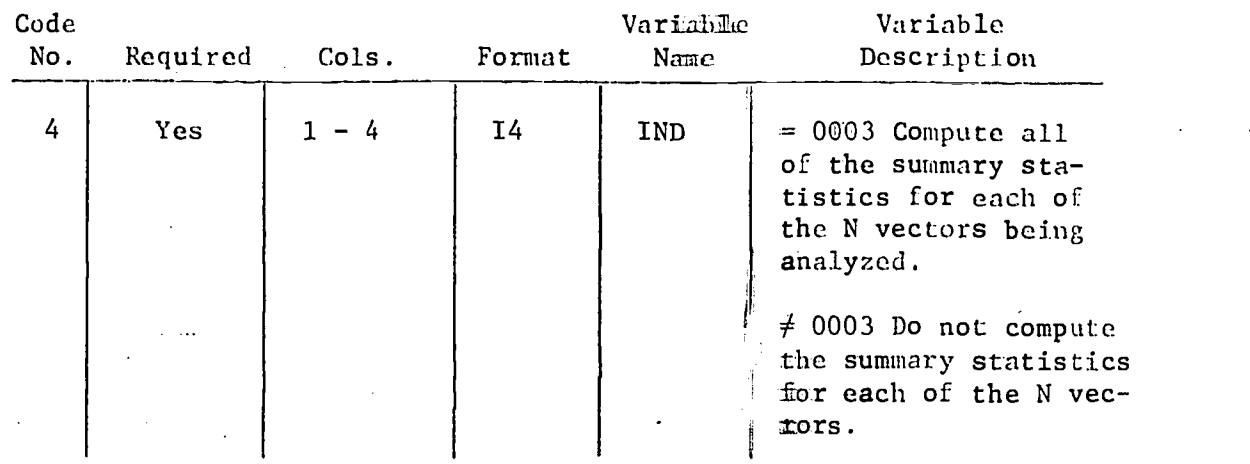

NOTE: If a statistical test requires the <del>noumewimath</del>on of summary statistics, and IND  $\neq$  0003, the control program will set IND = 0003.

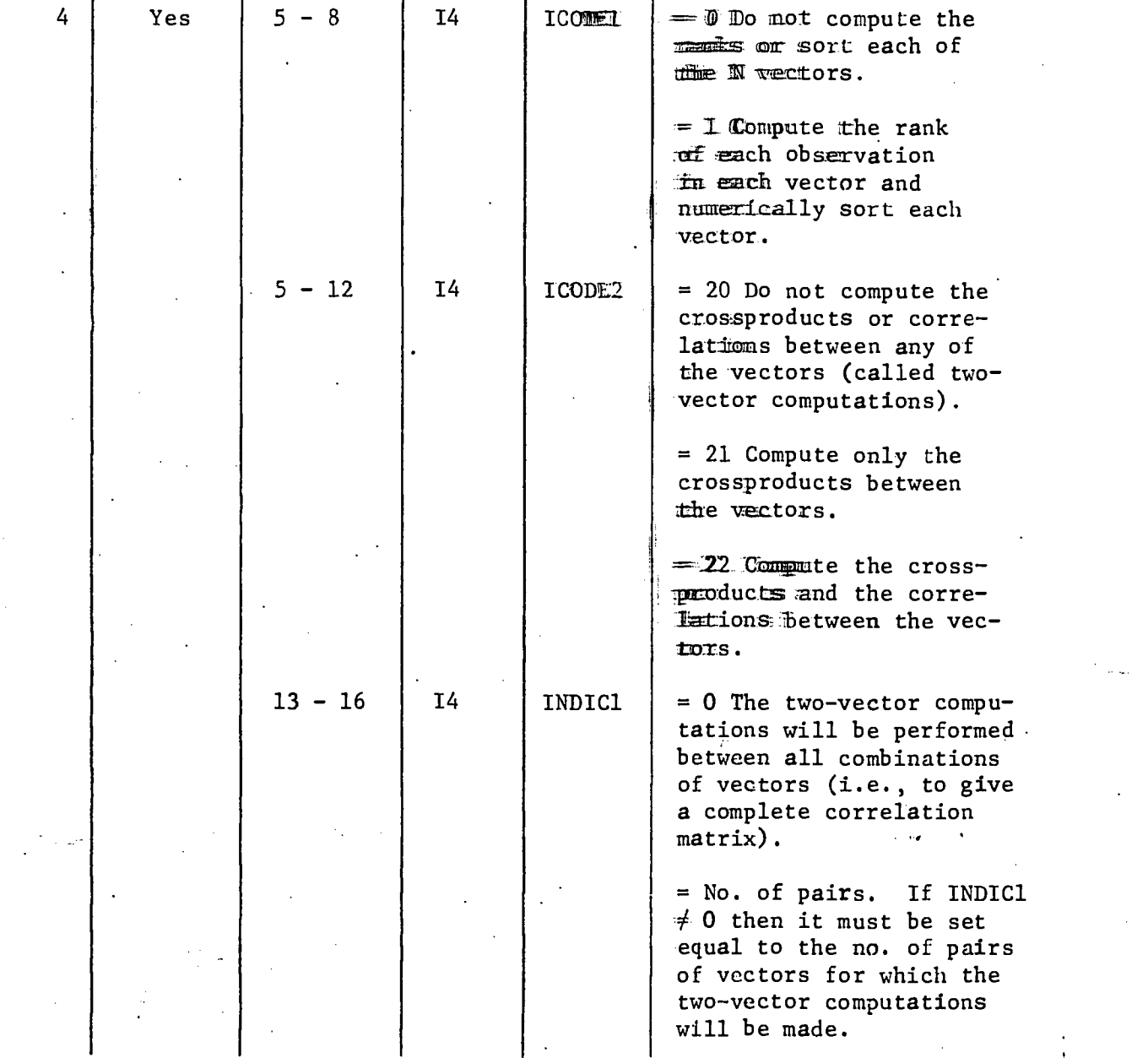

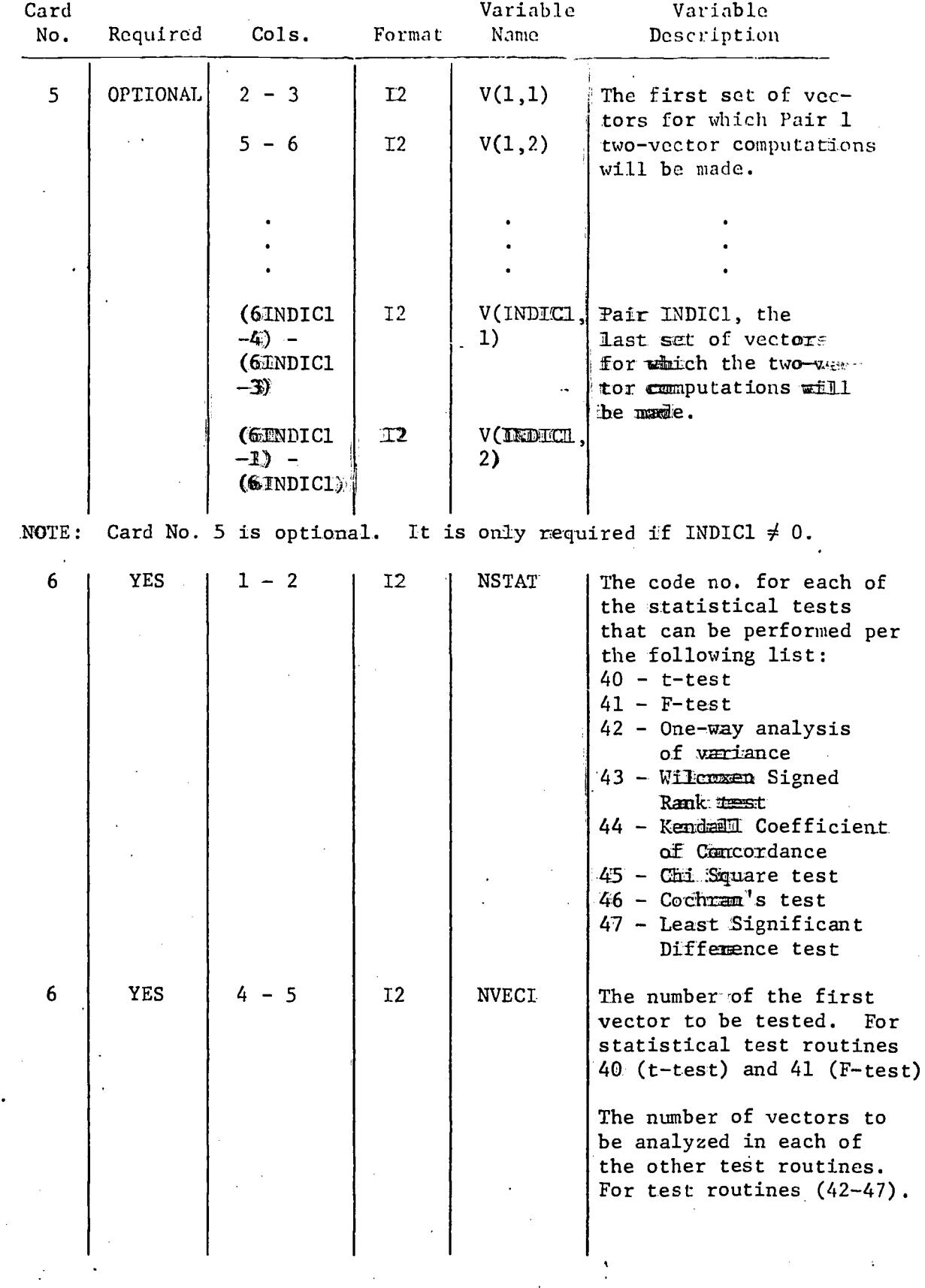

 $ERIC$
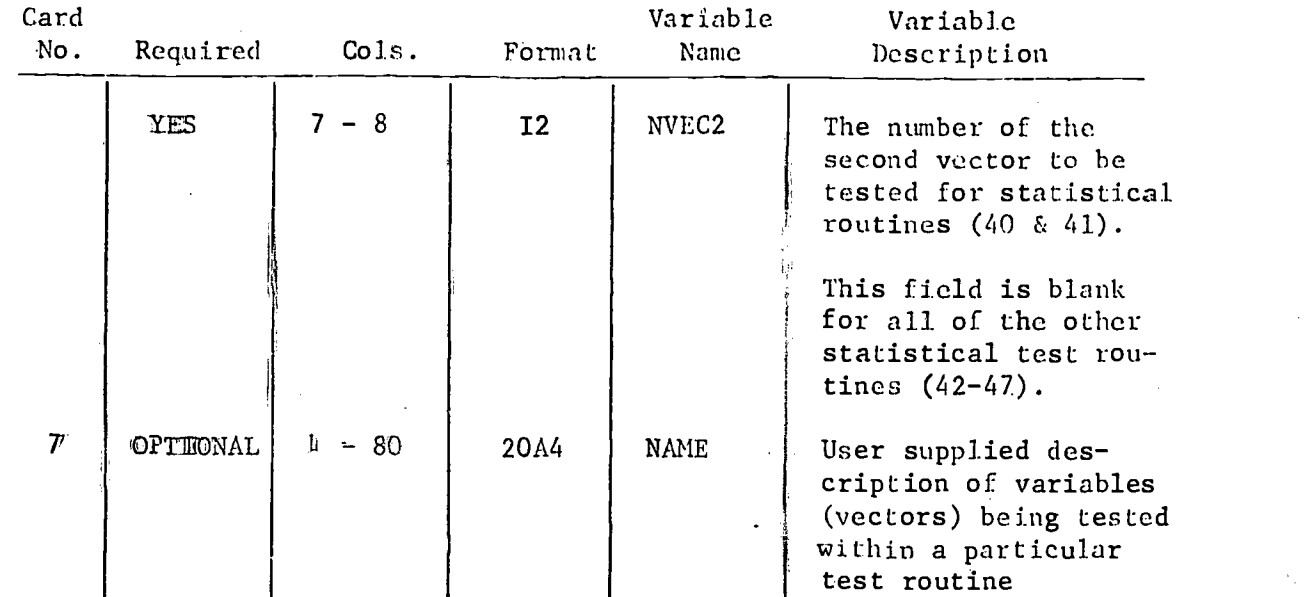

NOME: The descriptjon is optional; a blank card must be substituted if user decides not to use the description option.

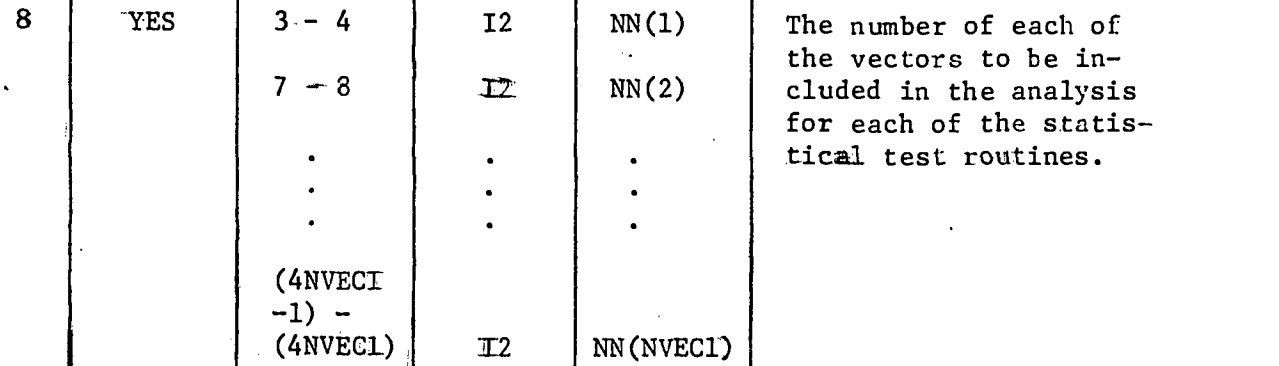

NOME: If statistical test routines 40 or 41 are specified, do not include control card 8 or  $9$ .

NOTE: Control card 9 is only required for statistical test routine 45 (Chi Square test). This card provides the user with option of defining the cell size for the Chi Square test or the option of selecting the number of cells to be used in analysis.

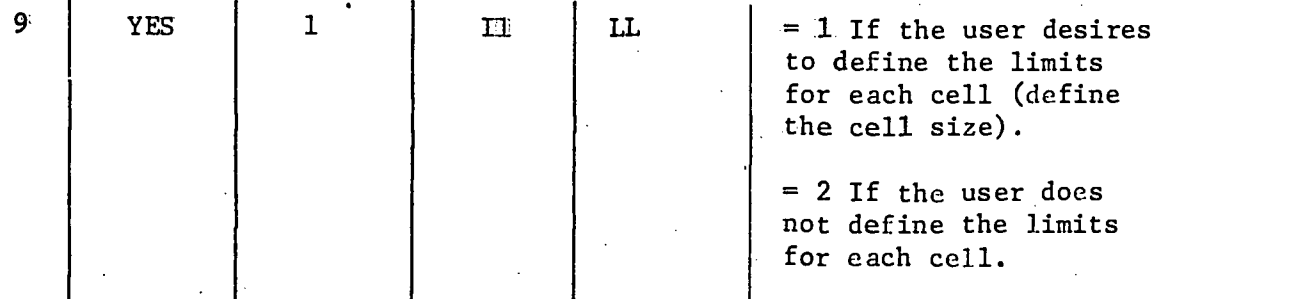

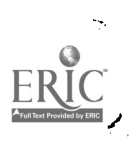

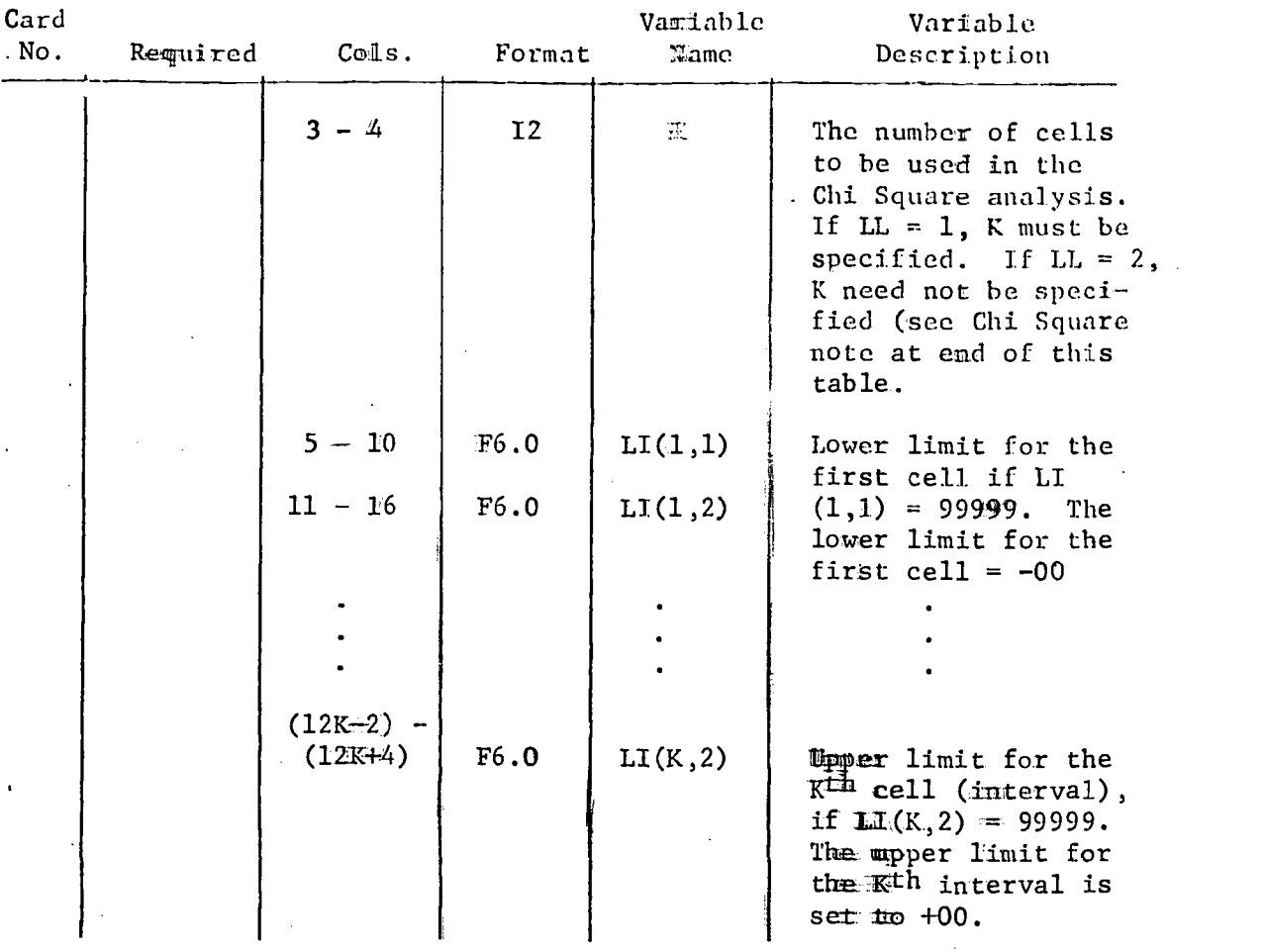

NOTE: On Chi Square card, if the user selects  $LL = 2$  and sets  $K = 0$ , then the program will assume six cells for the Chi Square analysis by selecting the minimum (MIN) and maximum (MAX) observations from all of the observations available (under analysis) and define the cell width.

$$
\Delta = \frac{\text{MAX} - \text{MIN}}{6}
$$

and define each of the six cells as follows:

1

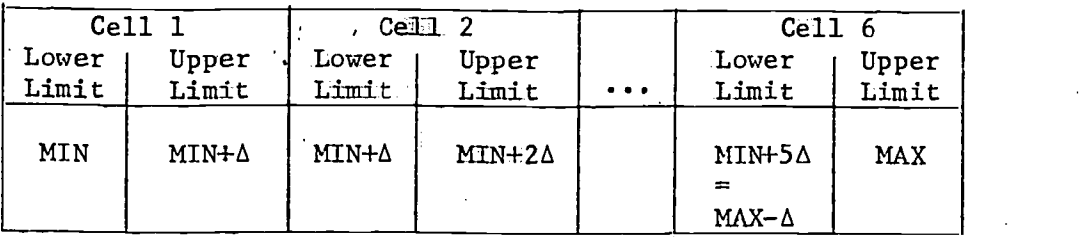

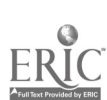

139

If the user selects  $LL = 2$  and specifies K (the number of cells) as some integer I then the cell width  $\Delta$  will be defined in a like manner.

$$
\Delta = \frac{\text{MAX} - \text{MIN}}{1}
$$

and each of the I cells will be defined as follows:

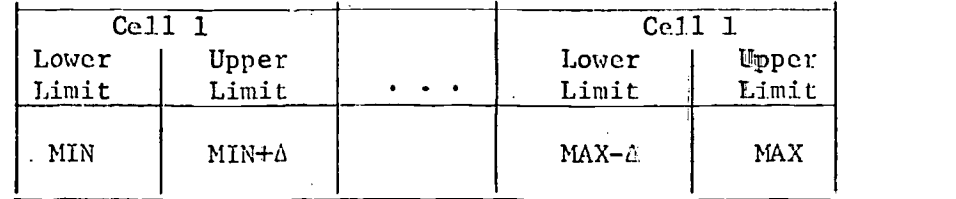

Example Set of Control Cards

Test case given 10 vectors of data  $(J = 1, ..., 10)$  each of size IR(J):

- 1. Compute summary statistics and list.
- 2. Compute correlation for vector sets (1 and 2)<sub>x</sub> (3 and 4), (5 and 6),  $(7 \text{ and } 8), (9 \text{ and } 10).$
- 3. Perform t-test om vectors 2 amd 4
- 4. Perform Kendall Coefficient of Concordance on vectors 1, 3, 5, and 9.
- 5. Perform Chi Square [with 8 unspecified intervals (cells)] for all 10 vectors.
- 6. Chi Square test (same vectors with 3 specified  $\text{imrevals}$  (0,10)  $(10, 40)$   $(40, 00)$ .

A coding sheet is attached with the 16 control cards necessary to perform the above analysis.

NOTE: Control (data) cards 2 and 3 for the number of observations in each vector have:not been included.

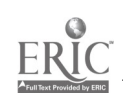

140

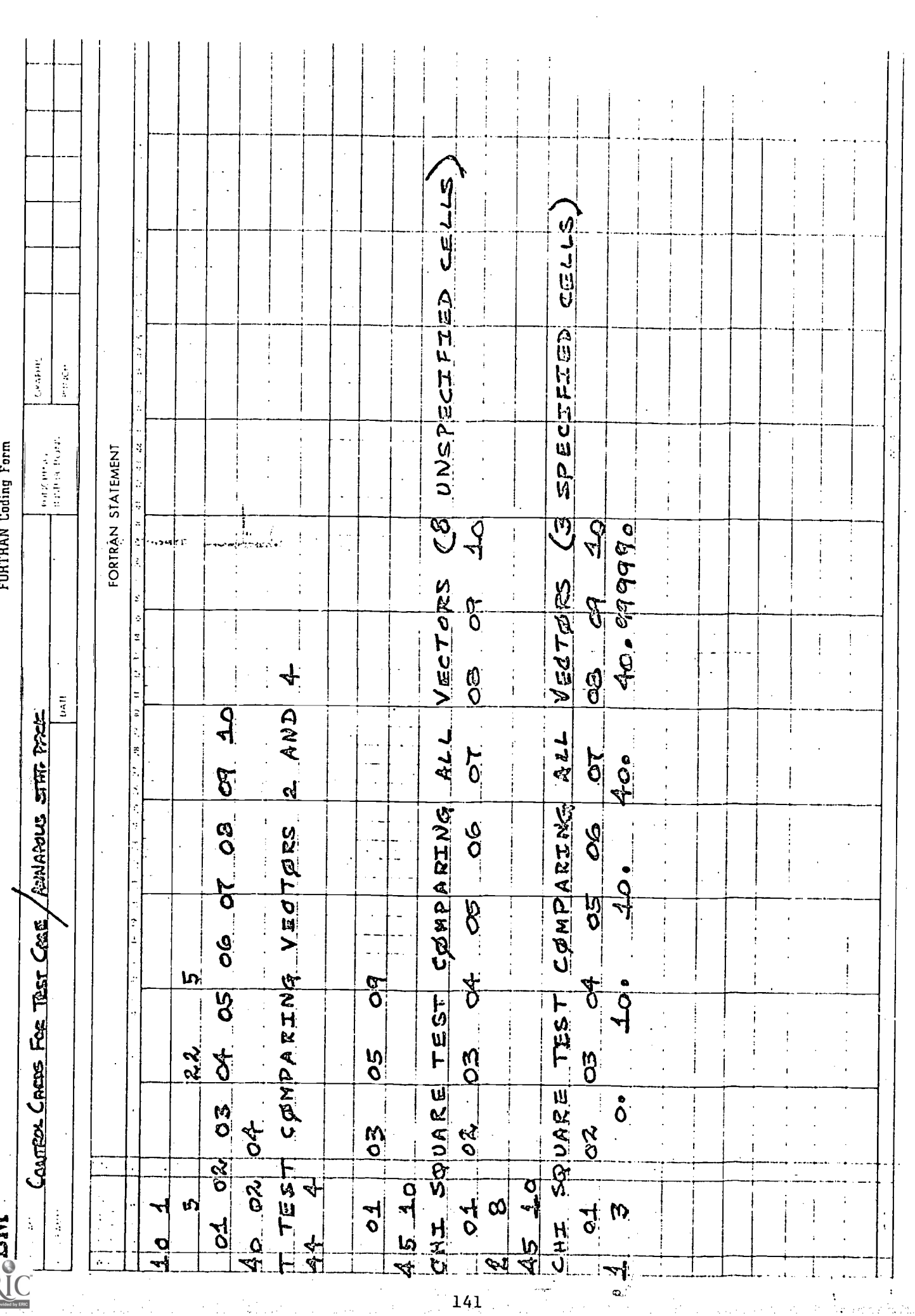

 $\hat{\boldsymbol{\beta}}$ 

 $\ddot{\phantom{0}}$ 

 $\frac{1}{2}$ 

 $\label{eq:4} \begin{array}{lllllllll} \mathbf{1}_{\mathbf{1}_{\mathbf{1}_{\mathbf{1}_{\mathbf{1}_{\mathbf{1}_{\mathbf{1}}}}\mathbf{1}_{\mathbf{1}_{\mathbf{1}}\mathbf{1}_{\mathbf{1}}\mathbf{1}_{\mathbf{1}}\mathbf{1}_{\mathbf{1}}\mathbf{1}_{\mathbf{1}}\mathbf{1}_{\mathbf{1}}\mathbf{1}_{\mathbf{1}}\mathbf{1}_{\mathbf{1}_{\mathbf{1}}\mathbf{1}_{\mathbf{1}}\mathbf{1}_{\mathbf{1}}\mathbf{1}_{\mathbf{1}}\mathbf{1}_{\mathbf{1}}\mathbf$ 

أناصب

#### 3.3 SUPPLEMENT

### ANNAPOLIS EVALUATION SYSTEM

VOL. 4 - SUPPLEMENTARY WORK - ITEM ANALYSIS, PMPG

#### I. INTRODUCTION

In the course of the Annapolis experiment, programs were generated to perform specific evaluative tasks. not included in the mainline system (Annapolis Evaluation, Vols. 1, 2, and 3). It is the purpose of this document to describe the nature and use of these programs, the Item Analysis Program, and PMPG (Percentage Maximum Possible Gain) Program.

II. ITEM ANALYSIS

#### II.1 Program Description

The program performs the following analyses for student response data: a) for all students or keyed groups of students, and b) on all of the test questions or any keyed subset of questions.

A. Summary Statistics:

- 1. Counts the number of students taking the test.
- 2. Computes the raw score (no. of items correct) for each student. The raw score is computed based on the number of keyed items.
- 3. Computes the average raw score for all students (test average).
- 4. Computes the standard deviation of student scores.

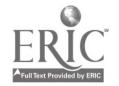

142

- B. Item Statistics (for each keyed item):
	- 1. Computes the frequency and percentage of the upper 50% of students' responses for each category of response.

Categories of Response

Fill-in questions X - Correct

 $0 - Incorrect$ 

M - Blank

A

D

 $\mathbf{E}$ 

Multiple-choice questions

B Standard multiple C choice categories

M - Blank

- 2. Computes the frequency and percentage of lower 50% students for each category of response.
- 3. Computes the frequency and percentage over all students for each category of response.
- 4. Computes the difference in percentage between upper and lower students for each category of response.
- 5. Computes the average raw score for students who answered the question correctly (AC).
- 6. Computes the average raw score for students who answered the question incorrectly (AIC)
- 7. Computes the proportion of students who answered the question correctly (PPS).

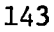

- 8. Computes the item (question) standard deviation  $S = [(PPS) (1.0 - PPS)]^{1/2}$
- 9. Compute the point biserial correlation

$$
PBC = (AC - AIC) \frac{S}{Test \ standard \ & deviation}
$$

Additional computations and processing:

1. Computes the Kuder-Richardson reliability (KR20)

$$
KR20 \frac{N}{N-1.0} \cdot \frac{(SS)^{2} - SSI}{(SS)^{2}}
$$
  
N = number of keyed items.

Where :  $SS = test standard deviation$ 

 $SSI = \Sigma (PPS) (1.0 - PPS)$ 

- 2. Sorts the proportion passing for each keyed item into ascending order.
- 3. Sorts the point biserial correlation for each keyed item into ascending order.
- 4. Sorts all participating students into descending order by grade.

## 11.2 Program Use

The item analysis program was developed specifically for analysis of the Final Examination. The program via user control cards can perform an item analysis on 'any subset of keyed questions for all students or for groups of students. The program was written in Fortran IV for use on the IBM 360/65 under OS. The control and data cards for analysis of the Final Exam are as follows :

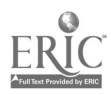

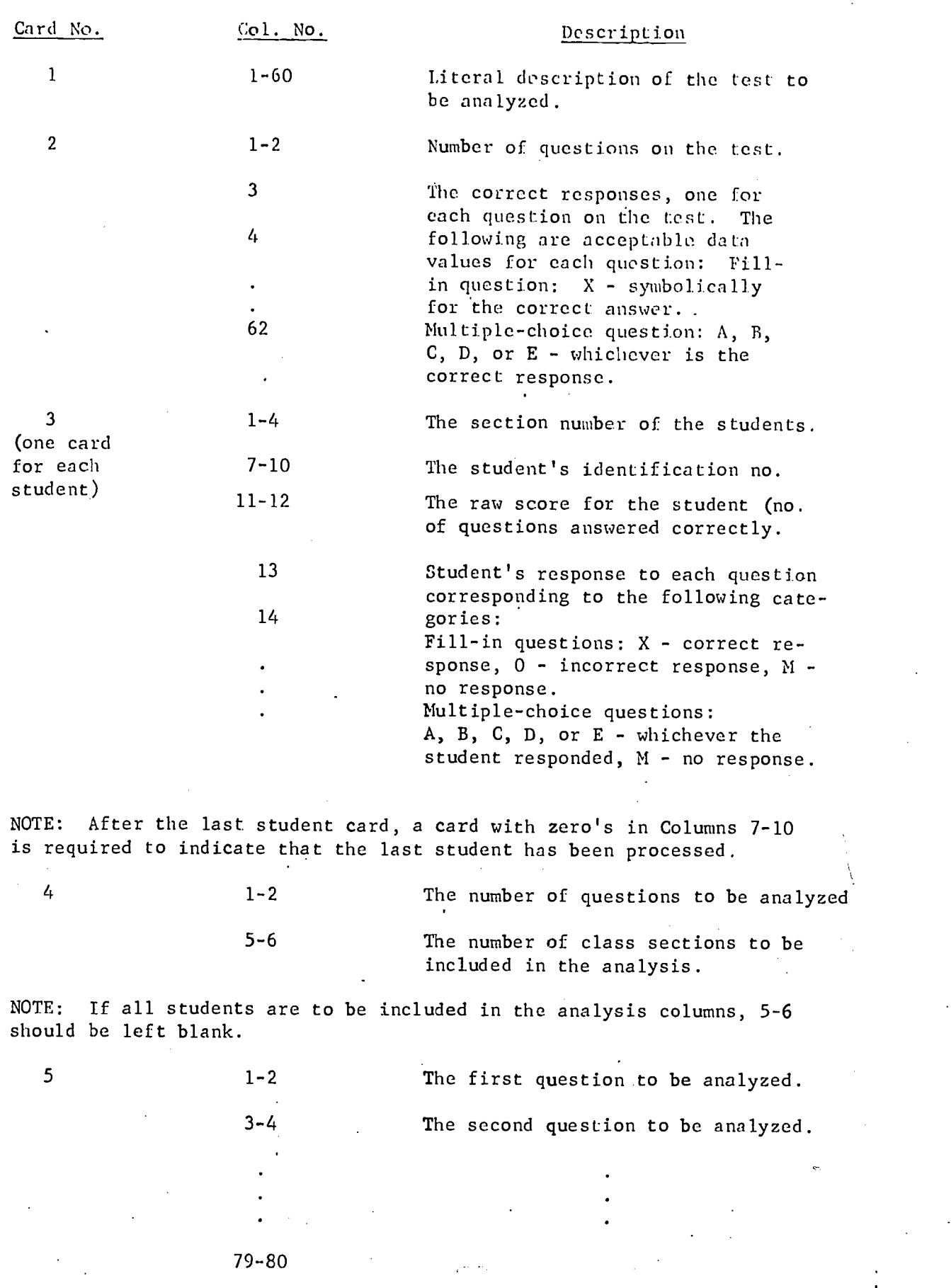

145

www.manaraa.com

ERI

NOTE: If all the question on the test are to be analyzed, card 5 is not required.

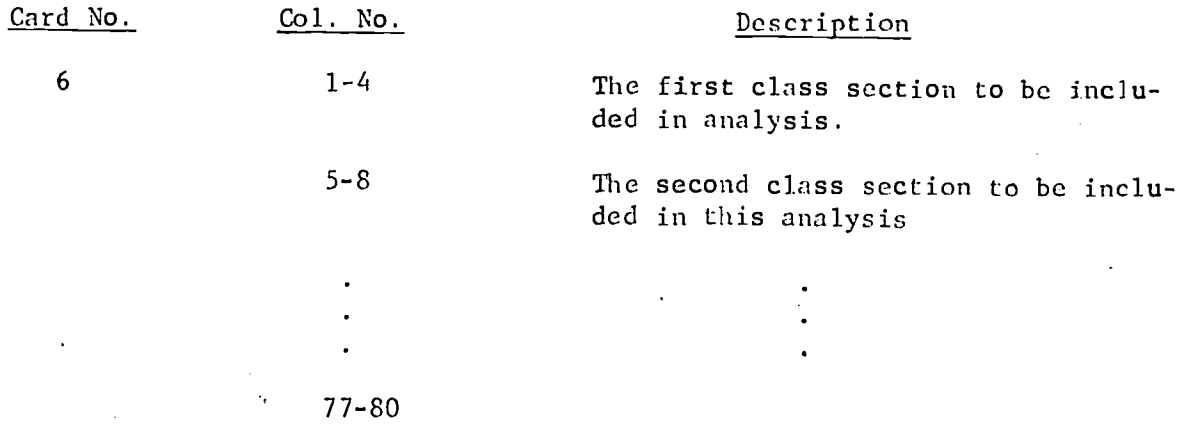

The card sequence (4, 5, 6) can be repeated as often as required by the user.

### III. PERCENTAGE mAximun POSSIBLE GAIN

# III.1 Introduction

A computer program to calculate the percentage of maximum possible gain (PMPG) was developed per the specifications contained in a memo by Robert L: Brennan, entitled "Statistical Techniques for Measuring Effectiveness and Gain with Instructional Programs."

## 111.2 Program Description

The PMPG program computes the following statistics for student post- and pretest data for each week (or course unit)

A. Summary Statistics:

- 1. The number of questions on the test
	- 2. The number of students taking each test
	- 3. A frequency histogram of'student scores
		- for each test
	- 4. The computed PMPG

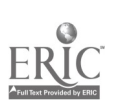

146

B. PMPG Computation

As specified in the above referenced document, the percentage of maximum possible gain is computed from the following equation:

$$
\begin{array}{ccc}\n & \text{Ny} & y - 1 \\
& \text{Ny} & \Sigma & \Sigma & \Psi y & (i) \\
& & \text{Ny} & = 1 & i = 0 \\
& & \text{Nx} & x - 1 & \\
& & \frac{1}{Nx} & \Sigma & \Sigma & \Psi x & (i) \\
& & & x = 1 & i = 0\n\end{array} \text{; } 0 \leq \text{PMPG} \leq 1
$$

where:  $Nx = no$ . of questions on the pretest

 $x(i) = P$   $x = i$  = probability that a student scores i questions right on the pretest

 $Ny = no$ . of questions on the posttest  $y (i) = P$   $Y = i = probability that a$ student scores i questions right on the posttest.

#### 111.3 Program Use

- A. The PMPG program' requires two magnetic tape files, one for pretest data and the other for posttest data. The program was written for the specific case of the preand posttest magnetic tape data files that were created for the Annapolis evaluation. The student records were sorted on tape alphabetically by volume (for volumes A through 0). In addition, a test value of -1 separated each volume (the student records for each volume from the student records for the next volume).
- B. The program was written in Fortran IV for use on the IBM 360/65 under DOS.

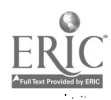

147

C. The following are the input card and tape formats used:

1. Card Format

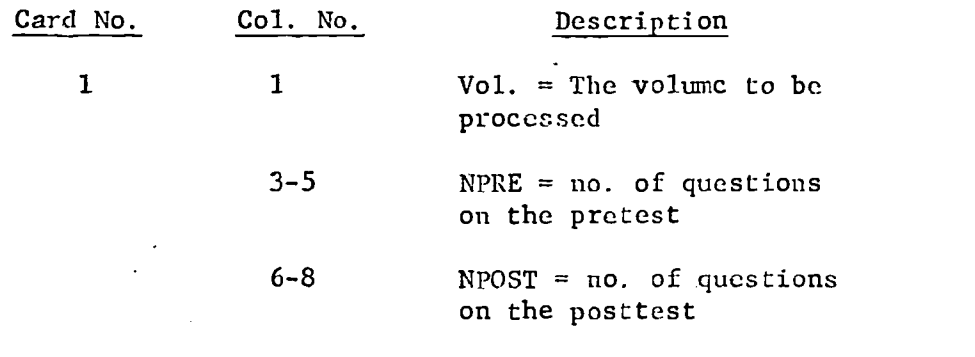

2. Tape record format (for both post- and pretest tapes)

Record Format Description

A2

- The end of volume test value (= -1 indicates the last re- - cord for that volume has been processed
	- The volume letter of the current record

140X

3X

Al

A2 The student's score (no, of questions answered correctly for this volume.

# 3.4 COPIES OF PROGRAMS

Copies of the programs were submitted by contractural requirement on 1) a magnetic tape and 2) hard copy listings. Copies of the prograluz are referenced as Annapolis Evaluation, Vol. 3.

ŧ

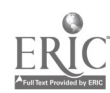

149